# UNIVERSIDAD CENTRAL "MARTA ABREU" DE LAS VILLAS FACULTAD DE INGENIERIA ELECTRICA DEPARTAMENTO DE ELECTRÓNICA Y TELECOMUNICACIONES

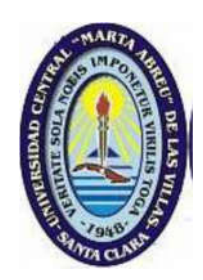

Método de dimensionamiento automatizado de la red óptica pasiva para soportar servicios de banda ancha

Tesis presentada en opción al Título Académico de Máster en Telemática

Maestría en Telemática

Autor: Ing. Walterio Sampayo González

Tutor: Dr. C.T. Vitalio Alfonso Reguera Consultante: MSc. Humberto Beceiro García

Santa Clara, Cuba, 2016

# UNIVERSIDAD CENTRAL "MARTA ABREU" DE LAS VILLAS FACULTAD DE INGENIERIA ELECTRICA DEPARTAMENTO DE ELECTRÓNICA Y TELECOMUNICACIONES

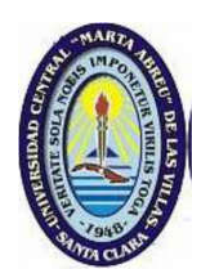

Método de dimensionamiento automatizado de la red óptica pasiva para soportar servicios de banda ancha.

Tesis presentada en opción al Título Académico de Máster en Telemática

## Maestría en Telemática

Autor: Ing. Walterio Sampayo González ETECSA: walterio.sampayo@etecsa.cu

Tutor: Dr. C.T. Vitalio Alfonso Reguera FIE, UCLV: vitalio@uclv.edu.cu

Consultante: MSc. Humberto Beceiro García ETECSA: humberto.beceiro@etecsa.cu

Santa Clara, Cuba, 2016

Hago constar que la presente Tesis en Opción al Título Académico de Máster en Ciencias Telemáticas fue realizada en la Universidad Central "Marta Abreu" de Las Villas como parte de la culminación de estudios de Maestría en Telemática, autorizando a que el mismo sea utilizado por la Institución, para los fines que estime conveniente, tanto de forma parcial como total y que además no podrá ser presentado en eventos, ni publicado sin autorización de la Institución.

Ing. Walterio Sampayo González

Autor

Los abajo firmantes certificamos que el presente trabajo ha sido realizado según acuerdo de la dirección del centro de altos estudios y cumple con los requisitos que debe tener un trabajo de esta envergadura referido a la temática señalada.

Ing. Walterio Sampayo González

Autor

Dr. C. Carlos Alberto Bazán Prieto **Fecha** Fecha

Jefe del Departamento de Electrónica y Telecomunicaciones

Dr. C. Félix F. Álvarez Paliza Fecha Fecha

Coordinador de la Maestría en Telemática

Fecha

Fecha

#### RESUMEN

Los operadores de redes de telecomunicaciones trabajan bajo la premisa de reducir gastos operacionales, responder a las capacidades bidireccionales de transmisión demandadas por los usuarios y a la vez incrementar sus ingresos. Lo cual implica optimizar las inversiones y emplear tecnologías de red con proyección de futuro.

Por su capacidad, alcance y escalabilidad, la fibra óptica se ha convertido en el medio de transmisión indicado para satisfacer las crecientes demandas de ancho de banda [1]. En el contexto de las redes fijas, el despliegue de redes ópticas, se muestra como la mejor opción en la red de acceso. Sin embargo, optimizar el diseño de esta, requiere la consideración de varios factores, como el tipo y cantidad de componentes, rutas de cableado, distribución de la demanda y crecimiento futuro. Siendo el segmento de red de distribución, el que representa más del 60% de los gastos totales del diseño [2].

En este trabajo se presenta un método, basado en un enfoque de programación lineal de enteros mixto, que permite el diseño automatizado de la red distribución óptica, considerando restricciones de potencia, ancho de banda y costos de materiales. El método propuesto integra la información geográfica con métodos computacionales de optimización. Para validar la efectividad de la propuesta se presenta un caso de estudio y se analizan los resultados del diseño. La solución aportada por el método propuesto permite ahorros considerables en comparación con otras estrategias de diseño. A partir de estos resultados se corrobora que el método empleado para el diseño de la red de distribución óptica permite satisfacer las demandas de acceso a redes de banda ancha, cumpliendo las regulaciones tecnológicas establecidas, al tiempo que logra minimizar los costos de la inversión.

# ÍNDICE

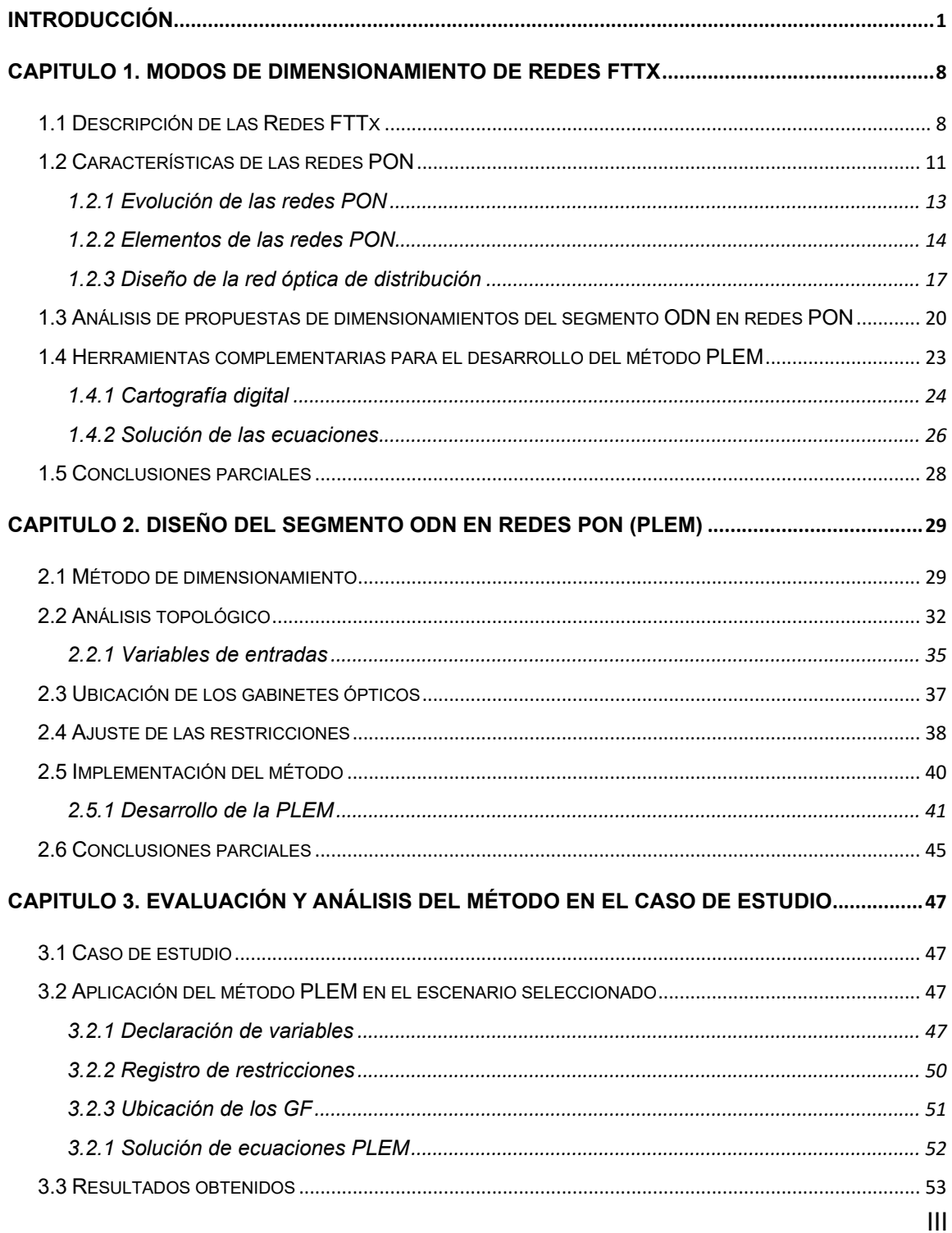

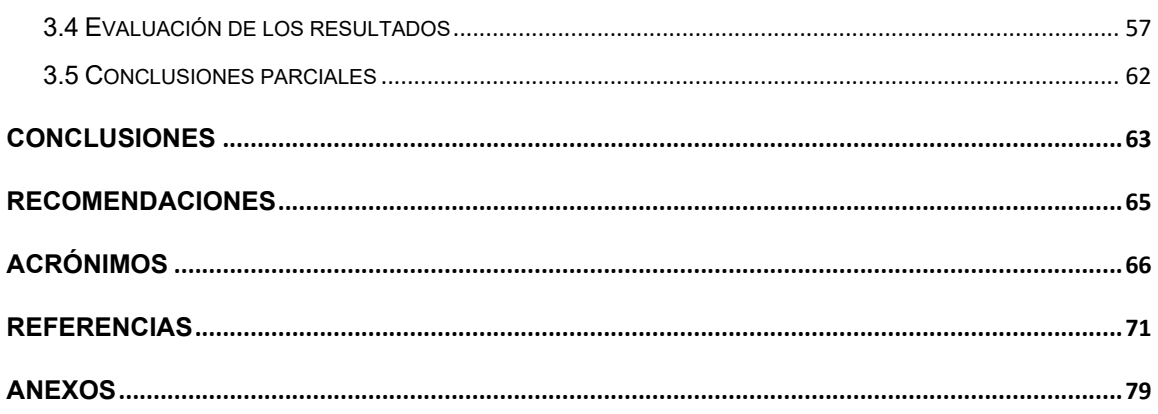

## INTRODUCCIÓN

El crecimiento de los servicios que demandan alta tasa de transferencia de datos, tales como TV sobre IP (IPTV e IPTV de alta definición, que demandan hasta 20 Mbps, megabits por segundo), Web-TV y también la creciente popularidad de las redes sociales que, generan un elevado intercambio de contenido multimedia, imponen a las redes de telecomunicaciones una migración hacia arquitecturas y tecnologías capaces de garantizar cada vez mayor ancho de banda. Esta migración se debe hacer en todos los segmentos de la red, sobre todo en el de la red de acceso, donde las limitaciones de ancho de banda obstruyen el desarrollo de las redes de nivel superior [3].

En la actualidad la tecnología xDSL *(x Digital Subscriber Line),* utilizando como soporte la red de cobre, puede satisfacer en alguna medida estas necesidades, pero su principal restricción es, la imposibilidad de lograr enlaces con distancias mayores a 4 Km. Unido a esto, la demanda de los servicios con elevado consumo del ancho de banda, obliga a los proveedores de servicios de internet, ISP *(Internet Service Provider)* a orientar sus esfuerzos, en función de extender el tendido de las redes de fibra óptica lo más "cercano posible al usuario". En tal sentido los fabricantes, han implementado los estándares de redes ópticas pasivas EPON *(Ethernet Passive Optical Network)* y GPON *(Gigabit Passive Optical Network)*, cubriendo de ese modo, los intereses de llegar al usuario final con este tipo de redes [3] [4],

En principio las redes PON, tienen el propósito de satisfacer los objetivos de las redes FTTx *(Fiber To The x),* que es el término genérico para designar cualquier acceso de banda ancha, sobre las redes de fibra óptica, donde se sustituya total o parcialmente el cobre, en el segmento de la red de acceso. La industria de las telecomunicaciones, diferencia distintas arquitecturas según lo establecido en los estándares, las cuales dependen de la ubicación del usuario final en la red de fibra óptica pasiva [3].

Consecuentemente y de manera evolutiva, 10G EPON (10 Gbps EPON, Gbps, gigabits por segundo) y XG-PON1 (10 Gbps GPON) son estándares recientes, que se orientan como tecnologías emergentes a reemplazar en cuanto a sus capacidades a sus predecesores, EPON y GPON respectivamente. Las tecnologías FTTx - PON: 10 Gbps (10G EPON, XG - PON1), y de igual modo, las que respaldan velocidades de 40 Gbps, NG - PON2 (*Next-Generation* – PON) y WDM - PON (*Wavelength Division Multiplexin* - PON), actualmente, se están desarrollando y estandarizando. Sin embargo, el mayor despliegue a nivel mundial, sigue siendo, sobre el uso de sistemas GPON y EPON, con velocidades de transmisión, inferiores a 2,5 Gbps. Esto se debe a que los equipos que trabajan con velocidades de transmisión superiores, son considerablemente más caros. Las tecnologías FTTx – PON: 10 Gbps, son adecuados para respaldar el interés del mercado actual de los servicios de banda ancha, pero este es aun relativamente menos utilizado, siendo aceptado como solución tecnológica a largo plazo [4].

En [5] y [6], se presentan las características fundamentales descritas en los estándar establecidos por la IEEE (*Institute of Electrical and Electronics Engineers*) y la UIT (Unión Internacional de Telecomunicaciones), para respaldar el funcionamiento de las redes EPON y GPON respectivamente. De manera general, el propósito de ambos estándares es el mismo, es decir, transportar servicios de telecomunicaciones, en el segmento de la red de acceso, cuyo soporte sea la fibra óptica. No obstante, existen diferencias asociadas al protocolo usado en cada caso, pero con la característica común de poseer interfaces ópticas pasivas (POI, *Passive Optical Interface*), que permiten la utilización de la misma red óptica de distribución *(*ODN, *Optical Network Distribution)* de manera excluyente.

Consecuentemente varios autores y fabricantes, conciben escenarios donde se selecciona la topología deseada, de modo que los terminales ópticos se configuran indistintamente, con el tipo estándar que se necesita por el proveedor de servicios de telecomunicaciones. Así mismo, los estándares que se orientan a aumentar las capacidades de redes definidos como redes PON de nueva de generación se diseñan sobre similares topológicos de ODN.

2

En [7], se realiza un análisis donde se muestra la coexistencia de E/GPON con NG - PON, siendo razonable el interés de identificar métodos adecuados de diseños, que permitan orientar a los proveedores a alcanzar un correcto dimensionamiento de la infraestructura ODN de la red FTTx.

En este sentido, los operadores de telecomunicaciones muestran un elevado interés en ajustar el modo de despliegue de los elementos que componen la red ODN. En [6] y [8] se describe como debe ser el diseño y la construcción de la red de acceso óptica para lograr configurar servicios con fibra hasta el hogar (FTTH, *Fibre To The Home*). Constituyendo esto la motivación de algunos autores a desarrollar herramientas con el propósito de reducir al mínimo los costos de inversión.

Las empresas de telecomunicaciones deben diseñar de manera eficiente sus redes, prestando atención a las limitaciones del presupuesto de inversión, las capacidades de los elementos de red y los costos generales asociados al proceso. Por lo general, el planificador de la red comienza con una gran área dentro del alcance de un nodo central y la divide en sub-áreas a planificarse de forma individual.

El proceso de división de forma manual es lento y no siempre conlleva a un resultado óptimo, lo que a menudo conduce a un alto costo de diseño. Para aliviar esta situación se han propuesto varios métodos, siendo uno de los más interesantes el proporcionado por la herramienta basada en el modelo de Programación Lineal en Enteros Mixto (PLEM).

Esta técnica permite realizar el dimensionamiento de las sub-áreas de modo automático, mediando criterios restrictivos, asociados al margen de potencia del enlace, ancho de banda, los costos de los materiales, y otros relacionados con el dimensionamiento de los elementos a utilizar en el diseño. Cada sub zona, es servida por un gabinete de fibra, que contiene los divisores ópticos (en lo adelante el término divisores ópticos, definido en inglés como *splitters,* será tratado como SP). Dependiendo de las distancias de los usuarios, al nodo central y los tipos SP que se utilizan, el modelo debe ser capaz de identificar a los usuarios que se

encuentran fuera del margen de potencia del sistema y asignarlos a un SP con una menor relación de división y por ende mayor alcance [9].

Paralelamente, a partir de los elementos técnicos y las bondades de los servicios, la implantación de los estándares de redes PON, toman fuerza en países desarrollados, donde muchos operadores reducen la promoción de servicios ADSL (*Asymmetric Digital Subscriber Line*), ante el beneficio de la fibra óptica, con el objetivo de proponer servicios de banda ancha, en los múltiples escenarios demandantes.

De igual modo, en Cuba se presenta la necesidad de cubrir insuficiencias similares, donde las redes de cobres existentes, no están preparadas para conducir servicios de banda ancha. Por lo tanto, se requiere evaluar las tecnologías existentes en el mercado mundial y emprender un despliegue, que permita cubrir las expectativas, establecidas en las políticas locales del país, considerando a su vez, la utilización de infraestructura de red existente. La implementación de las redes FTTx, constituyen una de las variantes orientadas a respaldar estas necesidades.

Con el objetivo de alcanzar un enfoque evolutivo, y respaldar acciones escalables en el proceso de implementación de las redes PON, se deben evaluar varios elementos. En [10], se enfatiza en la necesidad de incorporar una solución, encaminada a lograr incorporar a los elementos de la red ODN, dentro de un esquema de gestión, mostrándose como solución, establecer una relación de información geográfica, que permita relacionar las necesidades lógicas y de servicios, de acuerdo a los escenarios reales mostrados en el sistema de información geográfica (GIS *Geographic Information System).* Dejando claro que en el proceso de dimensionamiento de las redes PON, debe prestarse especial atención a la configuración de la ODN.

Con el desarrollo de esta investigación, se pretende obtener una solución que integre un método de dimensionamiento automatizado de la infraestructura de la red ODN, en el contexto de redes PON. Siendo imprescindible la información de

4

ubicación de los usuarios demandantes del servicio y de la infraestructura de red que se desea reutilizar.

Constituyendo la motivación para el desarrollo de este trabajo, la no existencia de una solución práctica, que permita dimensionar las redes FTTx, para satisfacer los servicios de acceso de banda ancha, en Cuba, bajo diferentes restricciones de diseño, tales como, margen de potencia, ancho de banda y costos de implementación. Dando lugar al siguiente problema científico: ¿Cómo dimensionar redes FTTx para satisfacer los servicios de acceso de banda ancha bajo diferentes restricciones de diseño, tales como margen de potencia, ancho de banda y costo de implementación?

Para el desarrollo de la investigación, se plantea como objetivo general, proponer un método para el dimensionamiento de redes FTTx, bajo diferentes restricciones de diseño, que se adecuen a las políticas de desarrollo de Cuba. Este objetivo se alcanza a partir de desarrollar los siguientes objetivos específicos:

- 1. Describir denotativamente las tecnologías de la red de acceso, de banda ancha, utilizadas en el despliegue de los servicios FTTx y las herramientas, que se utilizan para este propósito.
- 2. Seleccionar un método para dimensionar redes ODN en el contexto de las redes FTTx.
- 3. Implementar el método seleccionado para dimensionar redes ODN en el contexto de las redes FTTx.
- 4. Evaluar el método seleccionado mediante un caso de estudio donde se ofrece respuesta a la demanda de los servicios de banda ancha.

Los métodos científicos sobre los cuales se desarrolla la investigación son:

- El histórico lógico, el cual permite contextualizar el problema de investigación, sus antecedentes y desarrollo.
- El analítico-sintético, necesario para estudiar las particularidades de las técnicas de optimización de las redes de distribución ópticas y de los sistemas de información geográficos. De forma que, se pueda lograr la

5

integración de las partes constitutivas de la propuesta y determinar cuál método de diseño es más conveniente para dar respuesta a los requisitos del sistema en los escenarios de interés.

- El inductivo-deductivo, a través del cual se logra establecer generalidades en cuanto a los sistemas de información geográficos y los métodos de optimización, basado en las experiencias de investigaciones previas de otros autores.
- La modelación, mediante la cual se crean abstracciones con vistas a explicar la realidad. En este caso, mediante la representación geométrica de los escenarios bajo estudio y la creación de funciones y restricciones para el modelo de optimización.

Los principales resultados de la presente tesis se concentran en:

- 1. La caracterización de las diferentes técnicas y herramientas empleadas en despliegue de las redes ópticas.
- 2. La obtención de un método para el diseño y dimensionamiento de la red de distribución óptica teniendo en cuenta diferentes restricciones de diseño, tales como margen de potencia, ancho de banda y costo de implementación.
- 3. Un material de estudio y herramientas para asistir en el despliegue futuro de redes de acceso soportadas en tecnologías PON en nuestro entorno.

La investigación está estructurada en tres capítulos. En el primer capítulo, se presenta un análisis de las tecnologías empleadas en el mundo, en el segmento de la red de acceso, sobre redes FTTx. Se describen las técnicas más utilizadas para dimensionar el segmento ODN, en redes PON. Finalmente se selecciona el método a utilizar y se presentan las herramientas orientadas a flexibilizar el desarrollo del diseño.

En el segundo capítulo, se desarrolla el método seleccionado, ajustando las variables y restricciones determinadas implícitamente en este, usando las herramientas seleccionadas para este propósito, en el capítulo uno (QGIS,

Quantum SIG, pgAdmin como administrador de base de datos del PostGIS, Sistema de gestión de bases de datos relacional orientado a objetos, y MATLAB<sup>(R)</sup> 2015, *MATrix LABoratory*).

En el tercer capítulo, se analiza y evalúa el método seleccionado, a partir de su uso en un caso de estudio, donde se presenta el diseño automatizado de la red PON, en el municipio de Chambas, de la provincia de Ciego de Ávila.

### CAPTULO 1. Modos de dimensionamiento de redes FTTx

En el desarrollo de este capítulo, se describen los estándares de redes PON, partiendo de definir el concepto de red FTTx y la motivación de su uso, en el segmento de la red de acceso, consecuentemente, se definen las principales características normadas por las organizaciones internacionales de normalización (UIT, IEEE) y se encauza el estudio, hacia el dimensionamiento del segmento de la red óptica de distribución, con el propósito de decidir un método para este fin. Además, se hace referencia a las herramientas que complementan el estudio y se realizan las conclusiones parciales del capítulo.

#### 1.1 Descripción de las Redes FTTx

En términos prácticos, las redes FTTx, se implementan con el propósito de respaldar servicios de telecomunicaciones de banda ancha y a la vez, interconectar a los usuarios que se encuentren a distancias, de hasta 20 km del nodo de comunicaciones.

El término general FTTx hace referencia a todas las arquitecturas existentes, englobando las siguientes denominaciones [3], [11], [12], ver Anexo 1:

- FTTH, fibra hasta el hogar.
- FTTO, fibra hasta la oficina.
- FTTC, fibra hasta la acera o gabinete.
- FTTB, fibra hasta el edificio.
- FTTF, fibra hasta un piso de una edificación.
- FTTP, fibra hasta un establecimiento.
- FTTN, fibra hasta un nodo.
- FTTX, intercambiador de fibra (ODF de derivación, ODF *Optical Fiber Distribution Frame*, Bastidor de Distribución de Fibra Óptica)
- FTTDp, fibra hasta el punto de distribución.

Las redes de telecomunicaciones basadas en la topología FTTx, utilizan como soporte el cable de fibra óptica y el sistema de distribución óptico, es adaptado para la distribución de servicios *Triple Play*, que es el término utilizado, para describir la combinación de los servicios de telefonía, Internet de banda ancha y televisión a los usuarios de las redes de telecomunicaciones, siendo habitual, que se adopten dos arquitecturas [3], [12].

Punto a Punto (P2P): Proporciona acceso a abonados en diferentes entonos (urbanos y metropolitanos). Este tipo de configuración requiere la existencia de un transceptor óptico en la central, por cada abonado a través de una fibra óptica dedicada. Siendo una solución costosa que, se utiliza para clientes que demandan gran ancho de banda. Típicamente es utilizado para ofrecer servicios a empresas o a aplicaciones de negocio [8], [11].

Punto multipunto (P2MP). Generalmente en el entorno de las redes FTTx, se respalda con el uso redes PON, Este tipo de configuraciones, permite el despliegue de una sola fibra desde la central (un solo transceptor óptico), a partir de la cual se pueden derivar varias ramificaciones para dar servicio a los usuarios, siendo este, entre las dos configuraciones presentadas, el más representativo en los escenarios de las redes de acceso [8], [11].

El propósito final de la implementación de este tipo de redes, está basado en las ventajas que introduce el uso de los cables de fibra de óptica respecto al cobre. Las cuales esencialmente son:

- Manejan mayor ancho de banda.
- Se logran mayores distancias de transmisión en la red de acceso.
- Son de fácil actualización e instalación.
- Permite servicios totalmente simétricos.
- Se reducen los costos de operación y mantenimiento, su operación resulta flexible y fiable.
- Posibilitan una excelente plataforma de servicios,
- Permiten cables de pequeño diámetro, menor peso y son inmune a la interferencia electromagnética.
- Todo esto hace que estas redes posean una buena relación costo beneficio.

La topología de redes FTTx sobre estándares PON, se clasificación según los criterios que se enuncian a continuación: El alcance, que se relaciona con longitud de la fibra óptica. El medio de transmisión, que puede ser desarrollado solo con fibra óptica o la combinación de fibra óptica y el par de cobre trenzado. Las interfaces de los elementos red, que se refiere al tipo de terminal óptico (estándar, EPON, GPON o mixto) empleado por los usuarios y el terminal de línea.

En el entorno de las redes FTTx, la naturaleza del sitio es un factor clave para decidir el diseño más apropiado de la red y su arquitectura, en este sentido, se distinguen tres variantes que constituyen la base del proceso de implementación de este tipo de solución. Estos son:

- *Greenfield* Se refiere a un área de nueva construcción, donde se instalará la red al mismo tiempo que se construye la infraestructura social a desarrollar.
- *Brownfield* Se refiere a las áreas, donde ya existe un desarrollo urbanístico, pero la infraestructura existente es insuficiente.
- *Overbuild* Se refiere a las áreas urbanizadas, donde es posible la implementación añadiendo el despliegue de la red FTTx, a la infraestructura existente.

De este modo, el despliegue debe partir por identificar el tipo de sitio FTTx, y seguidamente, evaluar el tamaño de la red, el costo inicial de la implementación de la infraestructura (CAPEX), los gastos de funcionamiento de la operación y mantenimiento de la red (OPEX), la arquitectura de red a emplear, por ejemplo, PON o Active Ethernet y las condiciones locales, por ejemplo, los costos de mano de obra, las restricciones de las autoridades locales (control del tráfico) y otros que elementos que influyen en el proceso con menor peso.

Para desarrollar el planeamiento de las redes FTTx, existen tres fases fundamentales. Inicialmente se debe desarrollar la planificación estratégica de la red, donde se define si el modelo de negocio es positivo, en qué medida FTTx, deberá ser desenrollada y, por otro lado, se precisan las decisiones estratégicas, que determinan la arquitectura que se pondrá en práctica, así como los elementos a utilizar, en el proceso de implementación (cable, conductos). En segunda instancia está la planificación de la red, donde se toman las decisiones estructurales para un área geográfica en particular, incluye la colocación de los elementos de red (puntos de distribución, los puntos de ramificación, conectividad y en sentido general, la conformación de las diferentes áreas de servicio), obteniendo de ese modo un resultado preliminar de materiales, así como el dimensionamiento de los elementos activos *(hardware)*. Finalmente se conforma la documentación, para realizar el proyecto de gestión deseado, evaluando la factibilidad del mismo [11].

Con independencia de la arquitectura de red que se utilice, es natural que exista o se desarrolle una infraestructura, para realizar la interconexión entre el nodo y los usuarios ubicados en los diferentes POP (*Point Of Presence*), que puede ser común a ambos casos, pero los elementos utilizados en cada una, difieren en alguna medida, ver Anexo 2. Sin embargo, la solución más representativa y tendencialmente creciente, es la desarrollada con el empleo de los estándares de redes PON, que se relaciona directamente con la arquitectura P2MP.

### 1.2 Características de las redes PON

Las redes PON consecuente a su denominación, no utilizan componentes activos en la red ODN, introduciendo en su lugar, componentes ópticos pasivos, para encaminar el tráfico por la misma. A partir de esta premisa, se han desarrollado estándares que han evolucionado con la intención de lograr beneficios adicionales al expuesto, los cuales son inherentes a los medios de transmisión ópticos y fueron descritos en el sub-epígrafe1.1. Lográndose así, un aprovechamiento de las capacidades propiciadas por las redes ópticas, en la última milla o red de acceso.

En este sentido los organismos internacionales de estandarización (IEEE, UIT), establecen esquemas de interconexión, que permiten discernir con claridad lo aquí descrito, ver Figura 1.1

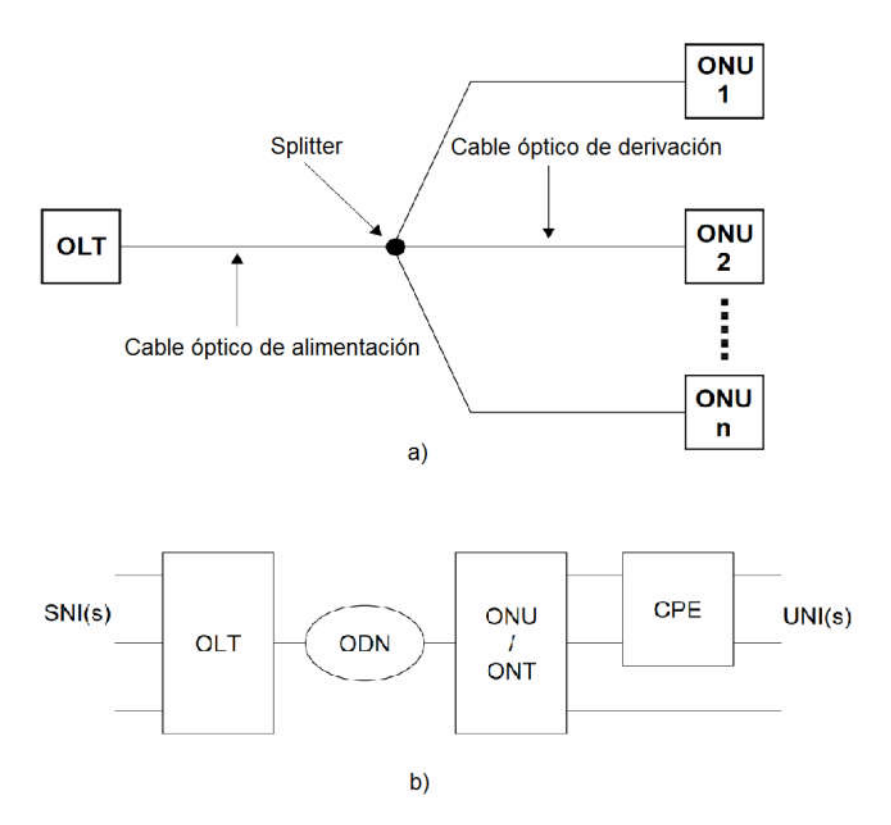

Figura 1.1 Esquema de interconexión en redes PON, a) EPON, IEEE, fuente [6], b) GPON, UIT, fuente [5]

Aunque en la Figura 1.1, en el caso del estándar EPON, no se muestran explícitamente sus interfaces, en el documento de referencia, se analizan y son declaradas de manera similar, a los expuestos en el presentado por el estándar GPON, es decir, en ambos estándares, se garantiza la interconexión de los usuarios con la red de telecomunicaciones, de manera transparente. Para las interfaces PON, los elementos de red de EPON y GPON son incompatibles, pudiéndose inferir esta afirmación, a partir de reconocer las diferencias que existen entre los protocolos empleados en cada caso. En [4] se realiza un análisis comparativo en el que se demuestra lo antes descrito, adicionalmente en [7] y en [13], se exponen algunos criterios, que describe el correcto funcionamiento de ambos estándares y también, los que representan las redes de nueva generación de cada caso, sobre la misma ODN. Por otro lado, en [2], aparece un reporte de la UIT, donde la representatividad de los costos de instalación, en el segmento de red ODN, constituyen alrededor del 60% de los costos de la inversión total . Por

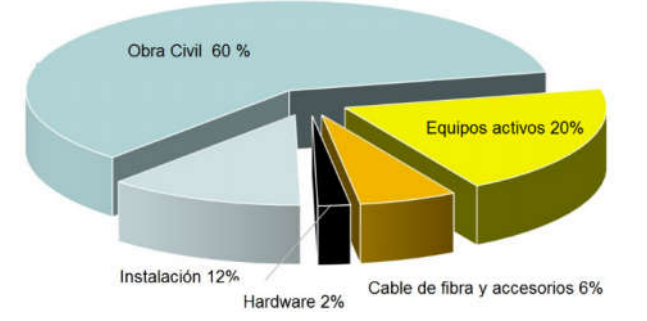

esta razón, es de especial atención, perfeccionar el diseño de la ODN, para de ese modo minimizar el costo total de la inversión (*capex*) ver Figura 1.2.

## 1.2.1 Evolución de las redes PON

Las redes PON se presentan por el grupo FSAN *(Full Service Access Network),* a mediados de 1990. El estándar inicial alcanzó 155 Mbps de tasa de transferencia y utilizó el esquema de encapsulado ATM (*Asynchronous transfer mode*), como referencia, por lo que se denomina estándar APON/BPON (APON: ATM PON, BPON: *Broadband* PON), este estándar fue mejorado para alcanzar tasas de transferencia de hasta 622 Mbps.

En el 2001 la IEEE, desarrolla el estándar respaldado por el esquema de encapsulado utilizado por Ethernet, por lo que se denominó EPON, relacionado con el termino en inglés, de *Ethernet Passive Optical Network*. En el mismo año 2001, el grupo FSAN, desarrolla el estándar nombrado *gigabit speed*, con la consiguiente denominación GPON, relacionado con el termino en inglés, de *Gigabit Passive Optical Network*, el que fue ratificado por la UIT [3].

En la actualidad 10G EPON y XG-PON1, son estándares que se orientan como tecnologías emergentes, a reemplazar en cuanto a tasa de transferencia de datos, a sus predecesores EPON y GPON respectivamente. Como tendencia, se aprecia el desarrollo de las denominadas, redes de nueva generación, representadas por los estándares NG EPON y NG PON2, que están orientados a alcanzar velocidades iguales o superiores a 40 Gbps [11], [14]. En [15], se presenta un análisis que permite interpretar las técnicas utilizadas, en la evolución de las redes

Figura 1.2 Distribución de los costos de inversiones en el despliegue de las redes FTTx, fuente [2].

PON, con el propósito de alcanzar la implementación estos esquemas, ver Anexo 3.

Los estándares que respaldan las velocidades de transmisión de hasta 10 Gbps, están representados, en la IEEE por el 802.3av, 10G-EPON (2009) [16], y la UIT-T por la familia de las recomendaciones G.987 XG - PON (2010) [17], ver Anexo 4.

Así mismo, están en proceso de estudio, los estándares donde se propone alcanzar velocidades de transmisión superiores al 10 Gbps, para el caso de la IEEE, se plantea estandarizar NG - EPON, con la intención de lograr velocidades de transmisión de 100 Gbps (ver el reporte [18] y lo informado en [19]). Por otro lado, el grupo FSAN, aportó en el 2015, para su estudio, a la UIT, las normas 989.1, G.989.1 Amd1 y G.989.1 Amd2, como respaldo de las redes NG PON2, donde se especifican velocidades de transmisión, de hasta ocho canales de 10 Gbps, es decir 80 Gbps [20], ver Anexo 5.

## 1.2.2 Elementos de las redes PON

En la Figura 1.1, del epígrafe 1.2, se representan los elementos principales que componen la red PON, nótese que pueden ser referidos de manera genérica, con independencia de la tecnología que sea empleada, como OLT (*Optical Line Termination)*, ONU/ONT (*Optical Distribution Network/Optical Network Termination*) y la ODN [5], [6], [12].

De acuerdo a las características de las redes PON, Los elementos activos se encuentran en el OLT y la ONU, dado a que, en estos se integran las siguientes funciones.

El OLT: Provee interfaces fibra óptica, hacia la red del operador y provee interfaces de fibra óptica, hacia los usuarios (interfaces PON), con las siguientes características generales [21].

- Transmisor, laser (1490-nm, en los estándares de referencia).
- Receptor de laser (1310-nm, en los estándares de referencia).

Para aplicaciones de CATV (*Community Antenna Television*, televisión por cable).

Amplificador de laser (1550-nm en los estándares de referencia).

 Pueden incluirse adicionalmente, EDFA para amplificadores de señal de video.

La ONU: Provee interfaces de fibra óptica (Interfaces PON), hacia la red ODN y varios tipos de interfaces, para interconectar a los abonados (FE, *Fast Ethernet* / GE, *Gigabit Ethernet* / POTS, *Plain Old Telephone Service* / E1, 2.048 Mbps y CATV – RF, *Radio Frequency*). En los esquemas de referencia, estos elementos de red, poseen las siguientes características.

- Alimentación / Batería para la ONU.
- Transmisor, laser (1310-nm, en los estándares de referencia).
- Receptor de laser (1490-nm, en los estándares de referencia).
- Receptor par señal CATV (1550-nm en los estándares de referencia m).

La interconexión entre el OLT y las ONUs, se realiza a través del segmento de la ODN, en el cual, se incorporan solamente elementos ópticos pasivos, que permiten esparcir la señal, según sea el diseño del escenario demandante.

La función fundamental de la ODN, está representada por los SP, los que realizan la división de la señal óptica e inserción de la misma, en más de un sentido, según sea la relación de división empleada. También existen otras, funciones, asociadas al resto de los elementos que conforman la misma, relacionadas con la interconexión. Estos son:

- Cables de fibra óptica.
- Armarios o gabinetes donde se ubican los ODF o GF (gabinetes de fibra óptica).
- Conectores ópticos.
- Cajas de empalmes, donde se acomodan los empalmes ópticos.
- Elementos de sujeción de la red de planta externa (postes, soterrados, puntos de apoyo y herrajes de soporte, según sea el tipo de cable a instalar).
- Otros elementos, que pueden ser necesarios en casos específicos.

A partir de lo antes descrito, es evidente que las redes PON, poseen bajo consumo energético, adicionando otra ventaja, a lo descrito en el epígrafe 1.2 en cuanto a presentar una mejor eficiencia energética y consecuentemente menor costo de operación y mantenimiento.

Los elementos antes descritos, están incorporados del mismo modo, en todas las estructuras jerárquicas de las redes PON, siendo modificada la concepción del *hardware*, en el caso de los elementos activos (OLT, ONT/ONU), según el estándar empleado. El segmento de red ODN, típicamente es reutilizado en cada una de las actualizaciones.

Según la evolución de los estándares de redes PON descritos en el epígrafe 1.2.1, se deben desarrollar los equipos terminales de la red (OLT, ONU/ONT), de modo que satisfagan los requerimientos en cada caso, por ejemplo, en el Anexo 6, se muestra la asignación actual del espectro óptico, para satisfacer los requerimientos de las redes PONs. En este sentido, resulta simple evaluar, la variación de los elementos de la red PON, en función del uso del espectro óptico, en cada caso. Un factor que igualmente se infiere en alguna medida, es la coexistencia de tecnologías y/o estándares, sobre una misma ODN, esto se evalúa a partir del uso común de las bandas que sean superpuestas [22].

El dimensionamiento del segmento de red ODN, parte de la máxima impuesta por los elementos activos de la red, asociado al margen de potencia del enlace, definido por la potencia y la sensibilidad que existe entre el OLT y los ONTs/ONUs, en ambos sentidos [9]. En [23], se ofrecen consideraciones prácticas para tomar decisiones al respecto, en [24] y [25], aparecen las especificaciones técnicas detalladas de la capa dependiente del medio físico, establecidas por la IEEE y la UIT respectivamente. En la Tabla 1, se presentan los valores prácticos en dB, de la atenuación que deben experimentar las redes PON, para su correcto funcionamiento [23].

16

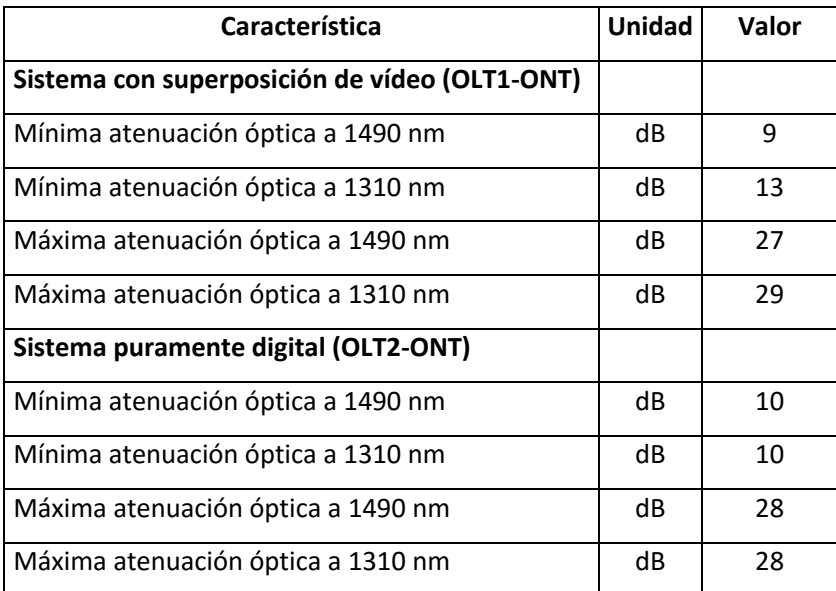

Tabla 1 Balance de atenuación de los sistemas PON, fuente [23], [25]

#### 1.2.3 Diseño de la red óptica de distribución

En el desarrollo de los epígrafes anteriores, se han presentado las razones, que demuestran la representatividad del diseño del segmento de red ODN, en redes PON. Inicialmente, en el epígrafe 1.1, se anuncia el uso de las redes PON, como la tecnología mayoritariamente utilizada, en la solución a las arquitecturas FTTx. En el epígrafe 1.2, se expone el peso económico del segmento de red ODN, en el proceso de implementación de las redes PON, también se explica, la utilización del segmento de la red ODN, con independencia del estándares PON empleado, lo cual, en el epígrafe 1.2.1, es enfatizado, a partir de mostrar igual comportamiento, ante la evolución del estándar, también en el epígrafe 1.1, se define la importancia de evaluar la naturaleza del área a desarrollar con soluciones FTTx. En el epígrafe 1.2.2, se anuncian las funciones del segmento de red ODN, constituyendo este elemento, la base de su dimensionamiento, es decir el principal propósito de la red ODN, es conectar a los usuarios de la red PON, a la red de telecomunicaciones, por lo que es un factor clave, la atenuación del enlace. De igual modo y en concordancia con lo anteriormente descrito, se debe perfeccionar el costo en relación con las prestaciones de la red (tasa de transferencia).

En [10], se presenta detalladamente, las consideraciones que deben evaluarse en el proceso de diseño de las redes PON, particularmente, se exponen el análisis, para el segmento de red ODN, siendo posible obtener un orden adecuado, que permiten mayor efectividad en este proceso.

Entonces, a partir de identificar la naturaleza del sitio que se desea desarrollar, es imprescindible seleccionar los elementos de la red ODN, de acuerdo con las especificaciones estandarizadas al respecto. De modo que el margen de potencia calculado a partir de la ecuación (1.1), quede entre los valores nominalizados según la Tabla 1.

$$
M = P_{Tx} \t S_{Rx} \t (1.1)
$$

Donde:

M: Margen de Potencia en dB (Máxima atenuación permisible).

 $P_{Tx}$ : Potencia del trasmisor en dB.

 $S_{Rx}$ : Sensibilidad del receptor en dB.

En [26], se exponen los requerimientos normados por la UIT de los componentes y subsistemas ópticos. En el caso del SP, se establecen los valores de atenuación, según la relación de división existente (N:X), en la Tabla 2, se muestran un resumen de estos.

En la Tabla 4, se muestran las pérdidas de inserción por tipos de empalmes ópticos en dB. Igualmente en [26], se definen el valor de 0.5 dB, como las pérdidas de inserción máxima permitida, para los conectores ópticos. En [27], se especifican las características de los cables ópticos utilizados en redes de acceso, los cuales reúnen peculiaridades, en cuanto a pérdidas por curvatura, pero es típico, la reutilización de cables ópticos monomodos, definidos en la norma ITU-T G.652, lo cual, a los efectos del cálculo del margen de potencia, resulta transparente el uso de estos elementos, al presentarse en ambos estándares valores similares de atenuación por kilómetros [28]. En la Tabla 5, se muestra un resumen de los valores máximos de atenuación, usados como referencia, para el cálculo de los enlaces en redes de acceso.

| N              | X              | <b>Alcance normal</b> |         |                 |         | <b>Mayor alcance</b> |         |                 |         |
|----------------|----------------|-----------------------|---------|-----------------|---------|----------------------|---------|-----------------|---------|
|                |                | WR1                   |         | WR <sub>2</sub> |         | WR1                  |         | WR <sub>2</sub> |         |
|                |                | Min. IL               | Max. IL | Min. IL         | Max. IL | Min. IL              | Max. IL | Min. IL         | Max. IL |
|                |                | (dB)                  | (dB)    | (dB)            | (dB)    | (dB)                 | (dB)    | (dB)            | (dB)    |
| 1              | $\overline{2}$ | 2.8                   | 3.9     | 2.7             | 4.0     | 2.8                  | 3.8     | 2.8             | 3.9     |
| 1              | 4              | 5.4                   | 7.4     | 5.3             | 7.6     | 5.6                  | 7.1     | 5.4             | 7.3     |
| 1              | 8              | 8.2                   | 10.6    | 7.9             | 10.9    | 8.2                  | 10.5    | 7.9             | 10.8    |
| 1              | 16             | 10.8                  | 14.1    | 10.5            | 14.5    | 10.8                 | 13.7    | 10.5            | 14.1    |
| $\mathbf{1}$   | 32             | 13.3                  | 17.5    | 12.8            | 18.1    | 13.6                 | 17.1    | 13.0            | 17.7    |
| 1              | 64             | 16.1                  | 20.9    | 15.5            | 21.5    | 16.2                 | 20.3    | 15.6            | 20.9    |
| $\overline{2}$ | $\mathfrak{p}$ | 2.6                   | 4.2     | 2.5             | 4.3     | 2.6                  | 4.1     | 2.6             | 4.2     |
| $\overline{2}$ | 4              | 5.1                   | 7.7     | 4.9             | 7.9     | 5.2                  | 7.5     | 5.0             | 7.7     |
| $\overline{2}$ | 8              | 7.6                   | 11.2    | 7.3             | 11.5    | 7.7                  | 10.9    | 7.4             | 11.2    |
| $\overline{2}$ | 16             | 10.1                  | 14.7    | 9.7             | 15.1    | 10.2                 | 14.3    | 9.8             | 14.7    |
| $\overline{2}$ | 32             | 12.7                  | 18.2    | 12.2            | 18.7    | 12.8                 | 17.7    | 12.3            | 18.2    |
| $\overline{2}$ | 64             | 15.2                  | 21.7    | 14.6            | 22.3    | 15.3                 | 21.1    | 14.7            | 21.7    |

Tabla 2 Umbrales de atenuación de los SP, fuente [26].

Donde WR1 y WR2 representan las ventanas del espectro óptico, que se muestran en la Tabla 3.

Tabla 3 Ventanas de trabajo WR1 y WR2 fuente [26].

| WR1             | 1310 nm | λmin 1260 nm - λmax 1360 nm                   |  |  |  |
|-----------------|---------|-----------------------------------------------|--|--|--|
|                 | 1550 nm | λmin 1480 nm - λmax1625 nm                    |  |  |  |
| WR <sub>2</sub> | 1310 nm | $\lambda$ min 1260 nm - $\lambda$ max 1360 nm |  |  |  |
|                 | 1550 nm | λmin 1480 nm - λmax 1660 nm                   |  |  |  |

Tabla 4 Pérdidas de inserción por empalmes ópticos (dB), fuente [26].

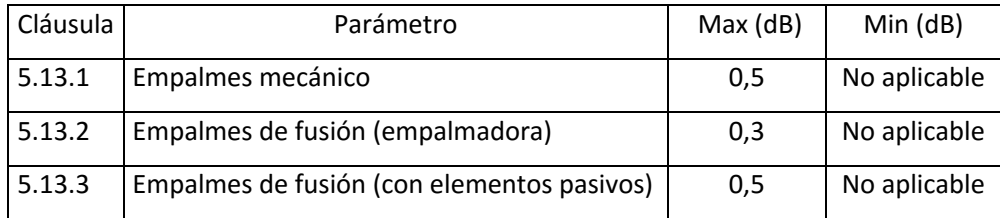

Tabla 5 Valores máximos del coeficiente de atenuación, de los cables ópticos para redes PON, en dB/Km, fuente [27]

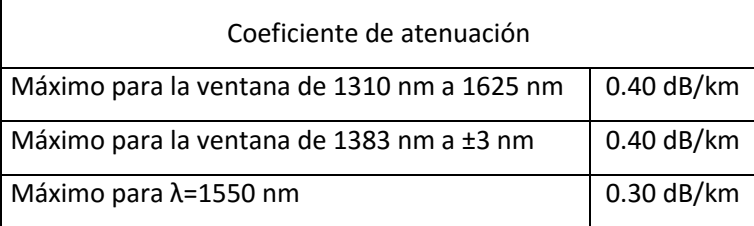

A partir de combinar las consideraciones anteriores conjuntamente con el dimensionamiento y ubicación de los SP, se establece una planificación adecuada, en el proceso de diseño del segmento de red ODN, en redes de acceso PON.

## 1.3 Análisis de propuestas de dimensionamientos del segmento ODN en redes PON

En sentido general, las redes de telecomunicaciones, se orientan a interconectar a los usuarios con los proveedores de servicios. En particular, la red de acceso, es diseñada, con el propósito de enlazar a los usuarios, con los nodos principales de la red, siendo común, en el desarrollo de este segmento, la necesidad de identificar la ubicación de los usuarios, el camino que será utilizado para establecer la interconexión del nodo a cada uno de ellos y sus requerimientos, relacionados con el tipo de servicio que demanda, incluyendo consideraciones de protección. Por otro lado, los operadores de las redes de telecomunicaciones, prestan atención a los costos del despliegue, de manera que el diseño, en sentido general, garantice ser recuperado adecuadamente.

En el diseño de las redes PON, la interconexión de los usuarios con el nodo de la red, se realiza a través del segmento de red ODN y los requerimientos de servicios demandados, se garantiza mayoritariamente, por los equipos activos, es decir por la configuración del OLT y las ONU/ONT, donde la dependencia, en cuanto a funcionamiento del sistema, se define por la ecuación (1.1), y como es lógico, la efectividad económica del despliegue, está relacionado directamente con el costo del equipamiento a utilizar y las tareas de instalación, según lo definido en el epígrafe 1.2 .

En este sentido, en [11] y [29], se presenta un modo de diseño de la red de acceso, sobre redes PON, partiendo del reconocimiento de las variables antes descritas, recomendándose tomar las consideraciones, iniciando con un estudio de mercado y con las experiencia o criterios prácticos, reconocidos al efecto. El resultado alcanzado, se relaciona con el modelo tradicional de planificación, conformándose la infraestructura de la red ODN, manualmente. Este método resulta fácil de interpretar, pero por sus características, tiende a aumentar el costo, dado a las imprecisiones asociadas al error humano y al enlentecimiento de la etapa de planificación.

En [30] se propone un algoritmo de búsqueda de exclusión, para minimizar el costo de los dispositivos desplegados, en cuatro tipos de arquitecturas de red: En el primero, se concibe conectar líneas de abonados digital (xDSL), en el segundo, se utiliza la topología de fibra óptica a los locales o edificios (FTTP), en el tercero, la topología de fibra óptica al nodo (FTTN) y el cuarto, la topología de fibra a un micro nodo (FTTn). Combinándose diferentes tecnologías, para reducir la distancia de los cables de cobre instalados, a los multiplexores de la red de acceso DSL, los que, de acuerdo a la tecnología, se ubican en el nodo de telecomunicaciones, en gabinetes exteriores y en micro-nodos, cercanos a los usuarios. Además, se consideraron diferentes clases de servicios y diferentes abonados, por clase y por áreas de demanda.

De acuerdo al análisis de los resultados mostrados en el trabajo, el algoritmo heurístico proporciona soluciones factibles, pero es orientado al diseño global de una de red de acceso, por lo que incluye, el tipo y el dimensionamiento de los elementos activos, siendo útil para desarrollar escenarios similares, al tratado por el autor. De forma que, para desarrollar soluciones con otra arquitectura de red, es necesario modificar el análisis.

Consecuentemente al alcance del trabajo, el cual se orienta a controlar el costo global del diseño de las arquitecturas de red planteadas, no se definen las vías de acceso a los usuarios. Estás son tomadas como datos requeridos, tanto para

21

interconectar a los usuarios, como a los concentradores y a partir de la demanda existente, se realiza el dimensionamiento de los elementos activos.

Combinando este análisis y lo presentado en el epígrafe 1.2, es posible discriminar posibles contradicciones, en cuanto a la representatividad de los costos por segmentos de red, por lo cual, considerar los costos, enfocado en el dimensionamiento de elementos activos, puede diferir significativamente del costo total del despliegue de la red de acceso.

En [31], los autores proponen un algoritmo de asignación de red basado en ACO (*Ant Colony Optimization*), enfocándose en minimizar el costo. El algoritmo asigna simultáneamente las instalaciones de los usuarios, a los puntos de distribución de cable, así como los puntos de distribución de cables (CD, *cable distribution*) a los SP. La implementación se desarrolla haciendo iteraciones probabilísticas, orientadas a identificar la trayectoria más probable o aceptada, determinándose, el camino de menor costo o distancia, entre los usuarios y los gabinetes de CD y a la vez, entre los gabinetes de CD y los SP.

Para su desarrollo son necesario los siguientes datos:

- La ubicación de los usuarios y los posibles puntos de CD.
- La matriz de distancia, entre las instalaciones de los usuario y posibles puntos de CD.
- La matriz de distancia entre los posibles puntos CD y posibles nodos SP.
- El vector de distancia entre los posibles nodos SP y el centro de telecomunicaciones
- Otros, asociados a las restricciones que se desean para el diseño de la red y los costos de los elementos utilizados para el análisis.

Aquí el análisis está dirigido al dimensionamiento de sitios de naturaleza *Greenfield, y se* remite al uso de la herramienta *IBM ILOG CPLEX, p*ara el cálculo y evaluación de los resultados, la que solo se encuentra libre de costo, en su versión de prueba por un mes.

En [9] y en [32], los autores proponen el método de dimensionamiento del segmento de red ODN, basado en PLEM, en ambos casos, se desarrolla el análisis matemático utilizando variables de entrada similares. El resultado muestra la ubicación o recorrido, de los diferentes elementos que conforman la ODN, el análisis sucesivo es presentado del siguiente modo.

Como datos, debe existir la información de ubicación, de los usuarios, de los gabinetes de fibra ópticas, del punto de distribución de entrada de la red y el recorrido de las diferentes vías de interconexiones entre estos puntos. El método propone discriminar con una función *Dijkstra*, el enlace más cerca entre cada usuario y su correspondiente punto de distribución óptico, obteniéndose una matriz con esta relación. Seguidamente se establecen las restricciones, tanto las definidas por el método, como las derivadas de las normas técnicas tratadas en los epígrafes 1.2.2 y 1.2.3. Para el cálculo de las ecuaciones, también *se* emplea la herramienta *IBM ILOG CPLEX.*

Por otro lado en [10], se expone una guía orientada a complementar el método, con herramientas para representar el resultado, en sistemas de información georreferenciados.

Los resultados mostrados en los trabajos de referencia, permiten diseñar automáticamente, los diferentes tipos de redes FTTx estudiados en el epígrafe 1.1, en dependencia, de cómo se presenten las variables de entradas que se sugieren por los autores. También se genera la información necesaria, para representar los datos, en escenarios reales con facilidad.

#### 1.4 Herramientas complementarias para el desarrollo del método PLEM

Para el desarrollo del método PLEM, se consideran como datos conocidos, la información referida a la ubicación geográfica de los usuarios, el nodo de telecomunicaciones, la ubicación de los GF y las rutas de interconexión entre estos puntos. Por otro lado, para su implementación, es necesario introducir el uso de herramientas encaminadas a solucionar las ecuaciones planteadas.

En la práctica, cuando se trata de la validación del método, es posible conocer estos datos con relativa facilidad, dado a que se toma una muestra, que incluso, puede no estar relacionada con un escenario real. Siendo posible llegar a resultados incentivadores, para ser ajustado al alcance total de escenarios reales, donde la magnitud de la observación, impone que la obtención de los datos primarios, deba ser automatizada.

En este sentido, los organismos especializados, poseedores de la información georreferenciada de la urbanización, comercializan, según las regulaciones locales de cada país, los datos de la ubicación geográfica de la infraestructura de construcción civil social. Asimismo, la ciencia de la cartografía digital se orienta al estudio de los mapas, como método especial de la representación geográfica, para complementar el diseño de redes de servicios [33].

## 1.4.1 Cartografía digital

En [33], se presenta los conceptos fundamentales de esta ciencia, especificando su relación con la naturaleza, las características y la disponibilidad de los datos, también en [33] y en [34], se define la relación de la cartografía digital con otras ciencias, las que apoyan su contenido en cuanto a las siguientes acciones:

- Conocer perfectamente la superficie por representar y determinar sus mediciones espaciales (geodesia).
- Establecer funciones matemáticas o reglas que permitan la transportación de dichas mediciones espaciales, al plano de representación (cartografía matemática).
- Establecer sistemas que permitan la recopilación de los datos numéricos y los rasgos topográficos, en forma expedita y bajo normas de precisión, que garanticen su ubicación exacta, en el plano de representación (fotogrametría y topografía).
- Garantizar y sintetizar los datos y medidas por representar (estadística).
- Transmitir por medio de la representación gráfica, la máxima información, con la mayor eficiencia y claridad (semiología).
- Diseñar los sistemas de reproducción adecuados para cada mapa en particular (artes gráficas).
- Investigar el mejor aprovechamiento de los documentos cartográficos, implementar nuevas tecnologías, diseñar y producir mejores sistemas de expresión cartográfica (cartografía automatizada).

En sentido general, se requiere el uso de herramientas, con el propósito de digitalizar la información georreferenciada, lo cual puede ser desarrollado a través de múltiples aplicaciones, de acuerdo a los formatos que existen al efecto, con la consideración de compatibilidad, orientada a la conversión entre estos. En [35], se muestran los formatos *raster* (imágenes de mapa de píxeles) y vectoriales (puntos, líneas, polilíneas y polígonos que representan objetos físicos) más comunes, así como sus principales características, también se especifica como seleccionar el formato adecuado, de acuerdo a la aplicación para lo cual se concibe.

En este sentido *Mapinfo Professional,* es un software hecho para el control y análisis relacionado con la localización y las comunicaciones, es el más divulgado dentro de los Sistemas de información Geográficos (SIG), dado a que soporta los formatos base contemplados en la cartografía digital y es de fácil interpretación e implementación. El uso fundamental se orienta a la digitalización de la información, precedido de la adquisición de los mapas digitales y la información de la ubicación geográfica, de los elementos que se desean representar en ellos.

Siendo preciso reconocer que, para modelar digitalmente las entidades del mundo real, se utilizan tres elementos geométricos: el punto, la línea y el polígono, de lo que se puede inferir que, para el cálculo de las distancias reales entre puntos representados en mapas digitales, se deben adecuar los datos al plano de representación.

En el contexto de las redes de telecomunicaciones, típicamente los operadores realizan los requerimientos y obtienen los mapas digitales, con el propósito de incorporar la información de los diferentes elementos de red, que se deseen georeferenciar. Dirigiendo así, el interés de conformar topológicos de las redes de planta exterior, para relacionarlo con el esquema de interconexión tradicional, que representan la información lógica, de los enlaces entre los elementos activos de las redes, por esa planta exterior.

En [36], se definen los Sistemas de Referencia de Coordenadas (SRC), los que pueden ser, SRC geográfica y SRC proyectada, alineando la solución de adecuación de la información, con el uso de las herramientas de los SIG. En este sentido, en [37], se presenta una comparación entre algunos softwares libres especializados en esta tarea, también en [38], se introduce su uso, en el proceso conformación de la información geográfica. Resultando QGIS (Quantum SIG), una herramienta adecuada para completar este propósito, dado a:

- Poseer una interfaz flexible
- Interoperabilidad.
- Conexión a base de datos, en particular con el SGBD (Sistema de Gestión de Base de Datos) PostgreSQL y su extensión geográfica PostGIS (vectorial y *raster*).
- Capacidad *raster* y la integración con GRASS (*Geographic Resources Analysis Support System)*.
- Automatización de tareas con PyQGIS y la posibilidad de crear aplicaciones independientes.
- Su administrador de complementos y el número de éstos es adecuado.
- Posibilidad de crear nuevos *plugins (*Aplicación o programa informático, que se relaciona con otra para agregarle una función, generalmente muy específica)*.*
- Es posible usar R (lenguaje de programación para la informática estadística y gráficos apoyados por la R *Foundation for Statistical Computing)*.

## 1.4.2 Solución de las ecuaciones

En el sub epígrafe 1.2.3, se describieron algunas herramientas para la solución de ecuaciones lineales de enteros mixtos, esclareciendo en cada caso, la necesidad de su adquisición, mediante su compra en internet o la dependencia con el propietario, no siendo posible su implementación de modo personalizado, así mismo, se encuentran en el mercado de los softwares, varias herramientas con prestaciones similares.

También es posible el desarrollo, con la elaboración de códigos personalizados, sobre múltiples plataformas, por lo que, de manera general, la selección de la herramienta destinada a la programación lineal de enteros mixtos, se debe relacionar, con su naturaleza, las bondades y los recursos con que se cuenta, tanto financieros como los de *hardware*, para respaldar el funcionamiento de la aplicación a instalar.

En este sentido, varios autores remiten al uso de la herramienta MATLAB [9], [39], como base de desarrollo, dado a sus prestaciones y considerándose su orientación de validación. Es una herramienta de software matemático que ofrece un entorno de desarrollo integrado (IDE) con un lenguaje de programación propio de alto nivel (lenguaje M). Sus prestaciones básicas son:

- La manipulación de matrices.
- La representación de datos y funciones.
- La implementación de algoritmos.
- La creación de interfaces de usuario (GUI).
- La comunicación con programas en otros lenguajes (C/C++, Java®, .NET, Python®, SQL, *Hadoop*® y Microsoft® Excel®) y con otros dispositivos *hardware*.
- Posee un entorno de escritorio afinado para la exploración, el diseño y la solución de problemas de manera iterativa.
- Incorpora funciones para ajustar curvas, clasificar datos, analizar señales y tareas relacionadas con dominios concretos.

El paquete MATLAB dispone de dos herramientas adicionales que expanden sus prestaciones, *Simulink* (plataforma de simulación multidominio) y GUIDE (editor de interfaces de usuario, GUI). Además, se pueden ampliar sus capacidades con las cajas de herramientas (*toolboxes*); y las de *Simulink* con los paquetes de bloques (*blocksets*). En sentido general, es un software que contempla una amplia variedad de aplicaciones de ingeniería y científicas, muy usado en universidades y centros de investigación y desarrollo.

En [40] se describe detalladamente como utilizar la herramienta MATLAB, donde se ofrecen criterios prácticos para la solución de problemas a la programación, así mismo en la propia ayuda de la herramienta, se definen similares consideraciones.

#### 1.5 Conclusiones parciales

Las redes PON, constituyen el eje central, en el despliegue de las redes FTTx y de acuerdo a las normas y consideraciones, emitidas por las organizaciones internacionales de normalización (IEEE, UIT, RFCs) al efecto, el dimensionamiento del segmento de la red ODN, es definitorio, en cuanto a su peso económico. Por lo cual, se debe decidir un método para este fin. Siendo, por sus características, el método PLEM, el que mejor se ajusta, a partir de establecer las restricciones, para ser adaptado a los requerimientos generales, del diseño.

Para validar el método de PLEM, en escenarios de despliegues de redes PON reales, previamente se deben proporcionar y alinear los parámetros definidos como variables de entrada, donde el aprovechamiento de la cartografía digital, permite completar adecuadamente la acción de facilitar la información. De las herramientas para manejar la información cartográfica, el QGIS, es apropiado para alinear convenientemente la misma. Así mismo, para el desarrollo del método, se necesita el uso de un software con capacidad para el procesamiento matemático, siendo el MATLAB una herramienta útil para cumplir este propósito.

## CAPITULO 2. Diseño del segmento ODN en redes PON (PLEM)

En este capítulo, se desarrolla el método seleccionado en las conclusiones del CAPITULO 1 (PLEM), a partir de ajustar las variables de entradas utilizadas por este, las que se definen en el análisis del topológico a reutilizar, mediando el uso del gestor de base de datos pgAdmin. Se definen los valores de las restricciones, utilizadas en MATLAB, para dimensionar el segmento de red ODN en redes PON, según los requerimientos establecidas por el propio método. Al final, se realizan las conclusiones parciales del capítulo, donde se resume el resultado de la implementación caracterizado como un método de diseño.

## 2.1 Método de dimensionamiento

De acuerdo lo presentado en el epígrafe 1.3, el método de dimensionamiento del segmento de red ODN, basado en PLEM, permite automatizar el diseño, sin particularizar en la naturaleza del escenario de redes FTTx, siendo lo presentado en [9], una solución adecuada para este fin. El método divide de manera óptima un área de red de gran tamaño, en varias sub-áreas, cada sub-área, es asignada a un gabinete de fibra (GF), donde los usuarios de cada una, estarán conectados a un SP dentro de ese GF, siempre que cumplan las restricciones de potencia permitidas por el enlace, según la ecuación (1.1). De este modo, se identifican a los usuarios que se encuentran fuera del margen de potencia del sistema, con determinada relación de división, en aras de reasignar a un SP, con una relación de división más pequeña y así aumentar la distancia de conexión.

El desarrollo del método, necesita la siguiente información.

- Localización de un punto de entrada de la red E.
- La ubicación de las instalaciones de los usuarios.
- Posibles ubicaciones de los gabinetes de fibra.
- Una infraestructura red (rutas de cable), especificando la conectividad entre los diferentes elementos de la red.

Los detalles del método de PLEM, en términos de variables y parámetros, objetivos y limitaciones de planificación, se dan a continuación.

Variables y parámetros: Sea G el conjunto de posibles gabinetes de fibra (GF) y U el conjunto de las instalaciones de los usuarios. Se define una matriz booleana *PlotGF* de dimensión (*U, G),* para modelar los enlaces a partir de los GF de forma que:

$$
PlotGF_{[u][g]} = 1 \leftrightarrow u \, se \, asigna \, a \, g \tag{2.1}
$$

Se introduce la matriz de variables booleana *UsoGF,* para indicar el uso de cada GF. La variable *MaxConecPorGF,* especifica el número máximo de elementos (usuarios) que se pueden conectar a un GF. En una matriz *Dist,* se almacenan la menor distancia entre dos nodos dados, a través del desarrollo de un algoritmo de *Dijkstra*.

Con respecto al análisis del margen de potencia de enlace de la red PON, se emplea M para denotar la pérdida de señal máxima permitida, entre el terminal OLT y la unidad del usuario ONU/ONT (atenuación de la ODN). Se define entonces una matriz de variables denominada *PP,* que contiene la pérdida de la señal de cada usuario.

$$
PP_{[u]} = PC + PSP_{[u]} + APorMtros \quad Dist_{(u,E)}, \forall u \in U \tag{2.2}
$$

Donde *PC,* es la pérdida de la señal entre el OLT y el punto de entrada E. La matriz de variables *PSP,* indica la pérdida de señal experimentada por cada usuario, asociada al tipo de SP que se utiliza y se calcula según la ecuación (2.3).

$$
PSP_{[u]} = SP16_{[u]} \quad PSP16 + SP32_{[u]} \quad PSP32 \tag{2.3}
$$

Donde  $SP16_{[u]}$  y  $SP32_{[u]}$  son variables booleanas, mutuamente excluyentes, que determina el tipo de SP asignado a cada usuario (u).

Las variables *APorMtros* y *Dist<sub>(u.E)</sub>*, indican el valor de la atenuación por metro, del cable fibra óptica utilizado en el diseño de la ODN y la distancia entre cada usuario de la red, al punto de entrada, respectivamente.

Las matrices de variables *SP16in* y *SP32in,* ambas definidas en G, indican el número de SP 1:16 y 1:32 en cada GF. Los valores de los elementos de estas
matrices, se obtienen a través de un conjunto de restricciones, utilizando las matrices *SP16, SP32* y *PlotGF*.

Otro arreglo de variables booleanas, *Invalid*, se definen con el fin de probar, si un usuario excede el margen de potencia del sistema.

$$
Invalid_{[u]} = 0 \leftrightarrow PP_{[u]} \le M, u \in U \tag{2.4}
$$

Criterios de Optimización: El objetivo es reducir al mínimo el número de usuarios no válidos y los costos globales del diseño de la ODN según la ecuación (2.5).

$$
min(UsuariosInvalid + \alpha \quad Cost of total) \qquad (2.5)
$$

Donde *Usuarios Invalid*, define el total de las instalaciones que exceden el margen de potencia y es calculado según la ecuación (2.6).

$$
UsuariosInvalid = \sum_{u \in U}Invalid_{[u]}
$$
 (2.6)

Se puede considerar α como un factor de ponderación, de tal manera que la minimización de los costos, no interfiera en minimizar el número de usuarios no válidos, para considerar el valor de la variable se deben realizar la siguiente observación.

$$
0 < \alpha \quad \text{Costo Total} < 1 \tag{2.7}
$$

Así, el modelo da prioridad a minimizar el número de nodos no válidos, sobre la reducción de los costos, el rango de valor correcto para α, se puede obtener a partir de un costo indicativo de planificación de una red determinada. El costo se calcula como sigue.

$$
CostTotal = CostSP + CostGab + CostCable
$$
 (2.8)

Donde CostSP, es el costo de los SP que se utilizan y CostGab, determina el costo del total de los armarios, además, se aplica una penalización asociada con el uso de un SP más pequeño, ya que sirve a menos usuarios, según la expresión siguiente.

$$
CostSP = \sum_{g \in G} (CostSP16 + Penaliz) \ SP16in_{[g]}
$$
  
+ 
$$
\sum_{g \in G} CostSP32 \ SP32in_{[g]}
$$
 (2.9)

La variable *CostCable*, contiene el valor total de los cables utilizados en el diseño y se calcula según la ecuación (2.10).

$$
CostCable = CostCableAliment \sum_{g \in G} Dist_{(g,E)} + CostCableDerivac
$$
\n
$$
\sum_{u \in U} \sum_{g \in G} PlotGF_{[u][g]} Dist_{(u,g)}
$$
\n(2.10)

Limitaciones de planificación: A un GF, no se puede conectar más de *MaxUsuariosPorGF* instalaciones o usuarios.

$$
\sum_{u \in U} PlotGF_{[u][g]} \le MaxUsuariosPorGF , \forall g \in G \tag{2.11}
$$

Cada usuario debe estar conectado exactamente a un GF:

$$
\sum_{g \in G} PlotGF_{[u][g]} = 1, \forall u \in U
$$
\n(2.12)

Cada gabinete no puede tener más de, *MaxSPsPorGF* SP independientemente de sus tipos:

$$
SP16in_{[g]} + SP32in_{[g]} \leq MaxSPsPorGF, g \in G \tag{2.13}
$$

En (2.14), se evalúa el estado de cada usuario (u), determinándose en cada caso, si está dentro del margen de potencia permitido por el enlace:

$$
\frac{1}{M} \quad PP_{[u]} \quad 1 \leq \mathit{Invalid}_{[u]} \leq \frac{1}{M} \quad PP_{[u]}, \forall u \in U \tag{2.14}
$$

### 2.2 Análisis topológico

Como se determinó en el CAPITULO 1, la solución a las ecuaciones del método de PLEM, se propone realizar, utilizando el software MATLAB. Siendo necesario adecuar previamente, la información de la cartografía digital, encaminadas a realizar correcciones a los posibles errores, resultantes de este proceso y facilitar el tratamiento numérico a desarrollar, sobre esta plataforma.

En este sentido, se parte de conocer que los datos vectoriales geométricos tienen en común el espacio, el que matemáticamente, es el resultado de su proyección sobre un plano, donde los puntos, las líneas y los polígonos, conforman la información espacial, que define el aspecto de los mismos. Siendo posible someter esta información, a algoritmos de análisis geométricos, que permite extraer las relaciones implícitas a disposición, en el aspecto de los diferentes fenómenos terrestres, descritos por los propios datos vectoriales. Lográndose así:

- Implementar condiciones y restricciones desde el punto de vista espacial.
- Permitir controlar la digitalización de las geometrías, en base a una serie de condiciones impuestas de antemano.
- Asegurar la calidad de los datos geométricos.
- Permitir racionalizar el almacenamiento de las geometrías, que se descomponen en primitivas geométricas compartidas.

Donde, las relaciones topológicas más importantes son:

- La adyacencia entre polígonos.
- La contigüidad entre línea y polígono.
- La pertenencia de arcos a polígonos.
- La conectividad entre arcos, en redes.
- La inclusión de punto en polígono, línea en polígono, polígono en polígono.

Para realizar esta tarea, también en el CAPITULO 1, se determinó utilizar el QGIS como herramienta base, sobre la cual, existe la posibilidad de la utilización del *plugin* "*Comprobador de topología*", para el fin de corrección, pero este deja de efectuar la adaptación de las variables, que se tratan en MATLAB y además, para su adquisición, media el pago, lo que indica la salida, permitida por la propia herramienta, de integración con el SGBD PostGIS, y a través de su administrador de base de datos pgAdmin, alcanzar la personalización de los requerimientos de

las variables tratadas. En [41], se explica la instalación en Windows del SGBD PostgreSQL y su extensión geográfica PostGIS.

Así, en el proceso de diseño de las redes de planta exterior, cuya naturaleza, se relaciona con escenarios *greenfield*, la información del topológico de las redes, se genera, a partir de identificar la ubicación de los usuarios y la agregación de las posibles rutas, que unen a estos, con los puntos de bifurcación, prescindiéndose del proceso de adaptación de los datos, al concebirse de manera natural.

En el caso del diseño de las redes de planta exterior, cuya naturaleza sea *Brownfiel* o *Overbuild,* adquiere connotación el análisis y corrección de las variables, esto se debe a que, en estos, se reutilizan las geometrías existentes, de los diferentes elementos de las redes.

De este modo, a través de pgAdmin, se deben garantizar los requerimientos siguientes.

- Deben evaluarse todos los elementos de red, que conforman la cartografía digital de la planta exterior (postes, apoyos, rutas de cable y la información de los usuarios).
- El SRC de cada elemento de red, debe ser equivalente, además de ser ajustado a la zona real de análisis.
- Los puntos de apoyo (registros, postes, cruces aéreos y edificaciones) que conforman la geometría de las rutas de cable, no se repiten, quedando representado el punto, por un solo elemento.
- Los puntos de apoyo, que no forman parte de la geometría de las rutas, se agregan a la misma, a través de un similar más cercano.
- El campo de identificación de los diferentes elementos, representados como puntos (puntos de apoyo en general, usuarios y el punto de entrada a la red), nunca se repite.
- La información a tratar en MATLAB, es enviada a través de ficheros con extensión .csv (*comma-separated values)*, la cual es definida en coordenadas cartesianas (en metros), incorporando un campo de identificación, que sea un número entero positivo.

### 2.2.1 Variables de entradas

En el epígrafe 2.1, se definieron las variables de entradas, utilizadas en el método de PLEM. En sentido general, se trata de identificar las coordenadas geográficas y su proyección en el plano cartesiano, que definen la ubicación de cada uno de los elementos, en el topológico de la red de planta exterior, sobre el que se establecerán la conexión de los usuarios, con el nodo de telecomunicaciones.

La acción se inicia, partiendo de conocer la información de la cartografía de la planta exterior (Mapinfo profesional), con la cual se genera una base de datos en PostGIS, añadiendo las tablas que contienen la información referida a la ubicación geográfica de los usuarios, los postes, registros, otros puntos de apoyos, el punto de entrada a la red y las trayectorias de las rutas de cables. En el Anexo 7, se muestra como adicionar las tablas, a la base de datos en el QGIS.

En el caso de la definición del punto de entrada, este se hace coincidir, con la ubicación del primer nivel de SP de la red, el que a su vez, en dependencia del área a dimensionar, puede ajustarse a la ubicación del nodo principal de la red, en aquellos sitios, donde el diseño, no incorpore más de diez mil usuarios. La información es tratada como un punto, proyectado sobre un plano cartesiano en metros, del escenario que se desea desarrollar.

La información de ubicación de los postes, registros, otros puntos de apoyo y de los usuarios, es igualmente tratada como puntos, proyectado sobre el plano cartesiano en metros, del escenario que se desea desarrollar. Las rutas de cable, se representa como una línea, que es subdividida en su trayectoria, por los elementos de apoyo (postes, registros u otros), estableciéndose, un punto de inicio (poste de inicio) y un punto final (poste final) para cada subdivisión.

Con esta información en QGIS, integrada en una base de datos de PostGIS, se deben realizar las acciones de corrección, descritas en el epígrafe 2.2. Determinándose inicialmente la delimitación del área de consulta, sobre la zona geográfica (mapa), que contiene la cartografía digital, definiendo el punto de inicio, en el extremo derecho superior del área seleccionada y el punto final, en el

35

extremo izquierdo inferior, de esa misma área. En el Anexo 8, se muestra como se capturan las coordenadas en QGIS y en el Anexo 9, como se fijan las variables declaradas como constantes, con estos valores, en pgAdmin.

Para garantizar una correspondencia adecuada, se selecciona el SRC de acuerdo al área de trabajo, en el Anexo 10, se muestra el modo de asegura esta acción en QGIS, la cual se complementa en pgAdmin, con las transformaciones a realizar, en cada caso.

En pgAdmin, se analizan las tablas que poseen la información de los registros, postes y otros puntos de apoyo y asociándolas con la geometría de las rutas de cable, se eliminan los elementos repetidos, quedando representado un solo elemento, lo que matemáticamente permite evitar relaciones inconsistentes, igualmente, aquellos que no forman parte de la geometría de las rutas, se asocian a la misma, mediando el elemento similar, más cercano, adicionándolos, con el cuidado de no repetir su identificación, respecto a los elementos existentes en esa topología. El modo de hacerlo, es teniendo en cuenta la suma total de los conocidos, y comenzar su numeración, a partir de este, introduciendo un margen de seguridad.

Adicionalmente, en aquellos puntos, donde se infiere un elemento de soporte, por ejemplo, un cruce de rutas aéreas, este se discrimina como punto de apoyo, cumpliendo la condición de incorporarse a la tabla, con una identificación diferente a las existentes. Esta acción es necesaria, dado a que este punto indica un cambio de recorrido, el que, a los efectos del cálculo de distancias, debe ser evaluado matemáticamente, como un elemento de apoyo y su ubicación, la hereda de su posición real.

Para facilitar el tratamiento de las variables en MATLAB, el campo de identificación, siempre debe ser un numero entero positivo, lográndose completar este requerimiento en pgAdmin, a partir de reconocer la situación y modificar el campo, cuidando igualmente, que sea diferente a los existentes, y su ubicación, la hereda de la posición real del punto evaluado. Esta situación se presenta producto

36

a que los puntos de apoyos, declarados sobre edificaciones, típicamente adquiere un identificador, que se trata de una cadena de texto.

#### 2.3 Ubicación de los gabinetes ópticos

La concepción del método de PLEM, incluye como variable conocida, la ubicación de los posibles gabinetes, donde se concentrarán los SP para interconectar a los usuarios, en este proceso se deben tener presente algunas consideraciones prácticas, para la ubicación de este tipo de elementos en las redes de planta exterior. Especialmente debe reconocerse el espacio físico donde se ubicará, a partir de la posibilidad de que su ubicación automática, puede ser invalida desde este punto de vista, así mismo se deben cumplir las normas técnicas especificadas al respecto.

El criterio seleccionado es situar el GF lo más cercano posible a los centros de densidad de los usuarios. Para lograr esto se debe diseccionar el escenario en pequeñas sub-áreas definidas por la cantidad media de usuarios que puede servir cada GF y situarlo en el centro de densidad de cada una ellas.

En [42] se presenta un análisis, donde la técnica de agrupamiento *k-means,* se usa como referencia de optimización, para este propósitos. De este modo se determina su utilización, siendo adaptada a partir de realizar la partición de un conjunto de n elementos (en este caso los usuarios) en k grupos (las sub-áreas, definidas por los GF), en el que cada elemento pertenece al grupo más cercano a la media (por defecto toma como medida la distancia euclidiana).

MATLAB implementa el método *k-means* mediante una función del mismo nombre y devuelve la posición de los centroides de cada grupo y la distribución de los elementos en cada grupo. El centroide, se relaciona con el poste o registro más cercano, de modo que, matemáticamente se pueda analizar, como un punto que pertenece a la línea, que describe la geometría de ruta de cable, a la cual pertenece el elemento de relación y además se garantiza su ubicación, en un área permitida. En el Anexo 11 , se nuestra la sintaxis en MATLAB, para implementar la función de agrupamiento.

Para su desarrollo, se suman los usuarios, incluidos en el alcance del diseño, esta es dividida, de modo que se obtengan grupos de no más de 300 usuarios. El valor responde a considerar más de 10 Mbps por usuarios concurrentes, conectados a un puerto PON de 2,5 Gbps y que, a su vez permitan ser agrupados en un mismo GF, siempre que su dimensionamiento esté por debajo de este valor. Ver epígrafe 2.4.

# 2.4 Ajuste de las restricciones

En el epígrafe 2.1, se definieron matemáticamente las ecuaciones del método de PLEM, y en el epígrafe 1.2, se especifican los valores, que por normas técnicas, toman algunas variables que participan de manera restrictiva, en el mismo. Resultando como conocidas las variables siguientes; M, margen de potencia, PSP16 y PSP32, umbrales de atenuación de los SP (SP 16 y SP 32) y APorMtros, valores máximos del coeficiente de atenuación, de los cables ópticos para redes PON, en dB/Km.

En el caso de variables *MaxConecPorGF,* CostSP, *CostCable,* CostGab, ancho de banda por usuarios (*W*) y *MaxSPsPorGF,* que igualmente, constituyen delimitaciones restrictivas, se determinan del siguiente modo.

*MaxConecPorGF y MaxSPsPorGF:* Define la cantidad de conexiones que pueden implementarse en un GF y la máxima cantidad de SP que respalda las mismas, respectivamente. Estando determinadas por el tipo de gabinete que sea seleccionado, en [43] y [44], se describen varias consideraciones, relacionadas con las especificaciones técnicas de los accesorios usados en redes de fibra óptica, dejándose definida las características fundamentales que deben poseer los GF. Siendo común, el uso de los GF con capacidades de SP y conexiones ópticas, según se muestra en los siguientes documentos de referencia: En [45], [46] y en [47] se muestran las variantes especificadas con conexión directa, permitiendo en este caso, la interconexión con no más de dos SP*,* de hasta sesenta y cuatro fibras de distribución.

En [48], de manera similar, se especifica la existencia de GF, de hasta doce SP*,* con tecnología FDH (*Fiber Distribution Hub*) y permitiendo doscientos ochenta enlaces ópticos, en [49], de hasta veinte y cuatro SP, con tecnología FDH y quinientos cincuenta enlaces ópticos, en [50] (tecnología FDH) y en [51] (tecnología FSC, *FieldSmart Fiber Scalability Center*)*,* de hasta cuarenta y ocho *SP,* con más de mil ciento cincuenta enlaces ópticos. De modo que, el valor de estas variables deberá ajustarse, según el equipamiento adquirido, quedando siempre por debajo de los valores máximos, aquí definidos.

*CostSP*: De acuerdo a lo definido en [52], el costo de los SP, no solamente es asociado a su valor unitario, estando determinado el valor menor del conjunto, según la estrategia de ubicación de los mismo. Así, en [8], se muestran algunas experiencias al respecto, donde se aprecia una relación de regulación de los costos totales según se muestra en la Figura 2.1, Nótese que donde la relación del alcance lineal del cable alimentador, respecto al alcance lineal del área de servicio, toma valores entre 0.188 y 0.25, el comportamiento del costo total es el menor, siendo similar, el análisis para el primer y segundo nivel de SP. Por lo que resulta consecuente utilizar como valor de precios de los SP, los definidos en las referencias [53], [47], donde los SP adquieren diferentes precios, de acuerdo a su fabricación, siendo recomendado en [54], para los de 1:16 los valores de 95\$ y para los de 1:32 de 125\$. Donde se sugiere combinar una correcta ubicación del total de los utilizados, en el escenario a desarrollar.

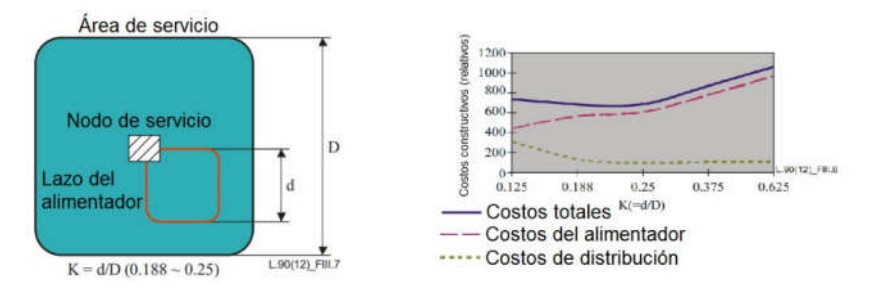

Figura 2.1 a) (K) Relación de la longitud lateral del cable óptico de alimentación (d) frente al límite (D) del área del nodo de servicio, b) Comportamiento de los costos respecto al valor de K, fuente [8].

*CostCable:* Esta variable es la suma de los costos de los cables a instalar en el diseño, y se relaciona con la estructura y dimensionamiento de los mismos, es

decir, de acuerdo a la capacidad de los cables, se define el precio de un metro de longitud, según el requerimiento constructivo de la coraza de estos, por lo cual, el cálculo en un diseño real de esta variable, se debe tomar según el listado de precios de las ofertas, de los diferentes fabricantes con los que exista relación al respecto. El precio de referencia, se puede definir según la referencia [55], donde se establece, para cables de fibra óptica (FO) de 12 pares, valores entre 0.3\$ y 1.8\$, para cables de FO de 24 entre 0.5\$ y 2.0\$, para cables de FO de 32 entre 0.9\$ y 2.5\$ y para cables de FO de 64 entre 1.1\$ y 2.9\$. Siendo recomendado en [54] utilizar el precio genérico de 2.5\$ el metro y de incorporarse cables de distribución de fibras, con minimización de las pérdidas por curvatura, el valor asciende a 12.6\$ el metro.

*CostGab*: El valor de la variable, es el valor añadido por el costo de los gabinetes utilizados en el diseño, los que serán dimensionados, de acuerdo al resultado del propio diseño, siendo ajustado como una iteración de restricciones que discrimine por tipo, valor y cantidad, para realizar su suma según corresponda. En [54] se recomienda utilizar el valor promedio de 125\$.

*W:* Es el ancho de banda por usuario, determinado de acuerdo a la configuración del hardware que posea la interfaz PON y el definido por los usuarios concurrentes, típicamente se selecciona 300 usuarios, por cada interfaz PON de 2.4 Gbps, orientada a respaldar velocidades de transferencias de datos superiores a 10 Mbps por usuarios concurrentes.

### 2.5 Implementación del método

En la Figura 2.2 se muestra un resumen, en el cual se distinguen de manera resumida, las acciones descritas en este documento, para la implementación del método de PLEM, nótese el uso de las herramientas QGIS, pgAdmin y MATLAB como la base del análisis .

40

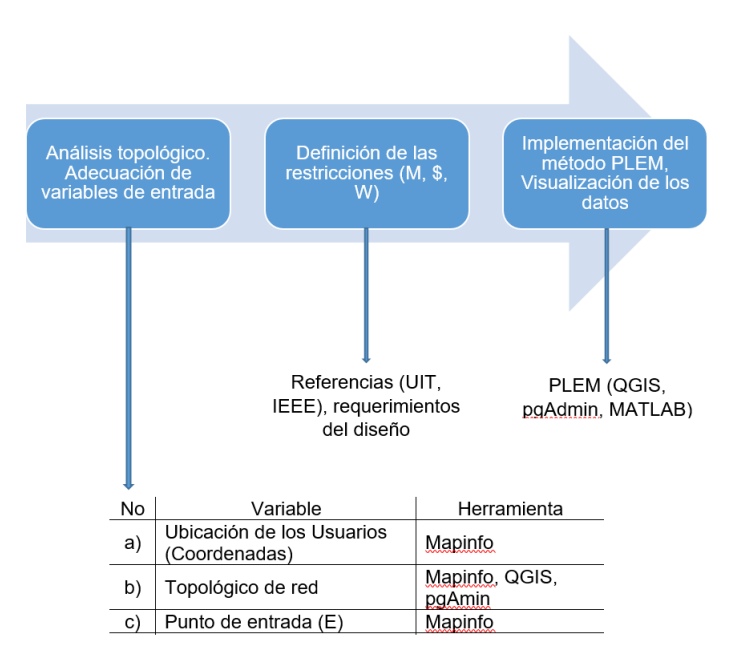

Figura 2.2 Proceso de implementación del método de PLEM.

# 2.5.1 Desarrollo de la PLEM

Con los datos cartográficos del área donde se desea diseñar la red PON, presentados según lo descrito en el sub-epígrafe 1.4.1 y la definición de las parámetros según lo descrito en epígrafe 2.4, se modifica el topológico, presentado en QGIS a través de pgAdmin, seleccionando las tablas que contienen las coordenadas de los usuarios, la ubicación de los postes o registros y otros elementos de apoyos y la trayectoria de todas las rutas de cables, donde inicialmente se eliminan los puntos que representan los elementos duplicados, así como líneas que representan las trayectorias duplicadas.

Se construye una tabla, conformada por solo una línea, para cada trayectoria, posibilitando su segmentación, en una nueva tabla, con las correcciones deseadas (ver epígrafe 2.2), donde es posible consultar punto a punto, la trayectoria todas las líneas. De este modo, se consulta la información y se exporta, a un fichero con extensión *csv*, quedando la misma compuestas por los campos, punto de inicio y punto final, de cada segmento y la distancia entre ambos, en todo su recorrido. La tabla creada representa la topología de la red, que será reutilizada para el diseño del segmento de red ODN, en el Anexo 12, se muestra como queda la estructura de los datos de esta consulta.

De manera similar, se conforma una nueva tabla, donde se representan todos los usuarios, incluyendo sus coordenadas y la distancia de cada uno de ellos al punto más cercano (poste, registro otro punto de apoyo), cuando se encuentren a menos de 150 metros del punto en cuestión y que esté ubicado en la línea que representa el topológico antes descrito. En el Anexo 13, se muestra como queda la estructura de los datos de esta consulta.

Adicionalmente, se envía la información de las coordenadas cartesianas, resultante de la proyección, de los postes, registros y otros puntos de apoyo, representados como puntos en un plano cartesiano (en metros). En el Anexo 14, se presenta como queda la estructura de los datos de esta consulta.

En sentido general, se define que varios usuarios pueden compartir el mismo GF, donde cada usuario sólo se conecta al GF más cercano. Cada usuario tiene coordenadas únicas con respecto a los demás, al igual que los puntos de apoyo o de interconexión y no necesariamente el nodo inicial y el nodo final tienen que ser de índice consecutivo, ni es obligatorio que se establezcan lazos de interconexión en la topología.

Nótese que fueron creados tres ficheros con extensión *csv*, los que seguidamente serán tratados en MATLAB, en el Anexo 15 se muestra como se importa los ficheros, quedando guardado en la variable c, la información relacionada con los usuarios, en g, la información relacionada con el topológico y en p la información relacionada con los postes.

Seguidamente, en MATLAB se realiza la función de agrupamiento, a partir de la información contenida en la variable c y la cantidad de gabinetes que impone la restricción de ancho de banda por usuario, tratado en el epígrafe 2.4. De modo que se obtiene la cantidad de gabinetes a incluir en el diseño, así como la ubicación y el dato para ajustar el dimensionamiento de cada uno de ellos. El resto

42

de las restricciones, se tratan como variables constantes, las que toman los valores definidas en los epígrafes 1.2 y 2.4.

También en MATLAB, se implementa el algoritmo de *Dijkstra* o algoritmo de caminos mínimos, determinando las distancias, con la selección del camino más corto, desde cada usuario pasando por los puntos de interconexión, GF, hasta el punto E, según lo definido en el epígrafe 2.1. Esto se debe a que, a la hora de contemplar las pérdidas de cada usuario, debe evaluarse la atenuación introducida por la fibra y así, también se contempla este elemento en el cálculo de los costos del diseño.

En el Anexo 16 se muestra la sintaxis empleada en MATLAB y los argumentos adaptados al efecto. En el Anexo 17, se muestra la estructura de los datos en la matriz que contiene las distancias desde cada uno de los *n* usuario hasta el gabinete que le corresponde y en el Anexo 18, se presenta la estructura de los datos, con matriz que contiene las distancias de los GF hasta E.

De acuerdo a la cantidad de usuarios, que resulten deban ser conectados a cada GF, se define el dimensionamiento de estos, validando así lo expresado en la ecuación (2.1). Se calculan las perdidas por usuarios según las ecuaciones (2.2) y (2.3) a partir de considerar inicialmente la conexión a un SP de 1:32.

Nótese que se evalúan las perdidas hasta el punto de entrada a la red, por lo que se debe agregar, que el valor de las perdidas comunes, se considera con la inserción de un primer de SP con relación 1:2 y su ubicación es en el propio centro de telecomunicaciones, lo que a su vez, relacionándolo con lo presentado en el sub-epígrafe 1.2.3, donde se muestra la atenuación máxima de los SP y empalmes, se define entonces, como perdidas comunes, el valor es 5.5 dB (4.0 dB de SP 1:2 y 1.5 dB, de 0.5 dB de conectores, 0.3 dB de empalmes y 0.7 dB de margen).

Con los resultados, es posible validad según lo definido en la ecuación (2.4), donde los usuarios que estén fuera del margen de potencia del sistema, según la ecuación (2.14) , son los que no cumplen esta condición, recalculándose su enlace

a partir de considerar la inserción de SP de 1:16, es decir, se redefine la condición de atenuación, sustituyendo la atenuación de los SP de 1:32 por la de los SP de 1:16, donde se garantiza la lógica de reasignar los grupos de 32 y conformar nuevos de 16, que a su vez pueden servir a usuarios cuyo cálculo de enlace, fue válido con SP de 1:32. Esto sucede porque son asignados en grupos de 16, y de no ser exactamente 32 los que no cumplen, la diferencia es insertada en el enlace. a través de un SP de 1:16, por ejemplo, si es solo un usuario el que no cumple, se sustituye el SP de 1:32 por dos SP de 1:16, quedando 31 usuarios conectado a un SP de 1:16, que sus enlaces le permitían la conexión con SP de 1:32.

El análisis se realiza en cada GF, asociando los usuarios pertenecientes a su área de distribución. En este proceso se chequea la cantidad de SP por GF, de modo que el dimensionamiento de los mismo, no sobrepase la cantidad de SP y usuarios posibles a conectar, definidos por las restricciones *MaxConecPorGF y MaxSPsPorGF* en las ecuaciones (2.11) y (2.13) respectivamente, quedando conformada la matriz definida en la ecuación (2.12), donde se representan los usuarios conectados por GF, lo cual permite chequear la restricción, de que cada usuario solo se conecte a un solo GF, la cantidad total de usuarios que no cumplen con la restricción del margen de potencia, se registran según la ecuación  $(2.6)$ .

De acuerdo a los resultados, en la matriz de la ecuación (2.11), quedan representados, todos los usuarios que cumplen con la restricción del margen del enlace, donde se define, la cantidad y tipo de SP por GF, así mismo en la variable *Dist,* se almacenan las distancias que existen entre estos y el punto de entrada de la red, según el resultado del algoritmo de *Dijkstra*. Permitiendo definir el recorrido del enlace para cada caso y la atenuación que se introduce en este y a través de las ecuaciones (2.8), (2.9) y (2.10) se calcula el costo de los materiales a utilizar en el diseño.

Para facilitar la comprensión de los resultados, se generan los ficheros con extensión *csv* siguientes:

Gabinetes\_Final. Contiene, el identificador de los GF, la cantidad se SP 1:16 y SP 1:32 con lo que quedó dimensionado cada uno, la cantidad de usuarios que se interconectan en estos, incluyendo las coordenadas cartesianas en metros de su centroide.

*Usuarios\_Final*. Contiene, el identificador de los usuarios, el GF al que queda conectado, la distancia en metros de su interconexión con el punto E, las pérdidas en dB que experimenta cada uno, el tipo de SP al que está conectado y las coordenadas cartesianas en metros, que permite su ubicación geográfica nuevamente en QGIS.

*Costos\_Final*. Donde se almacenan los costos de los SP, los costos de los gabinetes, los costos del cableado y el costo total de diseño de la ODN, por concepto de materiales.

Usuarios sin conexión. Contiene, el identificador de los usuarios sin conexión y sus coordenadas cartesianas en metros, lo que permite, sean importados en el QGIS para su representación.

Finalmente, se agregan las tablas *Gabinetes\_Final, Usuarios\_Final* y Usuarios sin conexión, a la base de datos de PostGIS, importando las mismas, como texto a través de la herramienta QGIS, Quedando referenciadas como resultado del diseño de la ODN, lo obtenido por método PLEM.

### 2.6 Conclusiones parciales

El desarrollo del método de PLEM se ajusta a todos los tipos de redes FTTx. En este caso es de gran importancia el tratamiento de las variables de entradas, para el desarrollo de las ecuaciones presentadas cuando se trata de redes *Brownfield* y *Overbuild*. Siendo necesario realizar un proceso de adaptación de los datos, con herramientas complementarias, estando representadas, con buenos resultados en este trabajo, el gestor de base de datos pgAdmin y el QGIS.

A partir de la correcta preparación de las variables de entradas y restricciones definidas en el método de PLEM, en MATLAB, se facilita la implementación de las ecuaciones establecidas en el mismo. Presentándose el diseño de la red ODN de manera automatizada a partir de determinarse el estado de conectividad de cada usuario, la disposición de los gabinetes de fibra en el escenario y los costos materiales del diseño, permitiendo a la vez representar geográficamente, los resultados en el mapa donde está referenciada el área examinada.

# CAPITULO 3. Evaluación y análisis del método en el caso de estudio

En el este capítulo, se analiza y evalúa el método de PLEM, a partir de seleccionar un caso de estudio, donde se realizará el diseño automatizado del segmento de red ODN de la red PON, Se presentan los resultados obtenidos, a través de su visualización y valoración comparativa, respecto a los valores esperados. Finalmente se realizan las conclusiones parciales del capítulo, donde se resume el resultado de la implementación en el caso de estudio.

### 3.1 Caso de estudio

Para la selección del caso de estudio, se analiza el territorio de la provincia de Ciego de Ávila y de acuerdo a lo definido en el sub-epígrafe 2.2.1, es imprescindible contar con la información geográfica de los usuarios, rutas de cables y el punto de entrada a la red (E). Siendo posible desarrollar el método en varios municipios, a partir de contar con los requerimientos de todos los sitios de telecomunicaciones, de cada municipio, de la zona norte de esta provincia. No obstantes, se decidió realizar el diseño, con la información geográfica del municipio de Chambas, dado a que, en este existen consideraciones adicionales resueltas, relacionadas con la calidad de la planimetría base (ejes calle y otras informaciones de identificación o atributos de los diferentes elementos que la conforman).

# 3.2 Aplicación del método PLEM en el escenario seleccionado

### 3.2.1 Declaración de variables

Para determinar las variables de entradas se procede según lo descrito en el epígrafe 2.2.1. Se parte de la representación geográfica de los elementos del centro de telecomunicaciones (CT) de Chambas, según se muestra en la Figura 3.1, siendo modificados según se muestra en la Figura 3.2. En la primera, las líneas amarillas, representan las rutas de postes y cables de cobre desplegadas en este centro (servicio de telefonía básica) y los puntos en negro, a las viviendas del propio sitio. En la segunda, las líneas verdes, representan la topología resultante, obtenidas a través de las consultas desarrollada en *pgAdmin*, en la que

implícitamente, además, quedan definidos los puntos, que determinan la ubicación de los usuarios (en el centro de la geometría), postes y otros elementos de apoyo.

Nótese la selección del área a dimensionar, enmarcada por la línea de la topología resultante, respecto a las rutas de cables de cobre (área de líneas verdes, respecto a las líneas amarilla), tomándose de los datos iniciales, los que quedan dentro de este cuadro.

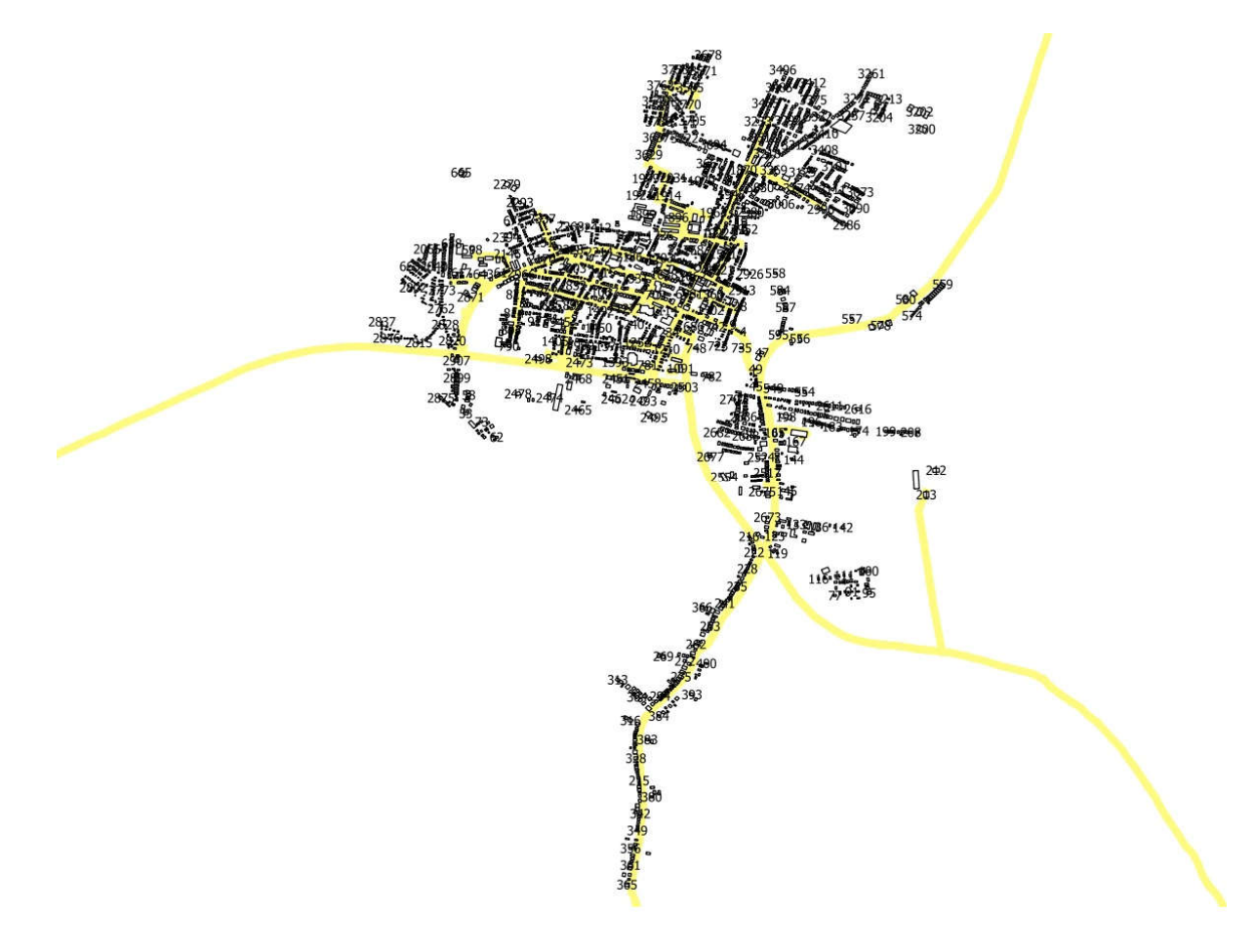

Figura 3.1 Datos cartográficos de la planta exterior del CT de Chambas.

.

Evaluación y análisis del método en el caso de estudio

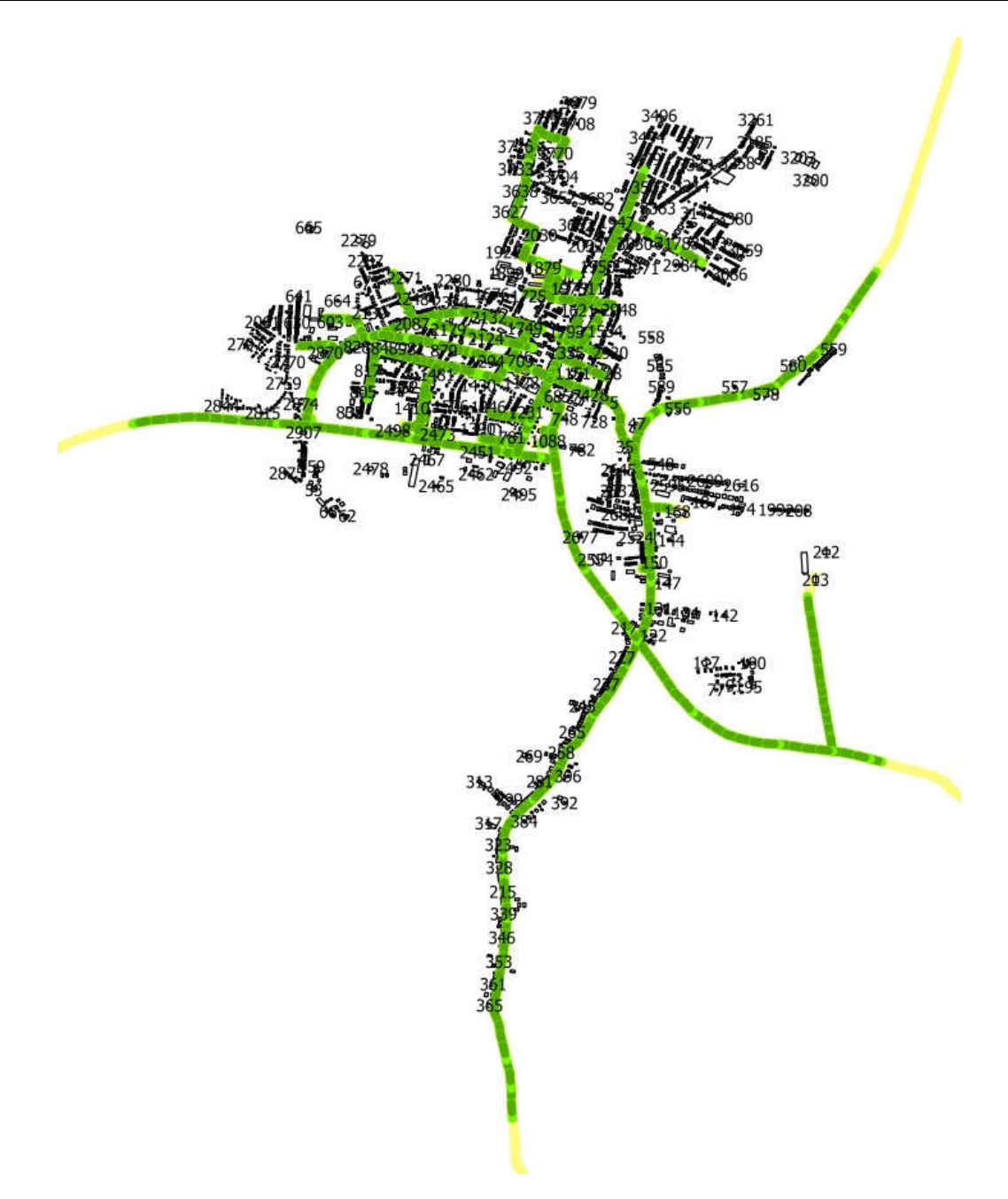

Figura 3.2 Resultado del topológico del CT Chambas.

En el Anexo 19, Anexo 20 y Anexo 21, se muestra la estructura definida al respecto, las que se exportan en los ficheros *csv* "*usuarios todos*", "*topologia todos*" y "*poste*" respectivamente.

De esta manera se exportan las coordenadas de cada uno de los usuarios y postes, dentro del área seleccionada, la distancia más corta entre estos elementos, así como un indexado, para su posterior identificación. Para el criterio de cercanía se tomó una distancia no mayor de 150 metros, resultando para los usuarios que, en un radio de esta magnitud, no perciban, al menos un poste, no tendrán conexión y serán declarados como tal en el método. También se exporta la topología, determinándose el entramado de interconexión real entre los postes existentes en la localidad.

La ubicación del punto de entrada de la red (E), se determina como fue definido en el sub-epígrafe 2.2.1, en este caso, E se hace coincidir con la ubicación del poste cuyo Id es 1. En el Anexo 22, se muestra su ubicación respecto al CT de Chambas.

# 3.2.2 Registro de restricciones

De acuerdo a lo definido en el sub-epígrafe, se delimitan los valores de las restricciones como se muestra en la Tabla 6.

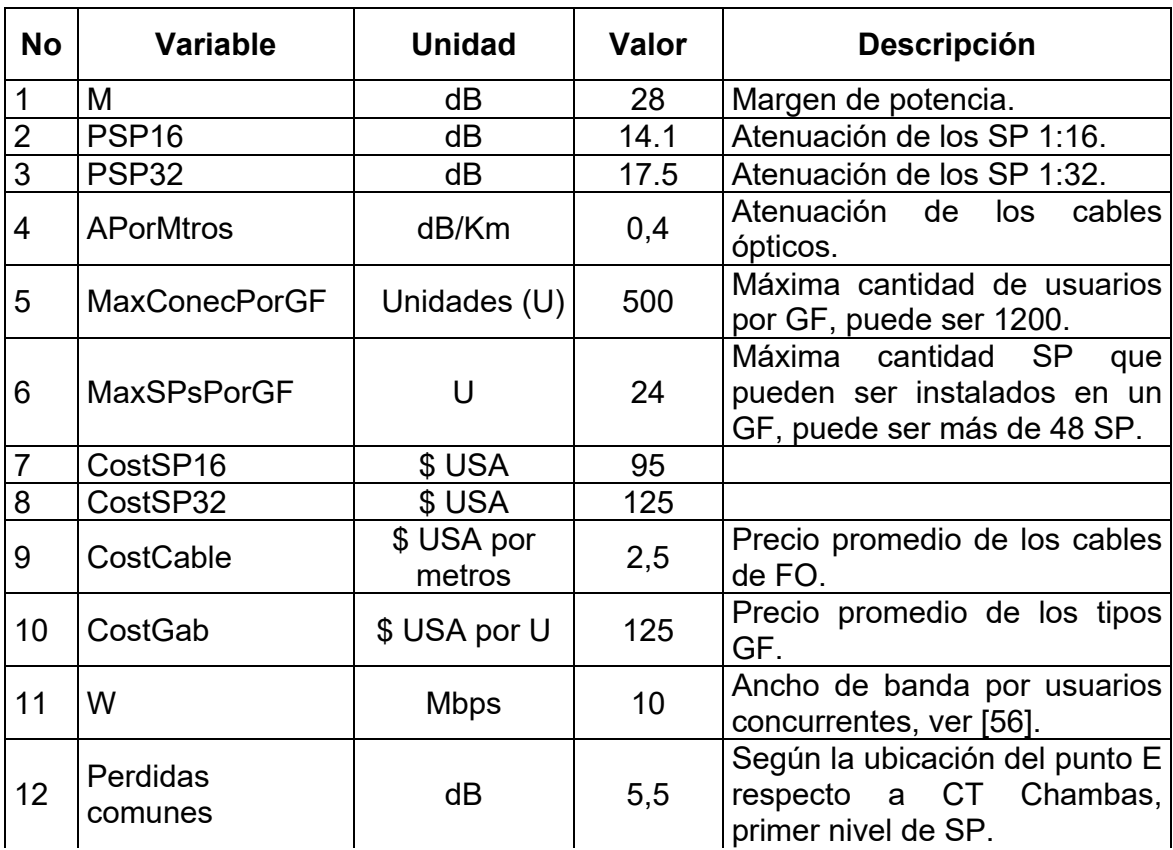

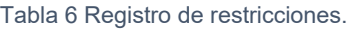

Observaciones. El análisis realizado se basa en la consideración de ofrecer un servicio FTTH a los usuarios.

### 3.2.3 Ubicación de los GF

Según lo indicado en el epígrafe 2.3, se define la ubicación de los GF a partir de utilizar el método de agrupamiento *K-means*, en MATLAB. En la Figura 3.3, se muestra el resultado, a partir de utilizar el criterio definido en la variable "*MaxConecPorGF"*. De este modo se divide el escenario del CT de Chambas, en 12 sub-áreas, quedando estas representadas en varios colores y la localización de los GF, en el centro de densidad de cada región, representado por los puntos azules.

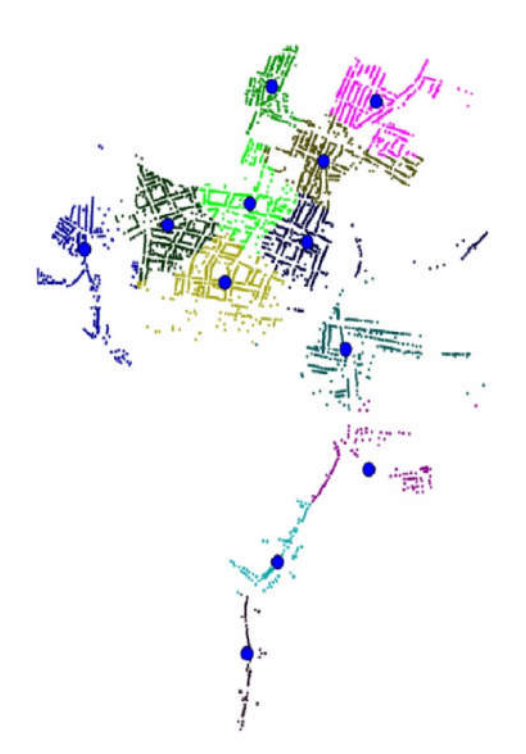

Figura 3.3 Ubicación de los GF, resultado de la método de agrupamiento *K-means* en MATLAB.

Se toma la posición de los centroides como la localización geográfica de los GF. Sin embargo, como en MATLAB no se distinguen las características del terreno, la localización geográfica puede quedar situada en las dependencias de los usuarios o verse afectado por obstáculos como ríos, pendientes, etc. Por ello, el método toma la aproximación de colocar el GF en la base del poste o punto de apoyo más

cercano al centroide antes definido. En el Anexo 23, se presenta el código que realiza esta operación en MATLAB.

Nótese que se sirven mayor cantidad de usuarios en los GF que se encuentren en zonas más centralizadas (mayor densidad de usuarios) que en los que se encuentran más alejados. Siendo posible reevaluar los tipos de GF a utilizar en el diseño.

### 3.2.1 Solución de ecuaciones PLEM

Según lo definido en el sub-epígrafe 2.5.1, se calculan las distancias contempladas por cada usuario, pasando por los puntos de interconexión (postes) hasta al GF y luego hasta E, definiéndose de ese modo la variable  $Dist_{(u,E)}$  en Km. En el Anexo 24 se presenta el código en MATLAB que determina la distancias entre cada usuario y el GF que le corresponde y en el Anexo 25 la de los GF hasta E.

A partir del resultado anterior, se conforma la matriz que contiene las pérdidas de los usuarios a partir de hacer su conexión con SP32, determinándose por la ecuación (2.2) del siguiente modo.

$$
PP_{[u]} = PC (5.5 dB) + PSP (17.5 dB)_{[u]} + APorMtros (0.4 \frac{dB}{Km}) \quad Dist_{(u,E)}, \forall u \in U
$$

Nótese que la ecuación (2.3), que define la perdida de los SP, inicialmente toma como referencia el valor definido en la variable PSP32.

Sustituyendo este resultado en la ecuación (2.4) y el valor de M, se determinan los usuarios que están fuera del margen de potencia del enlace óptico, el resultado de la matriz es el siguiente.

$$
Invalid_{[u]} = 0 \leftrightarrow PP_{[u]} \le M (28 dB), u \in U
$$

Quedando evaluado el comportamiento de los usuarios, desde el punto de vista de cumplimiento de margen de potencia, para los SP32, sustituyendo el resultado de la matriz  $PP_{[u]}$  y el valor definido de M en la ecuación (2.14). Los usuarios que con PSP32, queden fuera del rango de M, se reevalúan utilizando el valor de PSP

igual a PSP16 (14.1 dB). El código en MATLAB asociado a esta acción aparece en el Anexo 25. Con el resultado final, se determina el valor de las variables *SP16in* y *SP32in,* donde se registra la cantidad de SP de 1:16 y 1:32 por GF respectivamente. Nótese que, en este diseño no se necesitó incluir SP 1:16 y que en la medida de ser necesario el ajuste, se incrementa la cantidad de SP en los GF, siendo necesario chequear la restricción definida en la variable *MaxSPsPorGF*.

Finalmente, se conforman los resultados según lo definido en el sub-epígrafe 2.5.1, incorporando los mismos en ficheros con extensión *csv*, para representarlos seguidamente en la planimetría base, asociada al CT de Chambas.

### 3.3 Resultados obtenidos

En la Tabla 7, se muestran la distribución de los GF, nótese su dimensionamiento en cuanto a cantidad de usuarios conectados, SP y relación de distancia entre estos y E. Siendo coherente el uso de solamente SP 1:32. En la propia tabla, Igualmente se presenta la cantidad de usuarios que no fueron conectados a la red.

En la

Tabla 8, se presenta un resumen del costo de los materiales, resultantes de la aplicación del método de PLEM en el escenario del CT Chambas. Nótese la representatividad de los costos asociados a los cables de fibra óptica, en el costo total del diseño.

Adicionalmente se obtienen los datos que indican el comportamiento de los usuarios, donde se especifica el GF al que se conecta cada uno de ellos, el tipo de SP que utiliza, la distancia en metros a E, sus coordenadas y las pérdidas en dB que experimentan individualmente. En el Anexo 26, se puede observar una muestra de los usuarios y su estado de conexión.

53

|                | GF   U Conectados   U Sin Conex |     | Distancia E(m) | Cant SP16 | Cant SP32 |
|----------------|---------------------------------|-----|----------------|-----------|-----------|
| 1              | 62                              |     | 3773           | 0         | 2         |
| $\overline{2}$ | 537                             | 2   | 1236           | ი         | 17        |
| 3              | 437                             |     | 728            | 0         | 14        |
| 4              | 437                             |     | 2053           | 0         | 14        |
| 5              | 226                             | 77  | 1978           | 0         | 8         |
| 6              | 70                              | 43  | 2153           | 0         | 3         |
| 7              | 213                             | 33  | 1895           | 0         | 7         |
| 8              | 161                             | 154 | 1543           | ი         | 6         |
| 9              | 421                             |     | 697            | ი         | 14        |
| 10             | 91                              |     | 2861           | 0         | 3         |
| 11             | 167                             | 194 | 2615           | O         | 6         |
| 12             | 317                             |     | 1397           | 0         | 10        |

Tabla 7 Distribución de usuarios por GF

#### Tabla 8 Costos de los materiales.

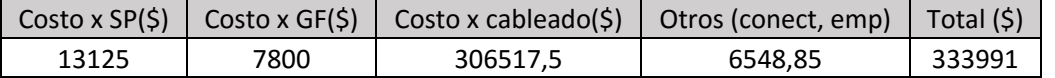

Los resultados de las ecuaciones en MATLAB, se agregan al SGBD *PostGIS*, importando en QGIS los ficheros *csv* definidos en el sub-epígrafe 3.2.1*,* donde son representarlos como capaz independientes en el SIG. De este modo, se complementa los resultados a partir de visualizar, sobre la cartografía base, la ubicación y el estado de la conectividad de los usuarios del CT Chambas.

En la Figura 3.4, se aprecia el resultado final del diseño. Los puntos sombreados en rojo, corresponde a los usuarios que no fueron conectados a la red. El resto, se muestran de acuerdo a la sub-área a la que fue asignado, diferenciando cada agrupación por puntos de diferentes colores, sobre el centro de distribución (círculos azules). El punto E, es representado por el circulo de color verde.

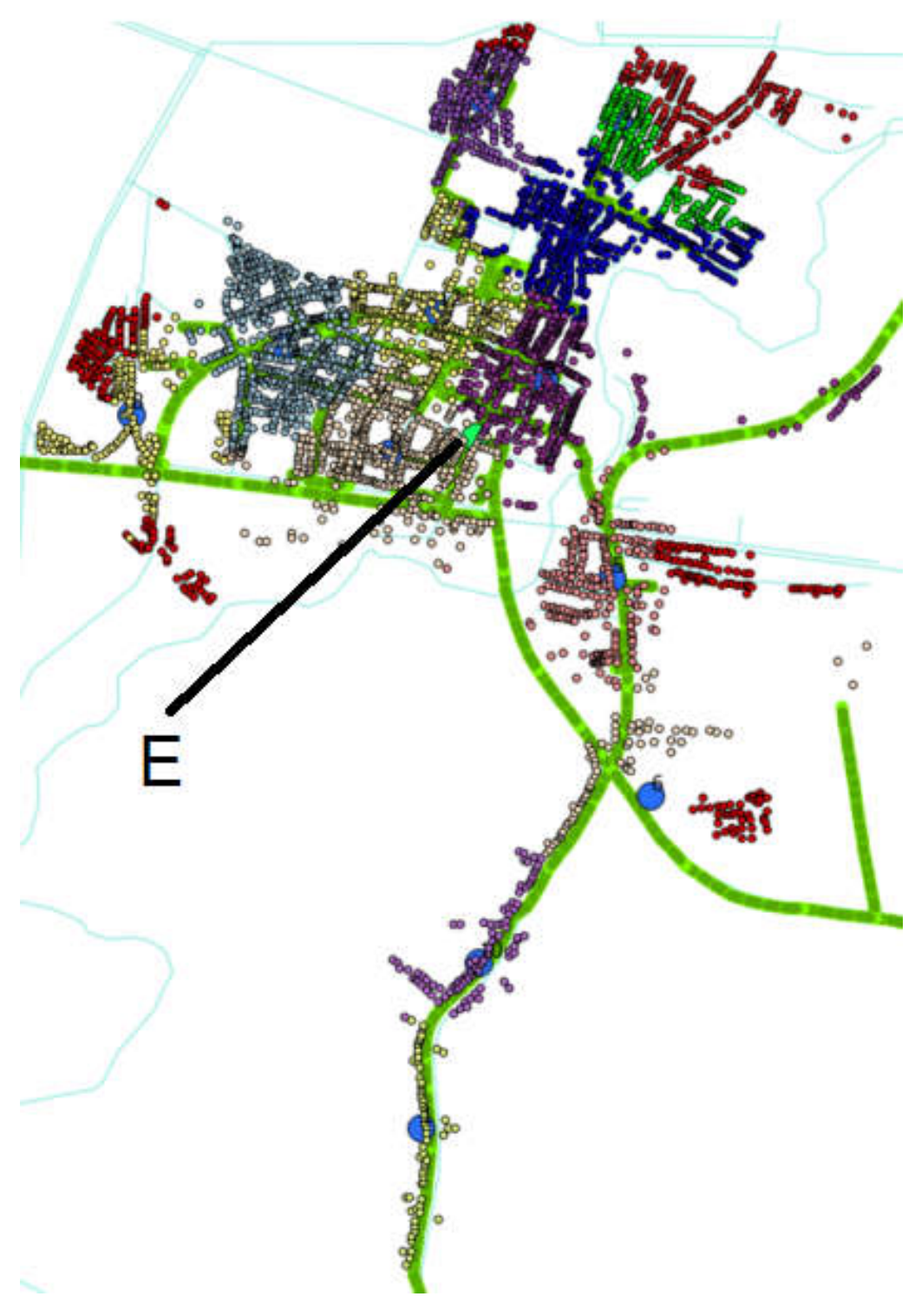

Figura 3.4 Representación de los resultados sobre la cartografía base.

Con la información disponible en el SGBD, es posible establecer una comparación visual del estado de los datos en dos momentos.

1. Se obtienen las variables de entradas, partiendo de la información de ubicación de las rutas de cables, usuarios y el punto E, asociada al CT Chambas. En la Figura 3.5 a), se representa la información de las rutas de cables (línea fina de color verde claro), la ubicación del punto E (Circulo verde) y la ubicación de los usuarios, En Figura 3.5 b), La línea gruesa de color verde, refiere la conformación del topológico y los círculos azules, representan la ubicación de los GF. Nótese a la izquierda de cada figura, las capaz disponibles.

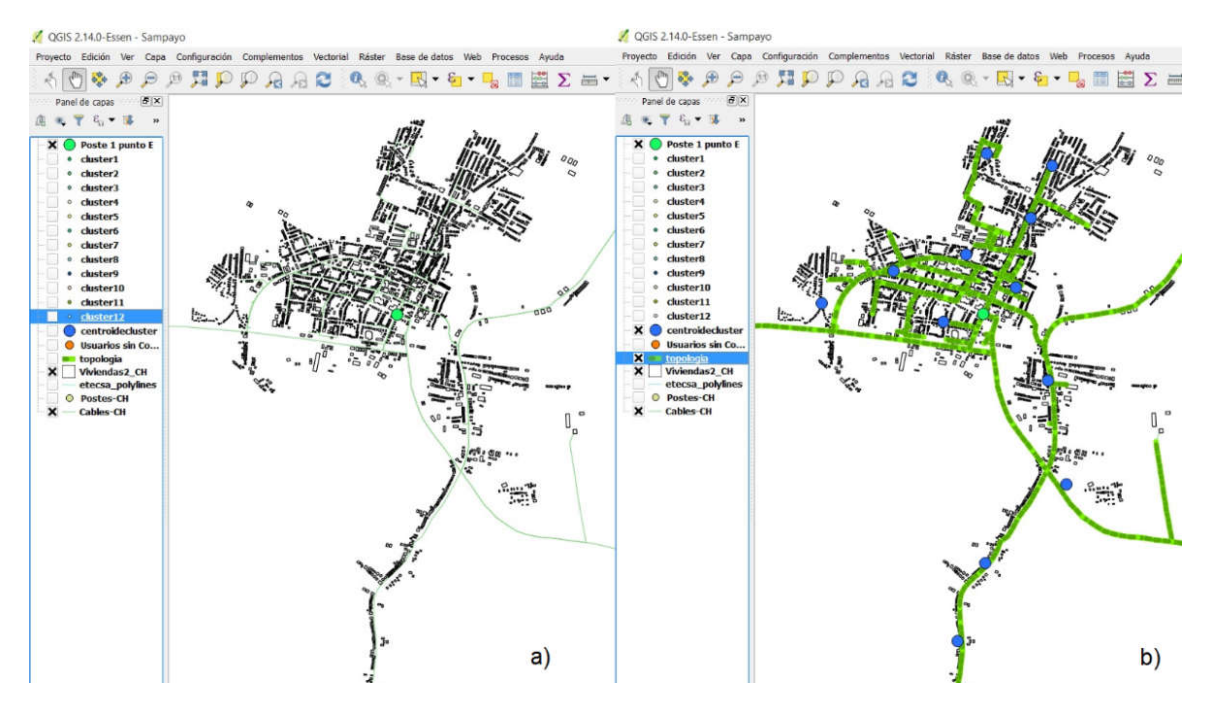

Figura 3.5 Preparación de los datos, a) Inicio del diseño, b) Adaptación de los datos (QGIS, pgAdmin).

2. En la Figura 3.6, se presentan los resultados obtenidos, después de desarrollar el modelo PLEM en el CT Chambas, nótese en b) la selección de las diferentes capaz, que permiten revisar el resultado de una manera muy sencilla. En este caso se dejó activa, además de lo mostrado en a), la información de los usuarios sin conexión (color rojo) y las sub-áreas correspondientes a los GF 1, 2, 3, 5, 6, 7 y 11, representados por varios colores.

Evaluación y análisis del método en el caso de estudio

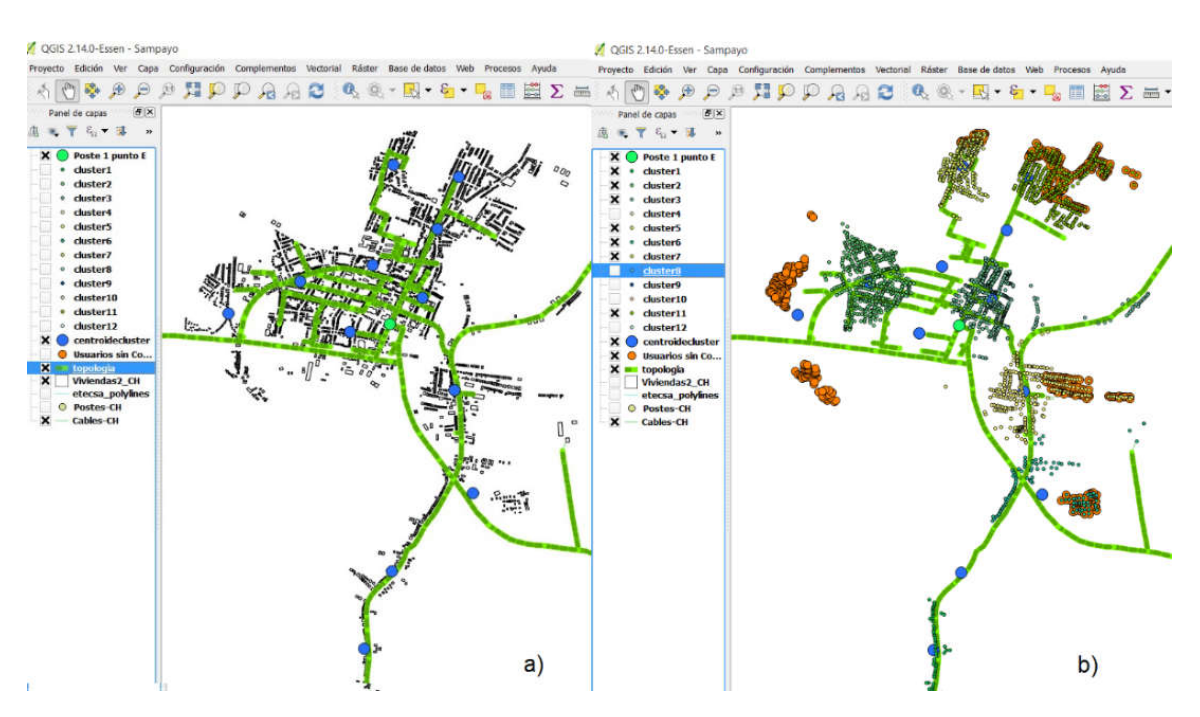

Figura 3.6 Presentación de los datos, a) Antes de desarrollar el método, b) Resultados (MATLAB, QGIS, pgAdmin).

# 3.4 Evaluación de los resultados

A partir de las herramientas complementarias utilizadas para completar el modelo de PLEM, es posible establecer dos vías de evaluación de los resultados, las que a su vez se complementan. Estas son representadas del siguiente modo.

1. Evaluación visual (representación de los resultados en la planimetría base).

Para el caso de los usuarios sin conexión y la disposición de los GF, En QGIS, se pueden visualizar los usuarios sombreados en rojo (usuarios sin conexión), observándose que se encuentran en la periferia del CT Chambas. Además, es posible selecciona cada sub-área, contenedora de usuarios marcados con esta etiqueta y ampliar la zona geográfica en cuestión. El resultado de cada caso es similar al presentado en la Figura 3.7, siendo fácil observar, en esta referencia, que la causa por la que no poseen conexión los usuarios sombreados en rojo, del GF 11, se relaciona con la discontinuidad o no presencia de la red reutilizada para el diseño. Los usuarios con conexión se representan con el color verde y la topología soporte es la línea gruesa de color verde.

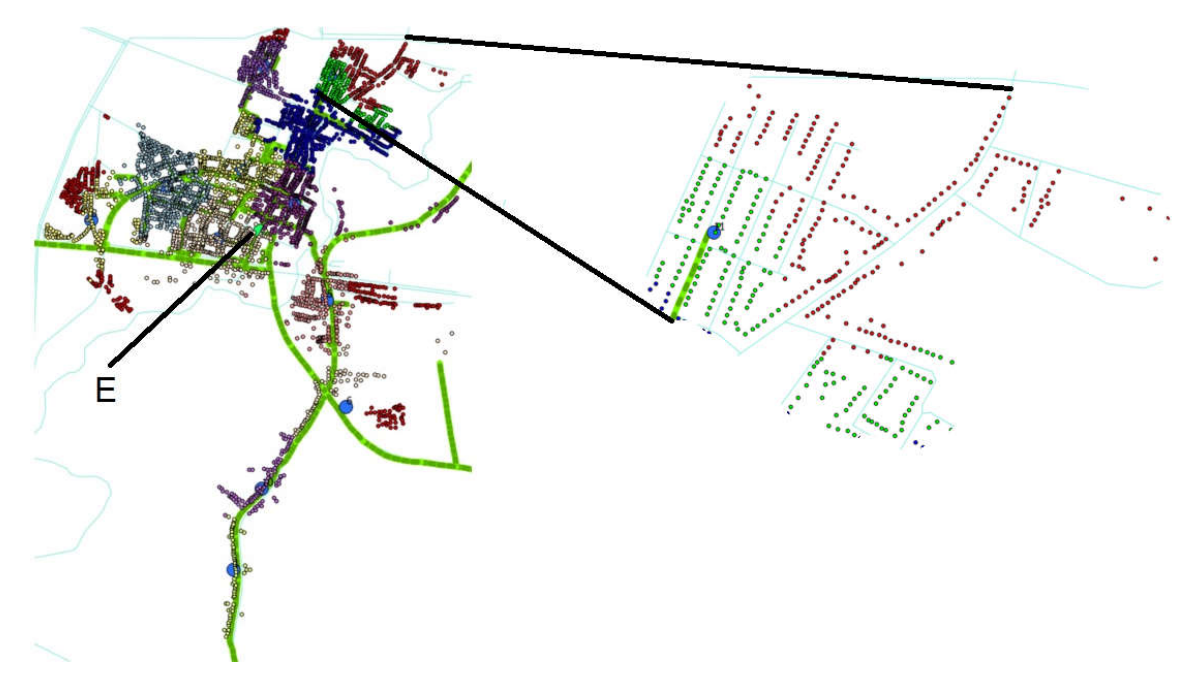

Figura 3.7 Usuarios sin conexión correspondiente al GF de la sub-área 11.

Todos los usuarios, de los GF 1, 3, 4, 9, 10 y 12, alcanzan conectarse a la red existente, en la Figura 3.8 se observa esta información, la cual concuerda, con lo definido en la Tabla 7, del sub-epígrafe 3.3.

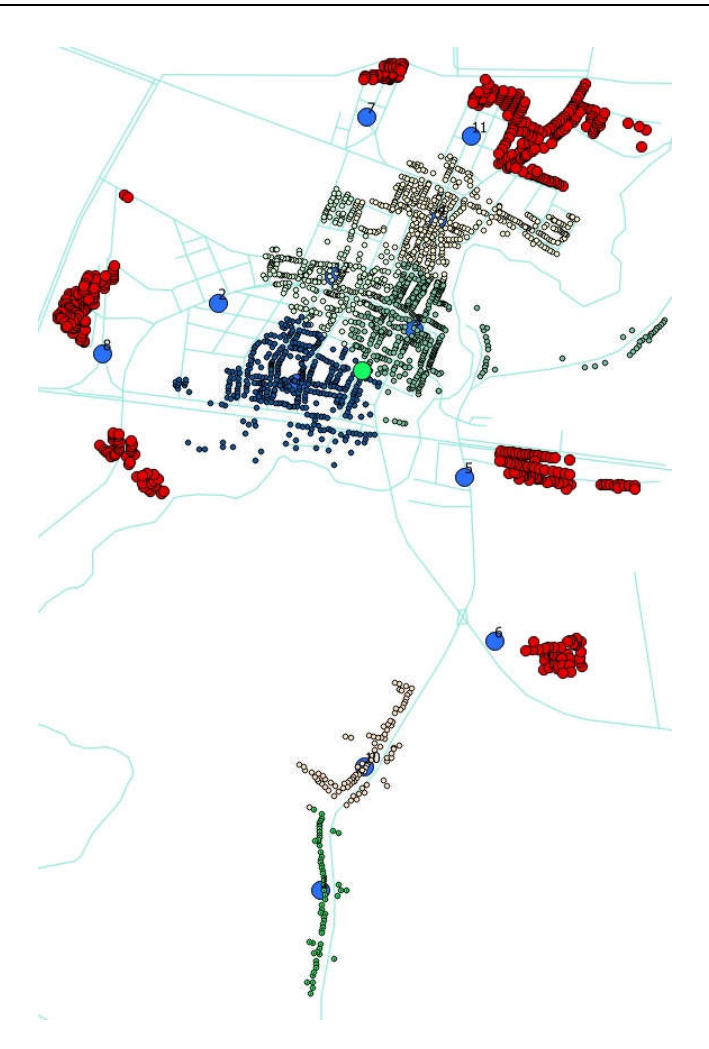

Figura 3.8 Sub-áreas con todos los usuarios conectados al topológico base.

2. Análisis de las tablas derivadas de MATLAB.

De la Tabla 7, del sub-epígrafe 3.3, se deriva la gráfica de la Figura 3.9, donde se distingue el estado de ocupación de cada GF y la conectividad de los usuarios, asociados al mismo. La gráfica permite establecer una comparación de acuerdo a lo definido en el epígrafe 1.1 y a la representatividad de los usuarios conectados respecto a los no conectados (3139 conectados y no conectados 503, definiendo un 86,2% y 13,8 % respectivamente). Lo cual indica un escenario mayoritariamente de naturaleza *Overbuild*, con la peculiaridad de permitir presentarse a nivel de sub-áreas, escenarios de naturaleza *Brownfield*, (Sub-áreas 5, 8 y 11)*.*

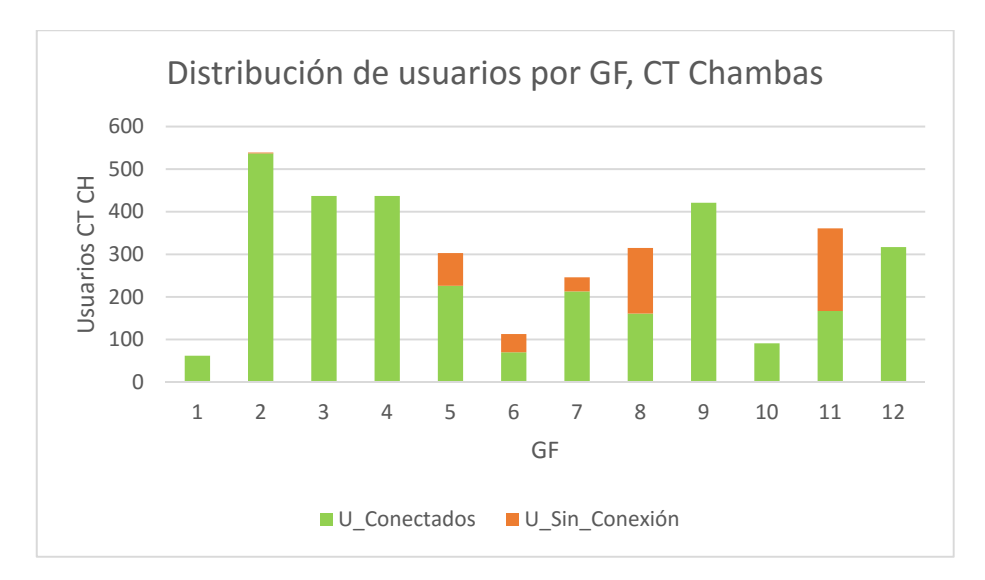

Figura 3.9 Distribución de usuarios por GF, CT chambas.

De acuerdo a las estadística presentada en el Anexo 26, se determina la gráfica presentada en la Figura 3.10. Donde se estableció el valor extremo del margen de un enlace PON (28 dB), para los usuarios que no alcanzaron conectarse a la red. El resultado permite validar al escenario del CT Chambas con desviaciones mínimas de las perdidas por usuarios. Igualmente debe relacionarse este análisis, con la configuración adoptada por los SP y la estructura de cables en la ODN, siendo notable la relación inversa, en el peso de las pérdidas de ambos elementos, lográndose en este caso, un equilibrio en el dimensionamiento, acercado al límite de las posibilidades recomendadas.

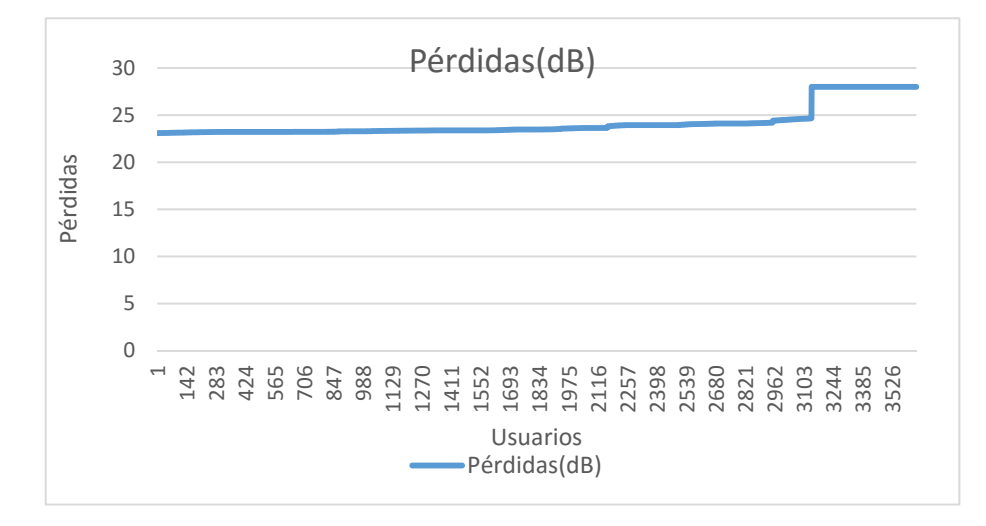

Figura 3.10 Comportamiento de las pérdidas de los usuarios.

De acuerdo a lo definido en la Tabla 8, del sub-epígrafe 3.3, se obtiene la gráfica que se presenta en la Figura 3.11. Nótese que el costo de los materiales utilizados, responde a la reutilización del topológico de la red del CT de Chambas, y el peso se define por la estructura diseñada de los cables ópticos. En el caso de adoptar un diseño sin la reutilización de la topología existente, el costo de los materiales, estaría determinado por la incorporación de nuevos elementos de red, donde obviamente es posible mejorar el resultado aquí presentado, en el orden de planificar nuevos recorridos. Esta consideración origina el uso de nuevos puntos de apoyo, donde se incorpora el costo de los postes como atenuante económica.

En la Figura 3.12, se muestra el valor de los postes, que existe de referencia en esquemas típicos de ETECSA, para el diseño de redes de planta exterior en sentido general, estableciéndose un valor económico base, para un Km de ruta aérea (el despliegue más barato) que, sirve de referencia para la evaluación aquí descrita. En el caso de realizar un despliegue bajo esta consideración, incrementaría el costo del diseño, en la magnitud que representan los postes a incorporar y se modifica considerablemente el resultado mostrado en la Figura 3.11.

Existen otros elementos que fueron excluidos del análisis, los que igualmente representan un monto relevante, pero su revisión es subjetiva, por estar sujeto a las desviaciones de cada escenario, en este sentido se sugiere solamente conocer que, se relacionan con las consideraciones de protecciones integrales y cruzamientos eléctricos.

En términos monetarios, el costo con la reutilización de las redes existentes es de \$ 289098.6 y en el caso de desarrollar el diseño sin la reutilización de estas, es de \$ 531859.1, lo cual representa un ahorro de \$ 242760.50.

61

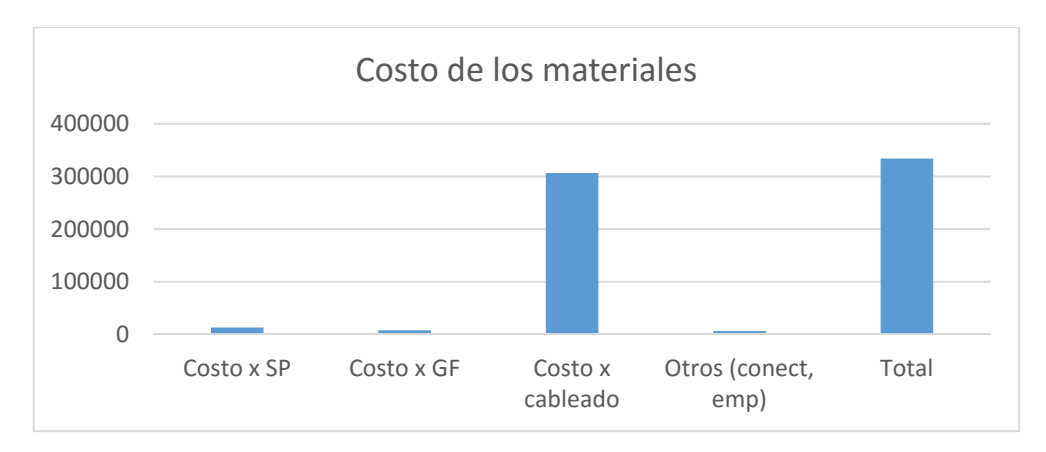

Figura 3.11 Costo de los materiales, como resultado de la implementación del método en el CT de Chambas.

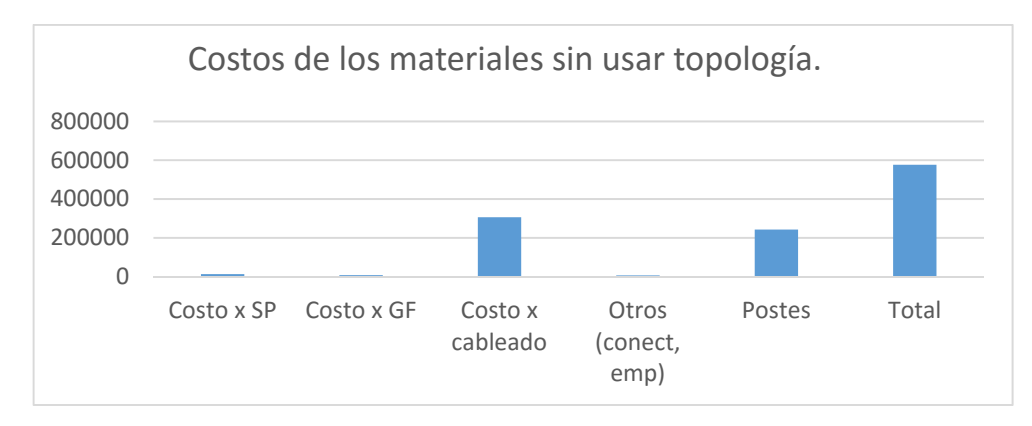

Figura 3.12 Incorporación de caminos con inserción de nuevos puntos de apoyo.

### 3.5 Conclusiones parciales

La aplicación del método propuesto a un caso de estudio, favorece su comprensión y ofrece la posibilidad de manejar información real, lo que a su vez, facilita el análisis y la evaluación del mismo. Mediante la aplicación de este método en el dimensionamiento del CT Chambas, se logró el diseño automatizado del segmento de red ODN de la red PON, incorporando resultados matemáticos y gráficos, a partir de la declaración y ajuste de las variables de entradas. La solución de las ecuaciones planteadas, inherentes al método, permiten la obtención de un dimensionamiento consistente con las metas y propósitos de diseño. La efectividad del método propuesto en el escenario de estudio sienta las bases para extender su uso, como herramienta de ayuda en el diseño, en el ámbito nacional.

### **CONCLUSIONES**

El creciente uso de los servicios de banda ancha ha producido un marcado interés en agilizar el proceso de planificación y despliegue de las redes de telecomunicaciones. La mayor dificultad, en este sentido, continúa siendo el segmento de la red de acceso. Los métodos y herramientas presentados en esta investigación contribuyen significativamente a la automatización del proceso de diseño de la red de distribución óptica. A partir de los análisis y resultados obtenidos se pueden establecer las siguientes conclusiones:

- El estudio y análisis de las diferentes soluciones de red de acceso en el contexto de redes FTTx está marcado por la prevalencia de tecnologías PON. Siendo el dimensionamiento del segmento de la red de distribución óptica determinante para alcanzar las metas de diseño, sin incurrir en un elevado costo económico.
- El método PLEM, empleado en esta investigación, se posiciona como una herramienta de apoyo en el dimensionamiento automatizado del segmento de la red ODN, para escenarios de despliegue de redes PON, incorporando en su aplicación varias restricciones asociadas a los requerimientos generales de un diseño dado.
- El manejo de la cartografía digital aporta la información geográfica necesaria para el funcionamiento del método de dimensionamiento automatizado en escenarios de despliegues de redes PON reales. Siendo una buena práctica seleccionar para este propósito herramientas de código abierto, las que a su vez, tienden a brindar cada vez mayor autonomía.
- El desarrollo del método PLEM se ajusta a las redes FTTx de cualquier naturaleza, pero adquiere mayor relevancia en los escenarios *Brownfield* y *Overbuild*.
- Los resultados alcanzados por el método y las herramientas propuestos en esta investigación en el diseño de la ODN del CT Chambas, permiten verificar la factibilidad de su empleo en estos escenarios. Con esta propuesta se logró el diseño de la red ODN de manera automatizada a

partir de determinar y regular el estado de conectividad de cada usuario, la disposición de los gabinetes de fibra en el CT Chambas y los costos materiales del diseño. De los 3642 usuarios contemplados en el estudio, se logran conectar 3139, quedando 503 sin conexión, lo que representa el 86.19 % y 13.81 % respectivamente. Para los usuarios conectados el valor de las pérdidas en el peor de los casos es de 24.67 dB, el cual se encuentra 3.34 dB por debajo del margen de potencia utilizado para el cálculo del enlace (28 dB). Todo esto se logra con un costo estimado de \$ 289098.6, muy inferior a lo requerido por otra de las soluciones analizadas.

Todo lo anterior hace que las técnicas y procedimientos, implementados y evaluados en esta investigación puedan ser considerado una herramienta eficaz para el diseño de las redes de acceso ópticas en el contexto nacional, sirviendo de guía para su aplicación en escenarios similares al aquí estudiado.

# **RECOMENDACIONES**

Para dar continuidad a las tareas desarrollas en esta investigación se proponen las siguientes recomendaciones:

- Integrar los métodos y herramientas presentados en una plataforma común, que permita el desarrollo de todas las acciones descritas en el trabajo. En este sentido se recomienda el uso de los sistemas de información geográficos, en virtud de sus prestaciones como sistemas de gestión de base de datos para el manejo de las consideraciones de programación lineal y a su vez, la capacidad de interacción con información georreferenciada.
- Realizar un análisis dirigido a controlar el dimensionamiento de los elementos activos incorporados en estas tecnologías y así complementar los resultados aquí presentados.
- Incorporar restricciones adicionales al diseño, orientada a considerar las posibles medidas de protección que se demanden en el escenario.
- En el contexto nacional existen varios escenarios, en los que se han desarrollado el proceso de la cartografía digital de la planta exterior, donde se poseen los datos necesarios para implementar el método presentado en esta investigación, por lo que se recomienda su aplicación de acuerdo a los requerimientos que se presenten en cada uno de ellos.

# **ACRÓNIMOS**

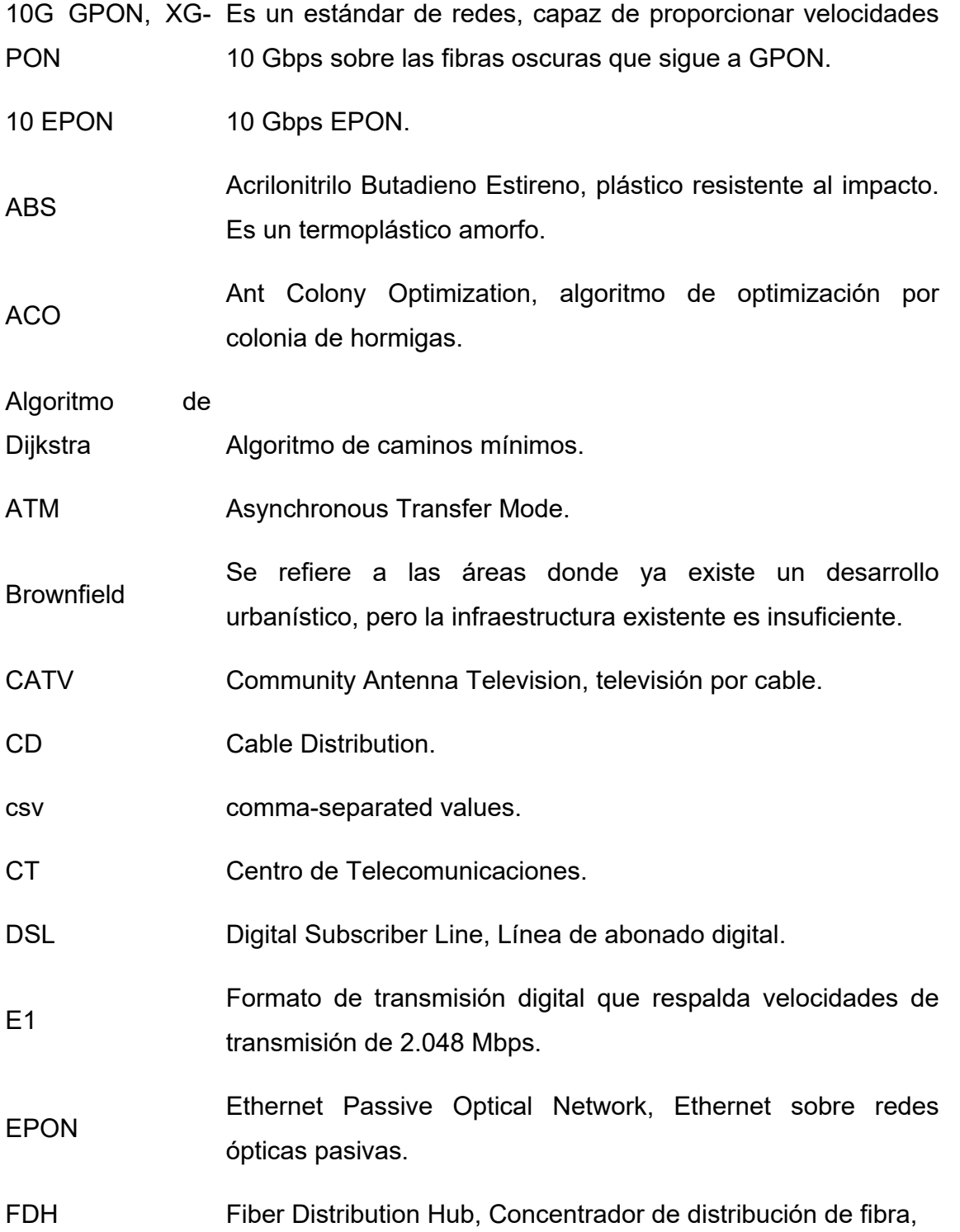
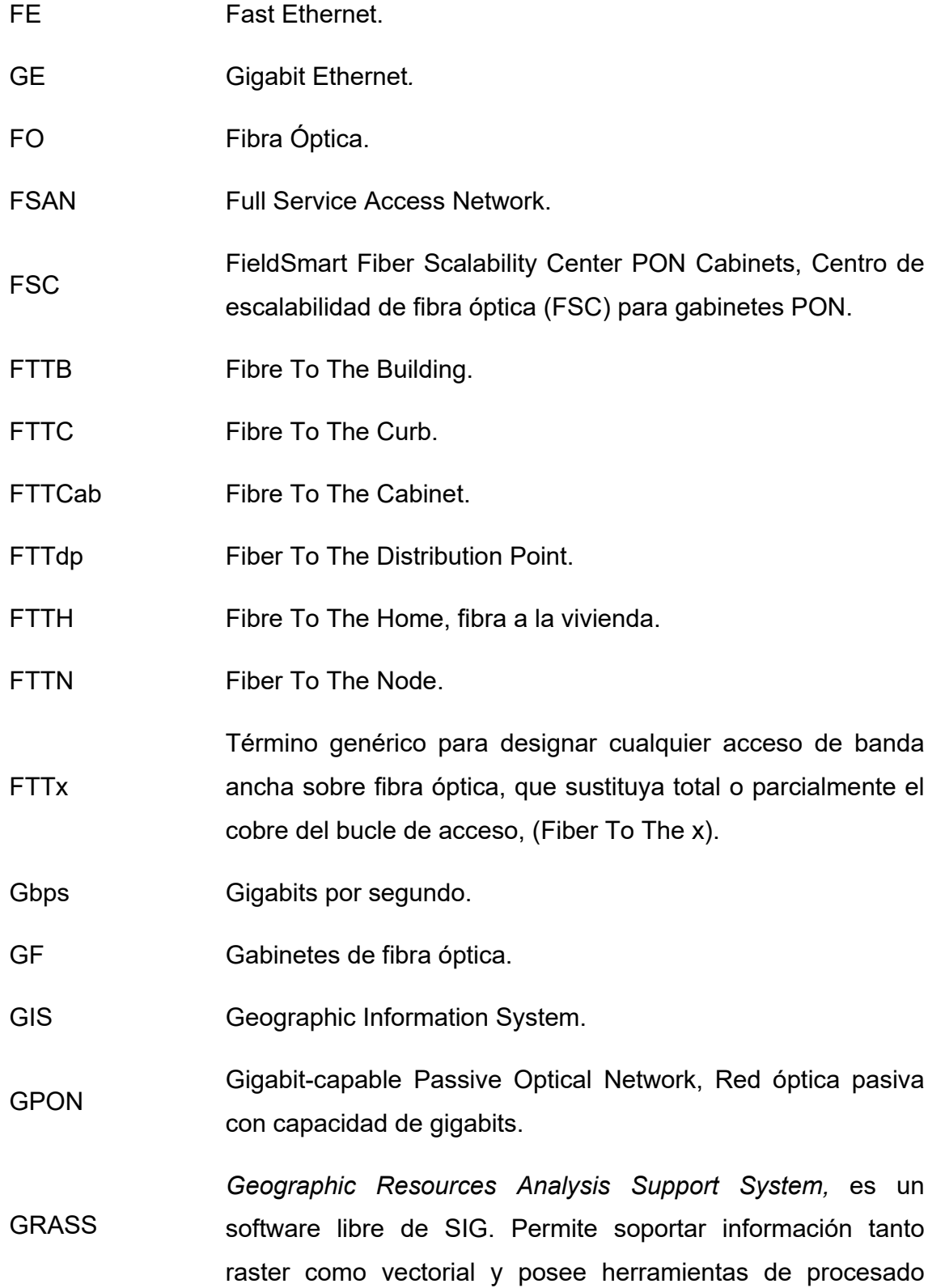

digital de imágenes.

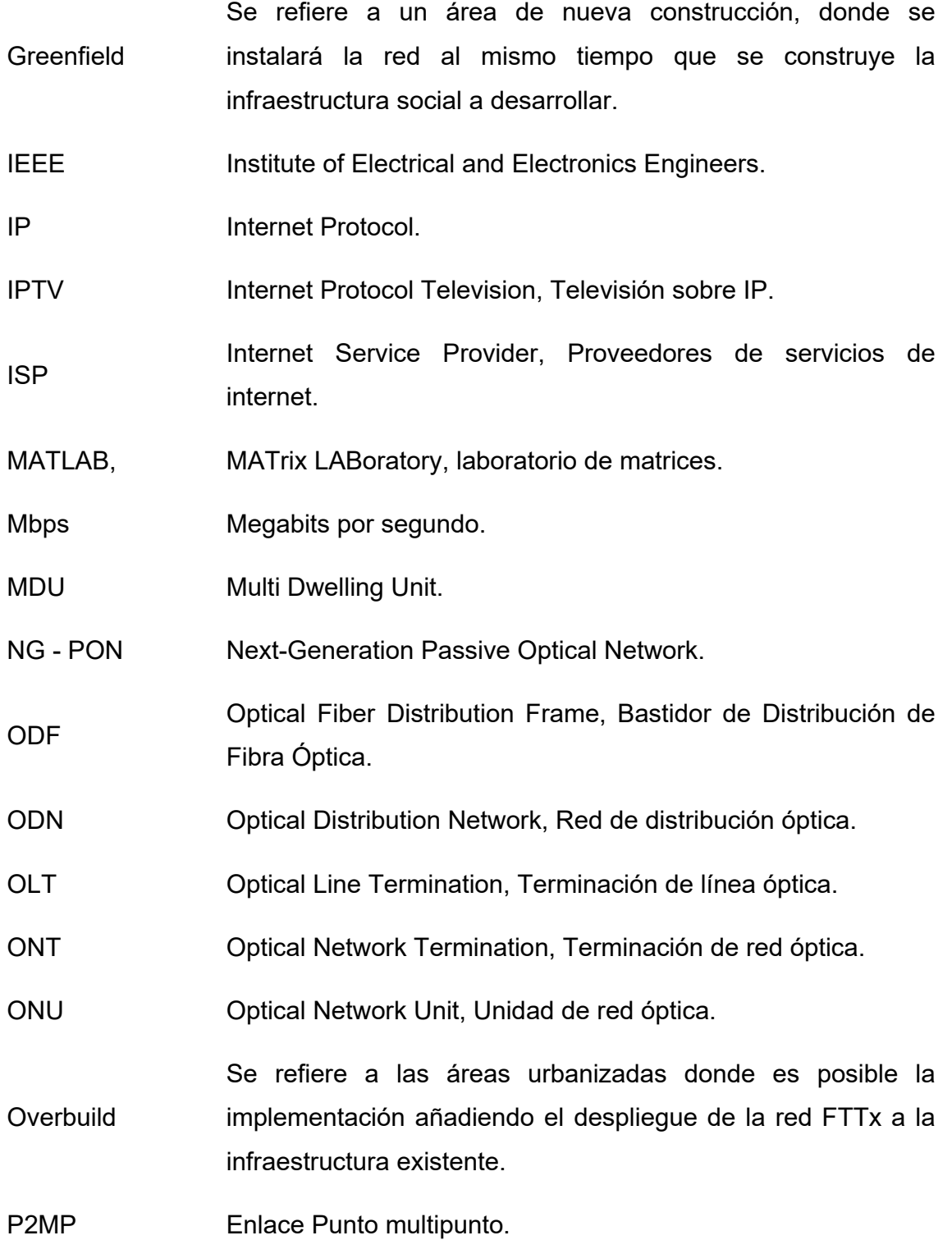

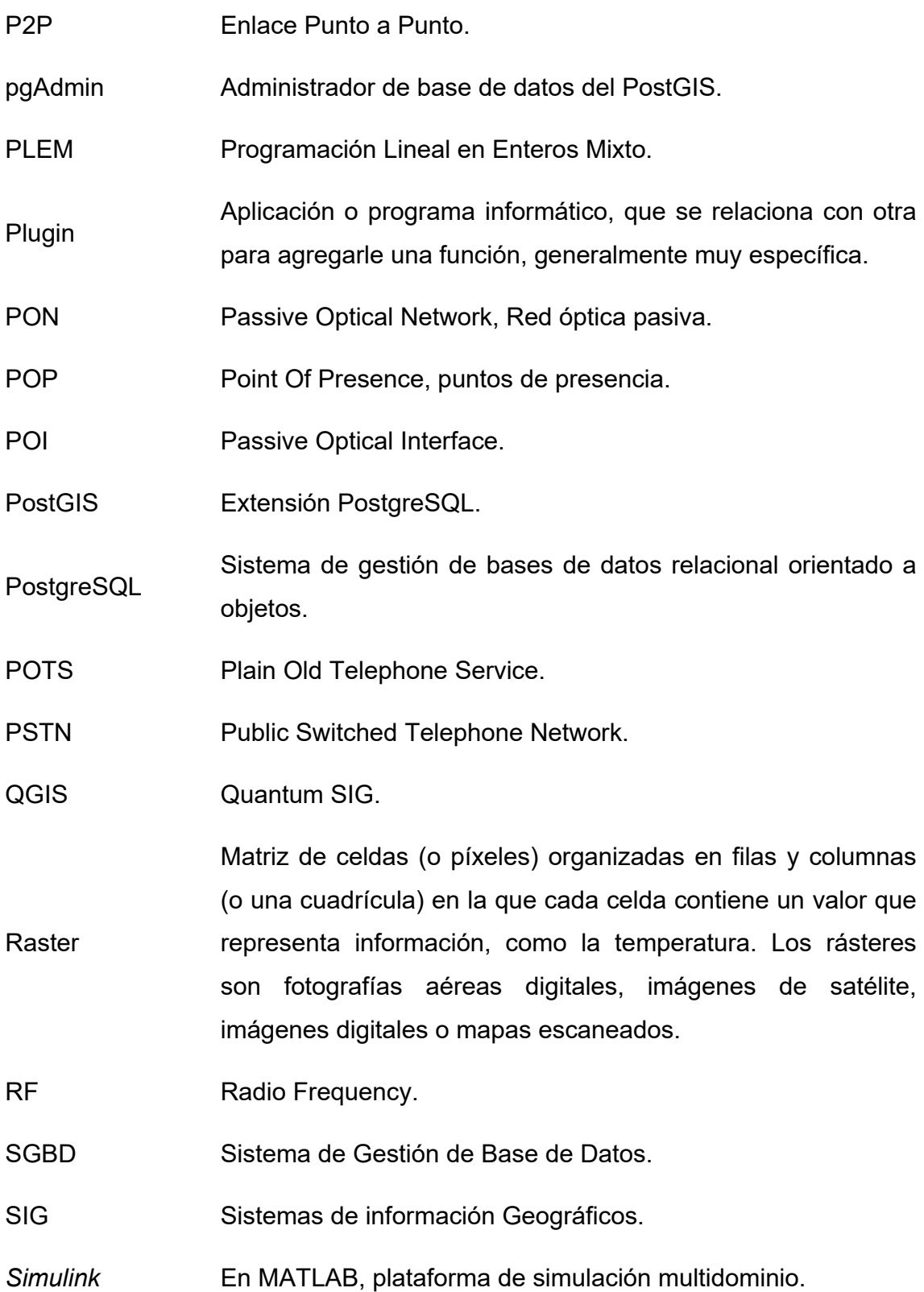

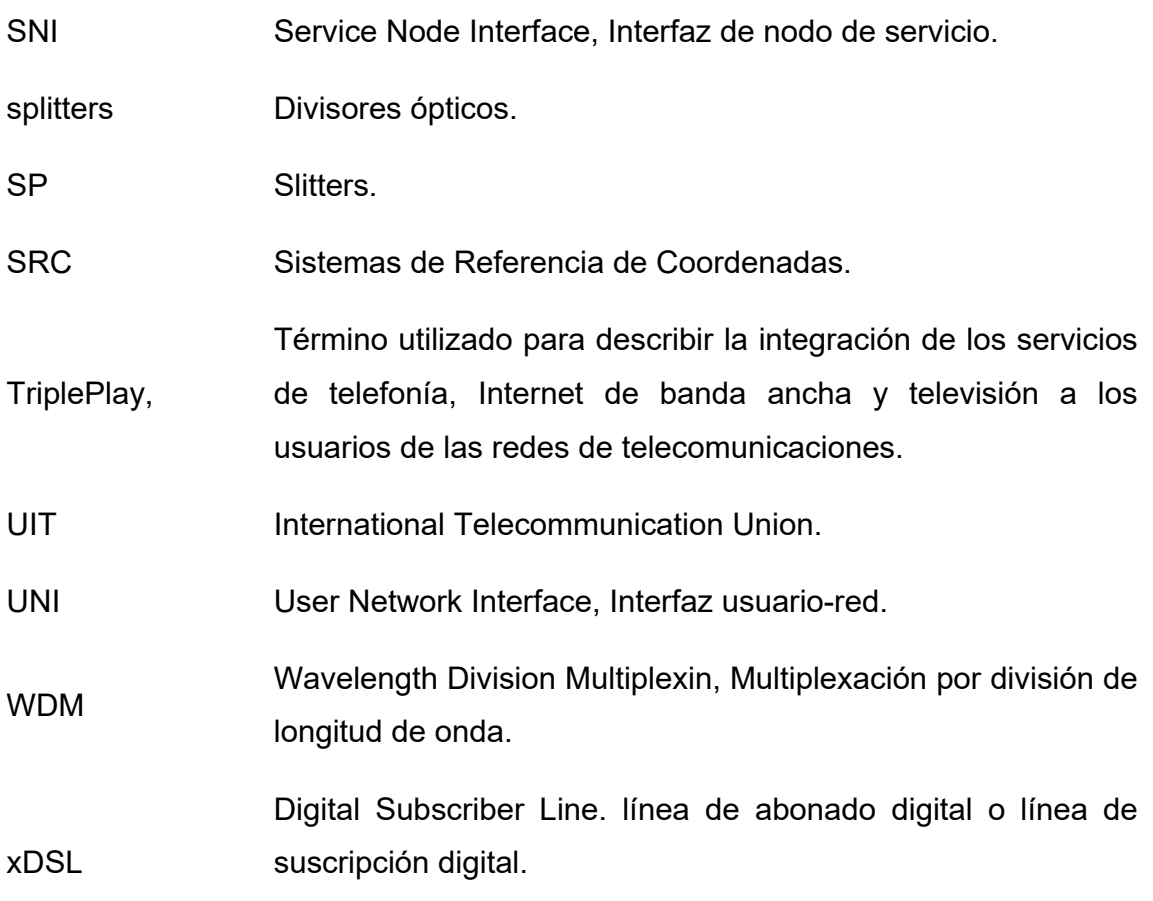

## **REFERENCIAS**

- [1] ITU-T, «Handbook Optical fibres, cables and systems T-HDB-OUT.10-2009- 1-PDF-E.pdf», 2014. [En línea]. Disponible en: http://www.itu.int/dms\_pub/itut/opb/hdb/T-HDB-OUT.10-2009-1-PDF-E.pdf. [Accedido: 21-nov-2016].
- [2] Wuhan Research Institute of Posts and Telecommunications, «Communication Training Base of Asia-Pacific Telecom Union, (APY)». 2011.
- [3] P. Begovic, N. Hadziahmetovic, y D. Raca, «10G EPON vs. XG-PON1 efficiency», en *2011 3rd International Congress on Ultra Modern Telecommunications and Control Systems and Workshops (ICUMT)*, 2012, pp. 1-9.
- [4] ITU-T, «Recommendation ITU-T G.984.1. Gigabit-capable passive optical networks GPON): General characteristics», 2008. [En línea]. Disponible en: https://www.itu.int/rec/T-REC-G.984.1-200803-I/es. [Accedido: 18-may-2016].
- [5] IEEE Std 802.3ah, «802.3ah-2004.: IEEE Standard for Information technology, Telecommunications and information exchange between systems, Local and metropolitan area networksó Specific requirements», 2004. [En línea]. Disponible en: http://www.ieee802.org/21/doctree/2006 Meeting Docs/2006-11\_meeting\_docs/802.3ah-2004.pdf. [Accedido: 19-may-2016].
- [6] F. M. Hsu, H. L. Wang, Y. H. Huang, H. C. Lin, T. M. Chen, y R. R. Lee, «Analysis and demonstrate of G/EPON coexisting with NG-PON», en *Wireless and Optical Communication Conference (WOCC), 2015 24th*, 2015, pp. 50-52.
- [7] ITU-T, «Recommendation ITU-T L.90. Optical access network topologies for broadband services», feb-2012. [En línea]. Disponible en: http://www.itu.int/itut/recommendations/rec.aspx?rec=11531. [Accedido: 17-may-2016].
- [8] A. Ouali, K. F. Poon, y A. Chu, «FTTH network design under power budget constraints», en *2013 IFIP/IEEE International Symposium on Integrated Network Management (IM 2013)*, 2013, pp. 748-751.
- [9] H. Zhang y Y. Hong, «The design and realization of the decision support system for FTTx access planning based on GIS», en *2011 International Conference on Computer Science and Service System (CSSS)*, 2011, pp. 846- 849.
- [10] Rong Zhao y Michaela Fischer, «Creating a Creating a biighterFTTH-Handbook 2014-V6.0.pdf», 18-feb-2014. [En línea]. Disponible en: http://www.ftthcouncil.eu/documents/Publications/FTTH-Handbook\_2014- V6.0.pdf. [Accedido: 12-oct-2016].
- [11] IETF, «RFC 6934», jun-2013. [En línea]. Disponible en: https://datatracker.ietf.org/doc/rfc6934/?include\_text=1. [Accedido: 21-oct-2016].
- [12] J. J. V. Olmos, J. Sugawa, H. Ikeda, y K. Sakamoto, «GPON and 10G-EPON coexisting systems and filtering issues at the OLT», en *16th Opto-Electronics and Communications Conference*, 2011, pp. 828-829.
- [13] ITU-T,  $\kappa$ ITU End to End FTTx Qos 141015.pdf», 271015. [En línea]. Disponible en: https://www.itu.int/en/ITU-D/Regional-Presence/AsiaPacific/Documents/ITU\_End%20to%20End%20FTTx%20Qos\_1 41015.pdf. [Accedido: 18-oct-2016].
- [14] V. O'Byrne, «PON evolution for residential and business applications», en *Optical Fiber Communications Conference and Exhibition (OFC), 2014*, 2014, pp. 1-3.
- [15] X. Chen, Z. Zhang, y X. Hu, «The evolution trends of PON and key techniques for NG-PON», en *Communications and Signal Processing (ICICS) 2013 9th International Conference on Information*, 2013, pp. 1-6.
- [16] D. Hood y E. Trojer, *Gigabit-capable Passive Optical Networks*. John Wiley & Sons, 2012.
- [17] UIT-T, «XG-PON means», 2010. [En línea]. Disponible en: https://www.itu.int/dms\_pub/itu-t/oth/0B/04/T0B040000382C01PDFE.pdf. [Accedido: 19-oct-2016].

72

- [18] «NGPON2 Will Be Obsoleted By NG-EPON | DSLReports Forums», *DSL Reports*, 27-oct-2016. [En línea]. Disponible en: http://www.dslreports.com/forum/r30880062-NGPON2-Will-Be-Obsoleted-By-NG-EPON. [Accedido: 19-oct-2016].
- [19] Ryan Tucker, «NG-EPON Flexible Wavelengths», 2015. [En línea]. Disponible en: the entity of the entity of the entity of the entity of the entity of the entity of the entity of the entity of the entity of the entity of the entity of the entity of the entity of the entity of the entity http://www.ieee802.org/3/ca/public/meeting\_archive/2016/01/tucker\_3ca\_1\_01 16.pdf. [Accedido: 19-oct-2016].
- [20] Hu Ka, «A Discussion of NG-PON Evolution Trends ZTE Corporation», 21 jul-2016. **[En línea].** Disponible en: http://wwwen.zte.com.cn/endata/magazine/ztetechnologies/2016/no4/articles/2 01607/t20160721\_459170.html. [Accedido: 19-oct-2016].
- [21] UIT-T, «G.987.3 : Redes ópticas pasivas con capacidad de 10 gigabits (XG-PON): Especificaciones de la convergencia de transmisión (TC)», 2014. [En línea]. Disponible en: https://www.itu.int/rec/T-REC-G.987.3-201401-I/es. [Accedido: 21-oct-2016].
- [22] Eugene y Yuxin, «Reclaim RFoG spectra in L band with DOCSIS PON backhaul v.1.1.pptx - ngepon 1511 dai 2.pdf», 08-dic-2015. [En línea]. Disponible en: the entity of the entity of the entity of the entity of the entity of the entity of the entity of the entity of the entity of the entity of the entity of the entity of the entity of the entity of the entity http://www.ieee802.org/3/NGEPONSG/public/2015\_11/ngepon\_1511\_dai\_2.pd f. [Accedido: 20-oct-2016].
- [23] UIT-T, «G.984.2 : Nuevo apéndice III Prácticas idóneas utilizadas en la industria para redes ópticas pasivas con capacidad de 2,488 Gbit/s en sentido descendente y 1,244 Gbit/s en sentido ascendente», 2009. [En línea]. Disponible en: https://www.itu.int/rec/T-REC-G.984.2-200602-I!Amd1/es. [Accedido: 18-may-2016].
- [24] UIT-T, «G.984.2 : Redes ópticas pasivas con capacidad de gigabits: Especificación de la capa dependiente de los medios físicos», 2003. [En línea].

Disponible en: https://www.itu.int/rec/T-REC-G.984.2/es. [Accedido: 20-oct-2016].

- [25] IEEE, «Results for "specification optical sensitivity"Physical Medium Dependent (P MD) sublayer and medium, type 10GBASE–PR (symmetric 10 Gb/s long wavelength passive optical net- works) and 10/1GBASE–PRX (asymmetr ic 10 Gb/s downstream, 1 Gb/s upstream long wavelengt h passive optical networks)», 17-jul-2018. [En línea]. Disponible en: http://odysseus.ieee.org/query.html?col=stds&qp=url%3A%2F3%2Fav%2Fpubl ic&qp=url%3A%2F3%2F10GEPON\_study%2Femail&qp=url%3A%2F3%2F10 GEPON\_study%2Fpublic&qt=specification+optical+sensitivity&qs=&qc=stds&w s=0&qm=0&st=1&nh=25&lk=1&rf=0&oq=&rq=0. [Accedido: 20-oct-2016].
- [26] UIT-T, «G.671 : Características de transmisión de los componentes y subsistemas ópticos», 2009. [En línea]. Disponible en: https://www.itu.int/rec/T-REC-G.671-201202-I/es. [Accedido: 18-abr-2016].
- [27] UIT-T, «G.657 : Características de las fibras y cables ópticos monomodo insensibles a la pérdida por flexión para la red de acceso», 2009. [En línea]. Disponible en: https://www.itu.int/rec/T-REC-G.657/es. [Accedido: 18-may-2016].
- [28] International Telecommunication Union y ITU-T, «G.652 : Characteristics of a single-mode optical fibre and cable», 2009. [En línea]. Disponible en: https://www.itu.int/rec/T-REC-G.652/en. [Accedido: 24-oct-2016].
- [29] UNIVERSIDAD POLITÉCNICA DE MADRID, «DISEÑO DE UNA RED DE ACCESO MEDIANTE FIBRA ÓPTICA», jun-2014. [En línea]. Disponible en: http://oa.upm.es/33869/1/PFC\_jaime\_prieto\_zapardiel.pdf. [Accedido: 29-oct-2016].
- [30] S. Chamberland, «Designing Low Cost Access Networks with IPTV Performance Constraints», en *Next Generation Internet Networks, 2008. NGI 2008*, 2008, pp. 45-52.
- [31] A. Chu, A. Ouali, y K. F. Poon, «An enhanced Ant Colony Optimization for FTTH access network design», en *2012 17th European Conference on Networks and Optical Communications (NOC)*, 2012, pp. 1-6.
- [32] K. F. Poon y A. Ouali, «A MILP based design tool for FTTH access networks with consideration of demand growth», en *Internet Technology and Secured Transactions (ICITST), 2011 International Conference for*, 2011, pp. 544-549.
- [33] Sergio Franco Maass y Ma. Eugenia Valdez Përez, *Principios básicos de cartografía y cartografía automatizada*. UAEM, 2003.
- [34] M. J. Smith, P. Paron, y J. S. Griffiths, *Geomorphological Mapping: Methods and Applications*. Elsevier, 2011.
- [35] F. J. S. Menendez, *Georreferenciación de Cartografia: Datos Raster y Vectoriales*. EOSGIS SL, 2015.
- [36] A. P. Antoni Pérez Navarro, *Introducción a los sistemas de información geográfica y geotelemática*. Editorial UOC, 2015.
- [37] J. S. Gonzalez y G. C. Castellanos, «Comparison of GIS Desktop Tools for Development of SIGPOT», IEEE Lat. Am. Trans., vol. 11, n.º 1, pp. 86-90, feb. 2013.
- [38] Monika, D. Srinivasan, y T. Reindl, «GIS as a tool for enhancing the optimization of demand side management in residential microgrid», en *Smart Grid Technologies - Asia (ISGT ASIA), 2015 IEEE Innovative*, 2015, pp. 1-6.
- [39] M. S. A. Ordóñez y Hernán Santiago Ávila Flores, «Aplicación de las técnicas de agrupamiento para la distribución cuasi-óptima de una red híbrida WDM-TDM/PON en cascada multinivel que da soporte a una Smart Grid o Smart City - UPS-CT004587.pdf», feb-2015. [En línea]. Disponible en: http://dspace.ups.edu.ec/bitstream/123456789/7736/1/UPS-CT004587.pdf. [Accedido: 29-oct-2016].
- [40] S. Attaway, *Matlab: A Practical Introduction to Programming and Problem Solving*. Butterworth-Heinemann, 2013.
- [41] Sistema de Información Territorial da USC (SIT), «Instalacion postgreSQL -Instalacion postgreSQL.pdf», oct-2014. [En línea]. Disponible en: http://sit.usc.es/sites/default/files/Instalacion\_postgreSQL.pdf. [Accedido: 16nov-2016].
- [42] A. Agata y Kosuke Nishimura, «Suboptimal PON Network Designing Algorithm for Minimizing Deployment Cost of Optical Fiber Cables», 17-abr-2012. [En línea]. Disponible en: http://tree.scihub.cc/bf4334d3512662efc52ff520abd829f9/agata2012.pdf. [Accedido: 21-oct-2016].
- [43] Zhao Xianming, «ZTE Technologies», sep-2009. [En línea]. Disponible en: http://wwwen.zte.com.cn/endata/magazine/ztetechnologies/2009year/no9/2009 12/P020091222502519546213.pdf. [Accedido: 18-nov-2016].
- [44] FibreFab Telco Brochure.pdf, «Telecommunications Catalogue», 2010. [En línea]. Disponible en: http://www.fibrefab.com/ecats/FibreFab%20Telco%20Brochure.pdf. [Accedido: 18-nov-2016].
- [45] «Wholesale ABS splitter Cabinet 16 cores Fiber Optic distribution Box Alibaba.com», *www.alibaba.com*. [En línea]. Disponible en: //www.alibaba.com/product-detail/ABS-splitter-Cabinet-16-cores-Fiber\_60519081084.html. [Accedido: 20-nov-2016].
- [46] A Furukawa Company, «64-FDH-64 Fiber Distribution Hub», 2016. [En línea]. Disponible en: http://fiber-optic-catalog.ofsoptics.com/Asset/64-FDH-fap-282-web.pdf. [Accedido: 20-nov-2016].
- [47] A Furukawa Company, «Direct-Connect-PLC-Splitter-fap-268-web.pdf», 2014. [En línea]. Disponible en: http://fiber-opticcatalog.ofsoptics.com/Asset/Direct-Connect-PLC-Splitter-fap-268-web.pdf. [Accedido: 20-nov-2016].
- [48] Tyco Electronics Corporation, «FDH 3000 288 Termination Cabinet With Universal Splitter Chassis User Manual (ADCP-96-183) - TE-Connectivity-

300100104430.pdf», 2014. [En línea]. Disponible en: http://sigma.octopart.com/41601305/instruction\_sheet/TE-Connectivity-300100104430.pdf. [Accedido: 20-nov-2016].

[49] CommScope, «432 Termination Cabinet With Universal Splitter Chassis», 02-jul-2016. **[En línea].** Disponible en: http://www.te.com/commerce/DocumentDelivery/DDEController?Action=srchrtr v&DocNm=TECP-96-

180&DocType=Specification+or+Standard&DocLang=English&DocFilename=E NG\_SS\_TECP-96-180\_0714\_TECP-96-180.pdf. [Accedido: 20-nov-2016].

[50] CommScope, «FDH 3000 864 Termination Cabinet With Universal Splitter Chassis», 2016. [En línea]. Disponible en: http://www.te.com/commerce/DocumentDelivery/DDEController?Action=srchrtr v&DocNm=TECP-96-

181&DocType=Specification+or+Standard&DocLang=English&DocFilename=E NG\_SS\_TECP-96-181\_A\_TECP-96-181.pdf. [Accedido: 20-nov-2016].

- [51] «FieldSmart Fiber Scalability Center (FSC) PON Cabinets 288, 432, 576 and 1152 Port - Cabinets», 2016. [En línea]. Disponible en: http://www.clearfieldconnection.com/products/cabinets/pon-cabinets.html. [Accedido: 20-nov-2016].
- [52] C. F. Lam, *Passive Optical Networks: Principles and Practice*. Academic Press, 2011.
- [53] «1\*16 PLC De Fibra Óptica Divisor, ABS embalaje, con SC/UPC conectores, para GPON EPON OLT de divisor de tv fiable», *aliexpress.com*, 2016. [En línea]. Disponible en: //es.aliexpress.com/store/product/1-16-PLC-Fiber-Optical-Splitter-SC-FC-ST-LC-Connector-PLC-Splitter/227451\_1052296222.html?src=ibdm\_d03p0558e02r02. [Accedido: 02 dic-2016].
- [54] B. Kantarci y H. T. Mouftah, «Availability and Cost-Constrained Long-Reach Passive Optical Network Planning», *IEEE Trans. Reliab.*, vol. 61, n.º 1, pp. 113-124, mar. 2012.
- [55] «12 Core Fiber Optical Cables-12 Core Fiber Optical Cables Manufacturers, Suppliers and Exporters on Alibaba.comCommunication Cables». [En línea]. Disponible en: https://www.alibaba.com/trade/search?IndexArea=product\_en&CatId=&fsb=y&i sPremium=y&SearchText=12+core+fiber+optical+cables. [Accedido: 21-nov-2016].
- [56] C. C. González, Dra. Caridad Anías Calderón, y Msc. Luis E. Conde del Oso, «Trabajo de Diploma: Propuesta para la introducción por ETECSA de los servicios de Banda Ancha en Cuba.» feb-2014.
- [57] Wang Xinsheng, «Insights into Next-Generation PON Evolution ZTE Corporation», 12-jul-2012. [En línea]. Disponible en: http://wwwen.zte.com.cn/endata/magazine/ztetechnologies/2012/no4/articles/2 01207/t20120712\_325632.html. [Accedido: 18-oct-2016].

## **ANEXOS**

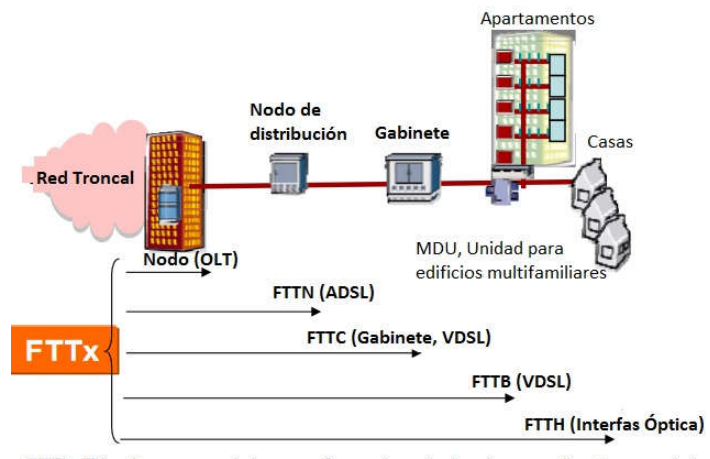

FTTx Término general, hace referencia a todas las arquitecturas existentes

- FTTH Fibra hasta el hogar
- FTTO Fibra hasta la oficina
- FTTC Fibra hasta la acera o gabinete
- FTTB Fibra hasta el edificio
- FTTF Fibra hasta un piso de una edificación
- FTTP Fibra hasta un establecimiento
- FTTN Fibra hasta un nodo
- FTTX Fibra de intercambio (Bastidor de Distribución de Fibra Óptica de derivación)
- FTTDp Fibra hasta el punto de distribución

## Anexo 1 Arquitectura de las redes FTTx, fuente [3].

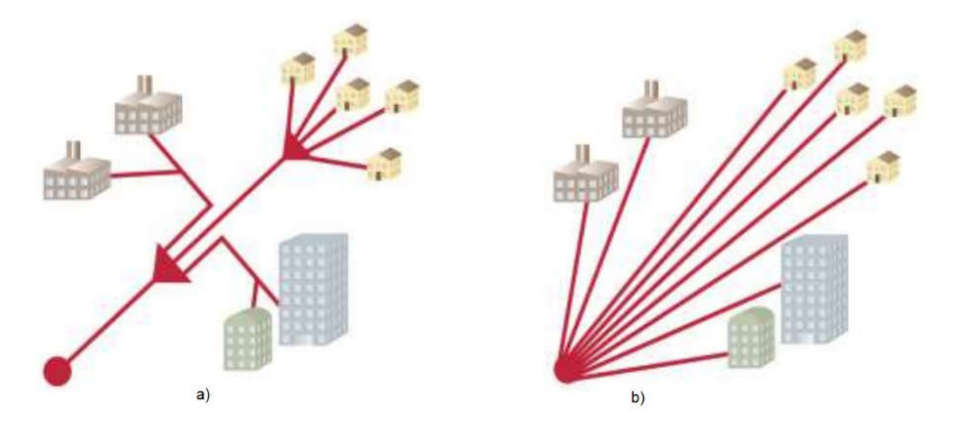

Anexo 2 Arquitectura FTTx a) P2MP, b) P2P, fuente [11].

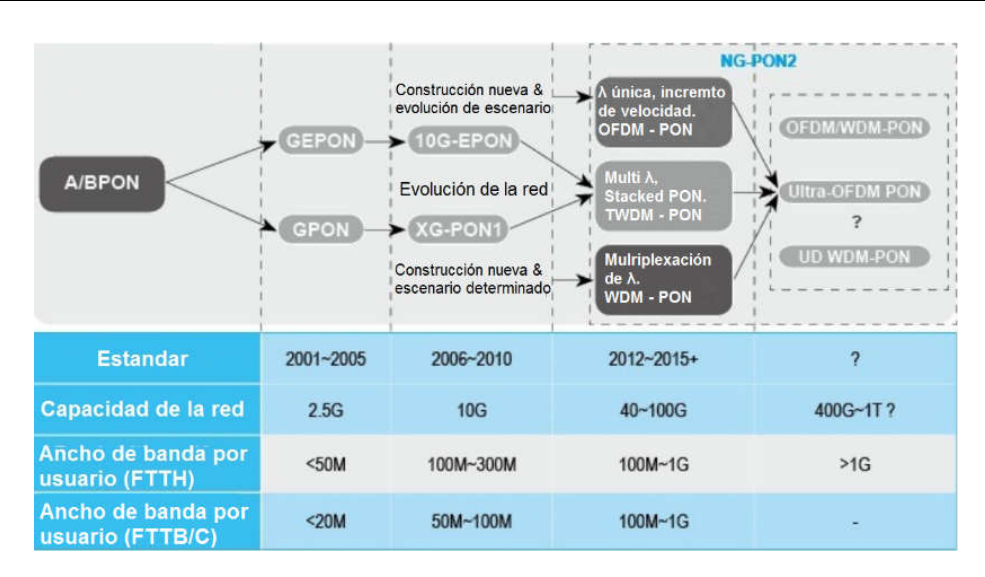

Anexo 3 Evolución de las redes PON, fuente [57].

| Family               | Standard    | <b>Standardization Date</b> |
|----------------------|-------------|-----------------------------|
| <b>ITU-T G-PON</b>   | G.984       | 2003-2004                   |
| <b>ITU-T XG-PON</b>  | G.987       | 2010                        |
| <b>IEEE EPON</b>     | $802.3ah^a$ | 2004                        |
|                      | P.1904.1    | 2012                        |
| <b>IEEE 10G-EPON</b> | 802.3av     | 2009                        |
|                      | P.1904.1    | 2012                        |
|                      |             |                             |

Anexo 4 Estándares de redes PON, fuente [16].

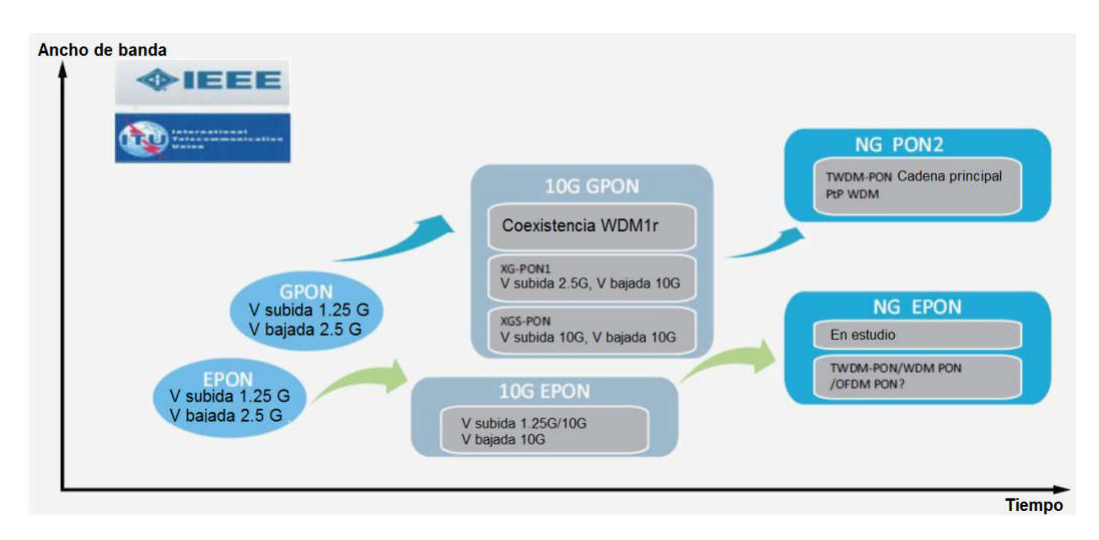

Anexo 5 Evolución de las redes PON de acuerdo a la tecnología, fuente [20].

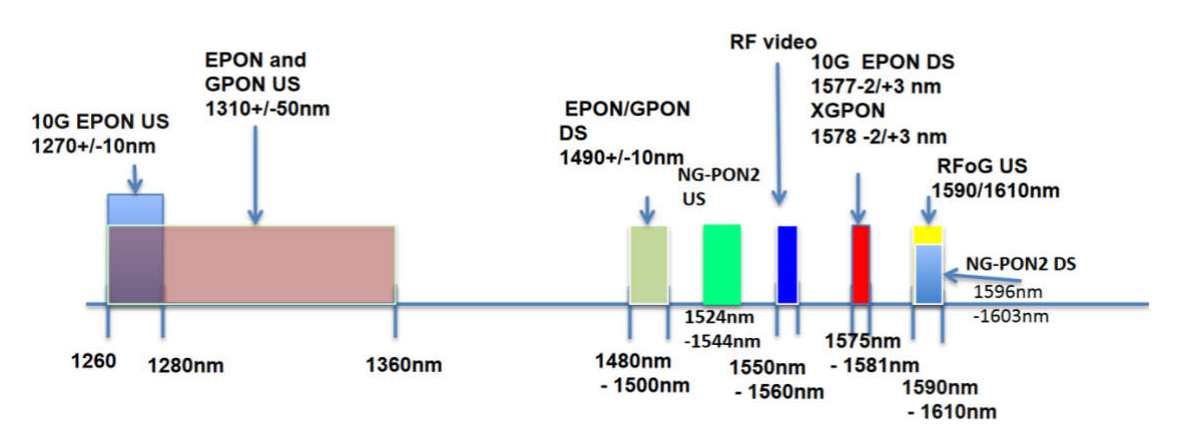

Anexo 6 Asignaciones actuales del espectro óptico, fuente [22].

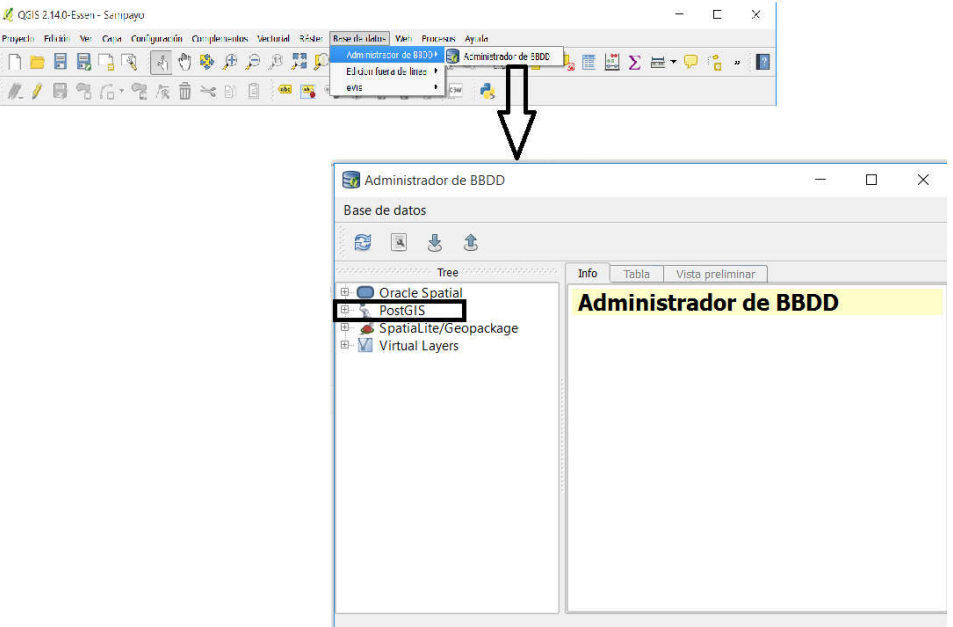

Anexo 7 Conformación de la base de datos en PostGIS sobre QGIS.

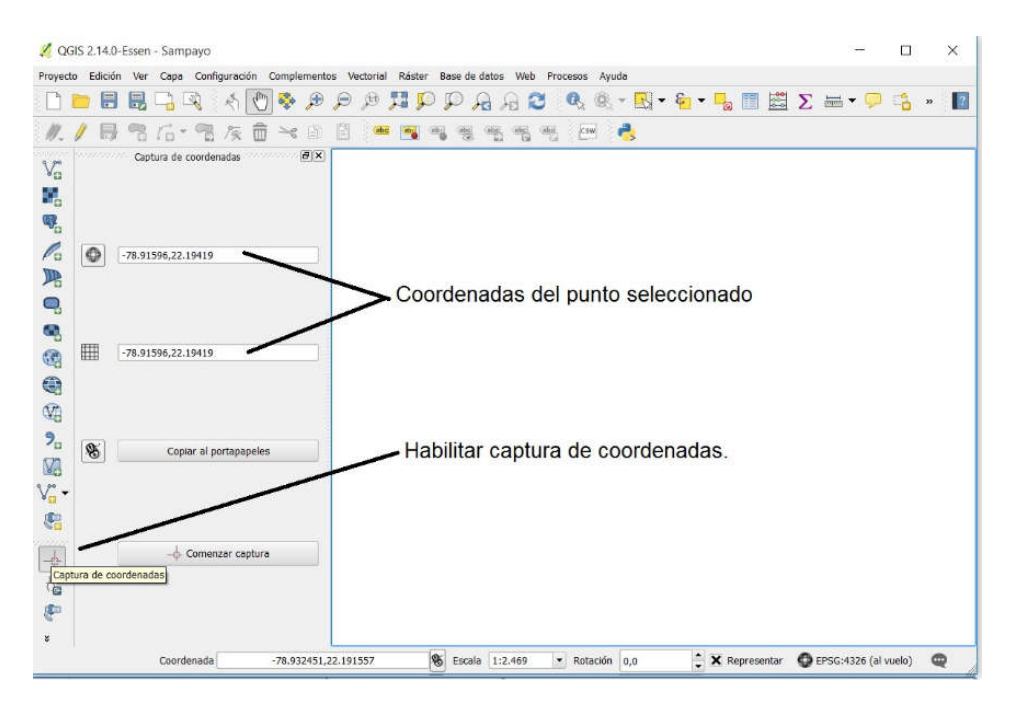

Anexo 8 Delimitar zona de trabajo en QGIS.

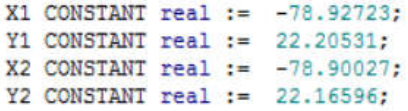

Anexo 9 Declaración de variables para delimitar área de trabajo en pgAdmin.

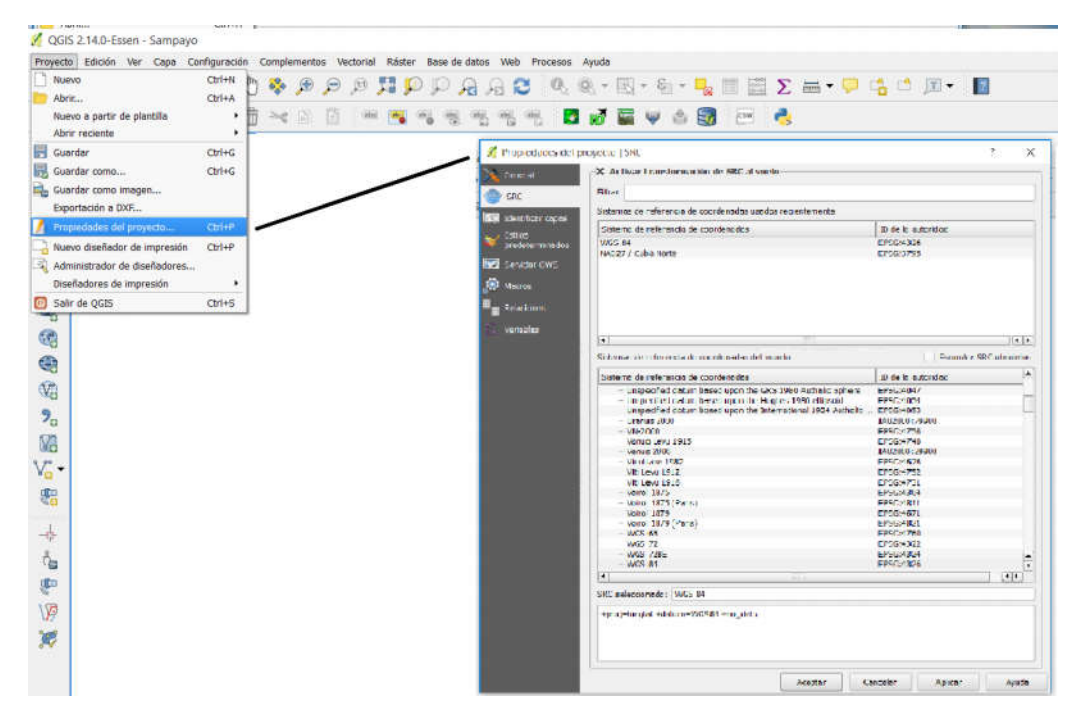

Anexo 10 Selección del SRC.

 $[\texttt{idx}, \texttt{C}] =$  kmeans  $(X, k)$ 

idx devuelve los índices de los usuarios distribuidos por sub-área,

c devuelve las coordenadas de cada centroide (localización del GF),

x contiene las coordenadas de todos los usuarios,

k es la cantidad de sub áreas que se determinó mediante la división.

Anexo 11 Sintaxis en MATLAB, para implementar la función de agrupamiento.

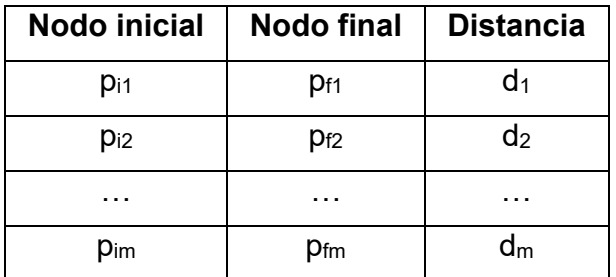

Anexo 12 Estructura de los datos de la tabla topológico de red, modificada en pgAdmin.

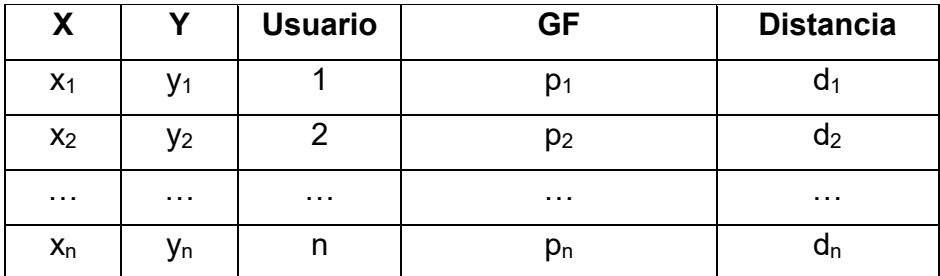

Anexo 13 Estructura de los datos de la tabla de usuarios y la distancia al punto más cercano en pgAdmin.

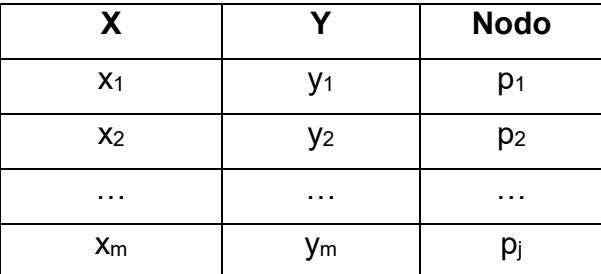

Anexo 14 Estructura de los datos de la tabla de postes y sus coordenadas en pgAdmin.

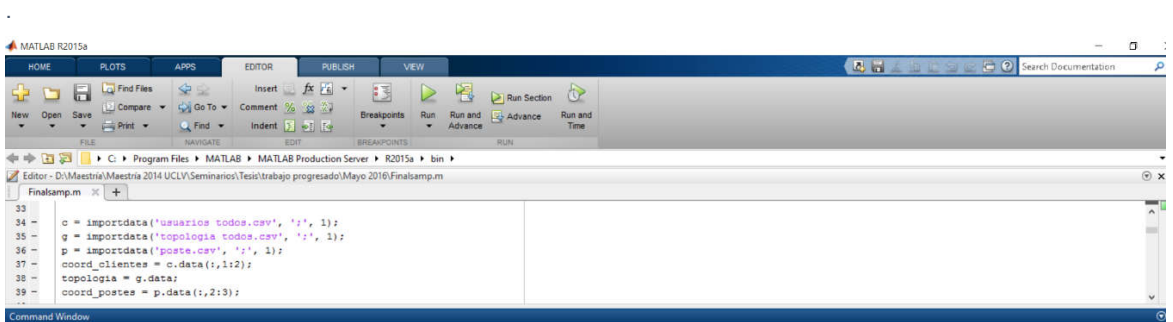

Anexo 15 Sintaxis para importar los datos en MATLAB.

 $[dist, path, pred] = graphshortestpath(X, G, E)$ 

dist mínima distancia encontrada desde G a E

path devuelve el camino que proporciona la mínima distancia

pred devuelve los nodos precedentes del camino escogido

X es la topología de interconexión con gabinete incluido

G es el gabinete seleccionado (inicio)

E es el punto de entrada a la red (fin).

Anexo 16 Implementación del algoritmo de *Dijkstra* o algoritmo de caminos mínimos, en MATLAB.

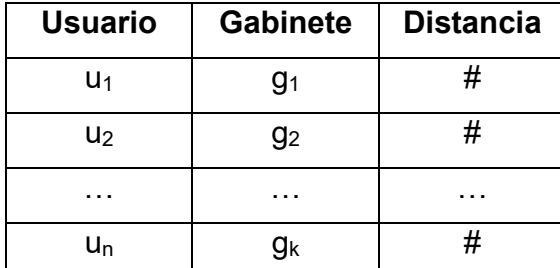

Anexo 17 Estructura de los datos, matriz con las distancias desde cada uno de los usuario hasta el GF que le

corresponde.

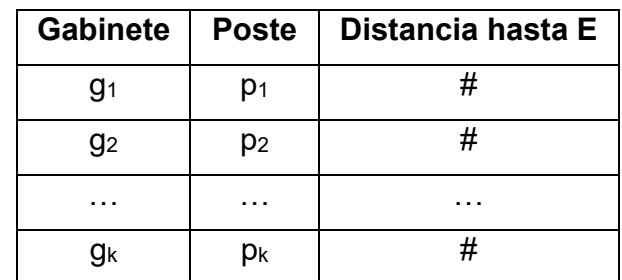

Anexo 18 Estructura de los datos, con matriz que contiene las distancias de los GF hasta E.

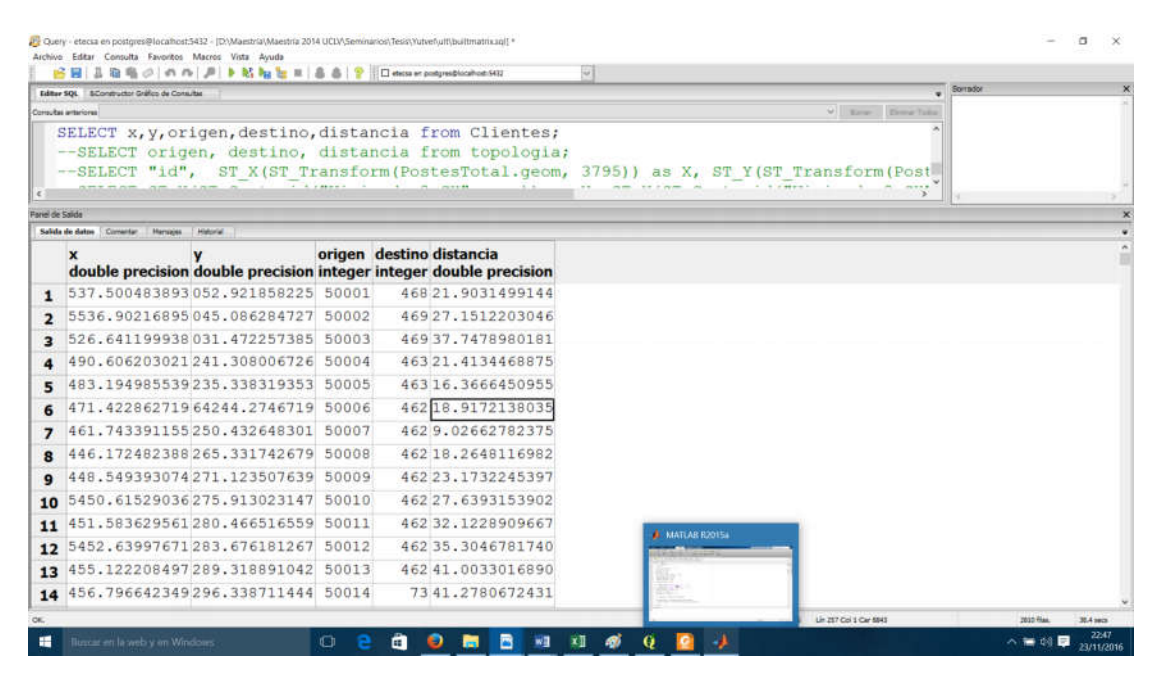

Anexo 19 Resultado se la consulta en pgAdmin, información de ubicación de los usuario y la conexión al poste más cercano, CT Chambas.

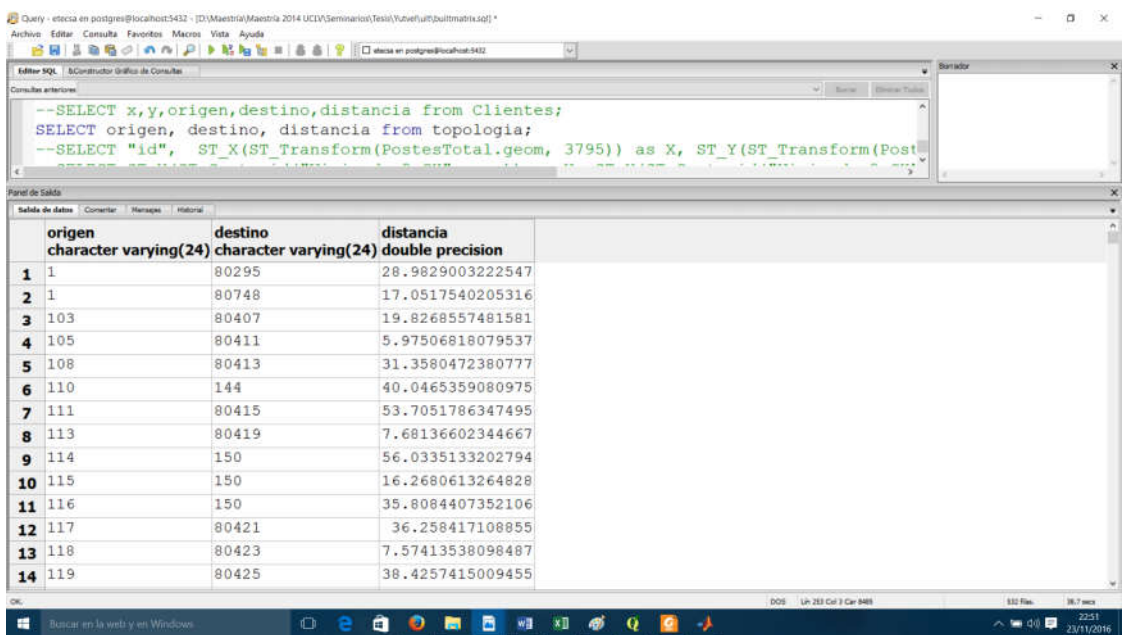

Anexo 20 Resultado se la consulta en pgAdmin, topológico CT Chambas (poste de inicio, poste final y

## distancia entre estos).

|                                         |                 | Editor SOL 5Constructor Grafico de Consultas    |                                                                                                    | <b>Borrador</b> |  |
|-----------------------------------------|-----------------|-------------------------------------------------|----------------------------------------------------------------------------------------------------|-----------------|--|
| V Ema Bina toky<br>Consultar artaricres |                 |                                                 |                                                                                                    |                 |  |
|                                         |                 |                                                 | --SELECT x, y, origen, destino, distancia from Clientes;<br>--SELECT origen, destino, distancia from topologia;<br>SELECT "id", ST X(ST Transform(PostesTotal.geom, 3795)) as X, ST Y(ST Transform(Postes |                 |  |
| Farrel de Salida                        |                 |                                                 |                                                                                                    |                 |  |
|                                         | Salida de datos | Conenter<br><b>Nanssier</b><br><b>Mistorial</b> |                                                                                                    |                 |  |
|                                         | id              | $\mathbf{x}$<br>integer double precision        | v<br>double precision                                                                                                    |                 |  |
| $\mathbf{1}$                            |                 | 1368 708462.229425049 264782.933671483          |                                                                                                    |                 |  |
| $\overline{2}$                          |                 | 1367 708498.663073772 264757.289830358          |                                                                                                    |                 |  |
| а                                       |                 | 1369 708519, 334164239 264761, 442972887        |                                                                                                    |                 |  |
| $\overline{\mathbf{4}}$                 |                 | 1366 708543.048720617 264707.613142786          |                                                                                                    |                 |  |
| 5                                       |                 | 1365 708566, 729433075 264679, 472848667        |                                                                                                    |                 |  |
| 6                                       |                 | 82219 708600.21160773264635.518735923           |                                                                                                    |                 |  |
| $\overline{ }$                          |                 | 1363 708631.656619382 264597.406155777          |                                                                                                    |                 |  |
| 8                                       |                 | 1362 708667.83995031264559.689493224            |                                                                                                    |                 |  |
| 9                                       |                 | 82213 708701.855385449 264522.165248771         |                                                                                                    |                 |  |
| 10                                      |                 | 82211 708727, 933151737 264492, 174951801       |                                                                                                    |                 |  |
| 11                                      |                 | 1359 708771.834395041 264440.277746033          |                                                                                                    |                 |  |
| 12                                      |                 | 82208 708798, 625251204 264410, 961546004       |                                                                                                    |                 |  |
|                                         |                 | 1357 708832, 083976319 264399, 673716152        |                                                                                                    |                 |  |
| 13                                      |                 |                                                 | 82204 708881.612798593 264358.815004387                                                                                                    |                 |  |

Anexo 21 Resultado se la consulta en pgAdmin, información de ubicación de los usuario CT Chambas.

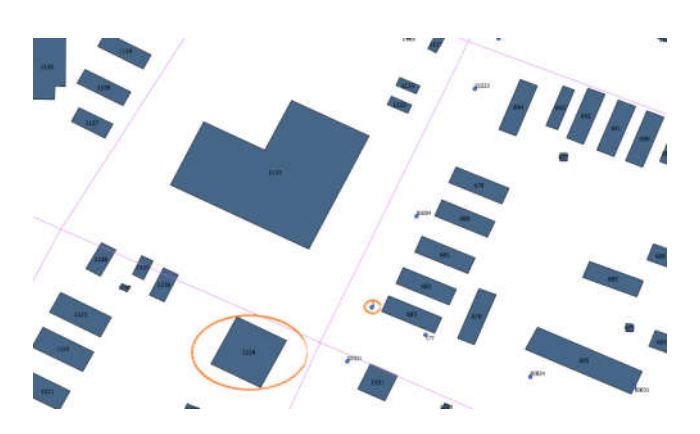

Anexo 22 Ubicación del punto de entrada (E).

```
cant usuarios = length (coord clientes);
cant gabinetes = ceil(cant usuarios/Max clientes);
[idx, centroides] = kmeans(coord_clientes, cant_gabinetes, 'Replicates', 25, 'Options', statset('Display','final'));
usuarios x centroide = zeros (cant gabinetes, 1);
pos gabinetes = zeros (cant gabinetes, 2);
id poste = zeros(cant gabinetes, 1);
for i = 1: cant_gabinetes
    usuarios_x_centroide(i,1) = sum(idx == i);
    [\sim, \texttt{poste\_actual}] = \texttt{min}(\: (\texttt{centroids}\: (i,1) \: - \: \texttt{coord\_postes}\: (i,1)) \: . \: \texttt{^2 + (centroids}\: (i,2) \: - \: \texttt{coord\_postes}\: (i,2)) \: . \: \texttt{^2});pos_gabinetes(i,:) = coord_postes(poste_actual,:);id poste(i, 1) = p. data (poste_actual, 1);
end
```
Anexo 23 Código en MATLAB, que determina el número de sub-áreas en las que se realizará la división, mediante el número promedio de clientes por gabinete y realiza el método *k-means* en base a esta cantidad. Además, determina el número de usuarios por gabinete y posiciona el gabinete en la base del poste más

cercano.

```
matriz usuario = [c.data(:,3:5) idx zeros(cant usuarios, 1) c.data(:,1:2) ];
matriz gabinete(:,1) = 1:cant gabinetes;
matrix_g gabinete(:,2:3) = [id_poste zeros(cant_gabinetes, 1)];
usuarios_path = zeros(cant_usuarios,ceil(length(topologia)/8));
for i = 1: cant usuarios
    for j = 1: cant_gabinetes
        if matrix\_usuario(i, 4) == matrix_gabinet (j, 1)comb = [matrix usuario(i,1:3); topologia];
            cuad = [comb; [comb(:,2) comb(:,1) comb(:,3)]];diagram = sparse(cuad(:,1), cuad(:,2), cuad(:,3));
            [dist, path, \sim] = graphshortestpath(diagram, matriz_usuario(i,1), matriz_gabinete(j,2));
            matriz usuario(i,5) = round(dist);
            if dist \sim Inf
                usuarios\_path(i, (1:length(path))) = path;end
        end
    end
end
matriz_usuario = sortrows(matriz_usuario,5);
no\_conv = find(matrix\_usuario(:, 5) == Inf);user_FC(:, 1) = matrix_usuario(1:(cant_usuario-s-length(no\_conc)), 1);
user_FC(:,2:5) = matrix_usuario(1:(cant_usuarios-length(no_conex)), 4:7);
\mathtt{user\_FC} \; = \; \mathtt{sortrows}\, (\mathtt{user\_FC}, \;\; 1) \; ;sin\_{cone} = matriz_usuario(no_conex, :);
```
Anexo 24 Código en MATLAB donde se determinan la distancia y el camino desde cada usuario al GF correspondiente a su clúster, mediante la métrica del algoritmo de *Dijkstra* a través de la topología de los postes. También determina los usuarios que no tienen conexión a su gabinete correspondiente.

```
gabinetes_path = zeros(cant_gabinetes, ceil(length(topologia)/15));
for i = 1: cant gabinetes
    \verb|comb = [matrix_gabinete(i,:); topological];cuad = [comb; [comb(:,2) comb(:,1) comb(:,3)]];\mathtt{diagram} = \mathtt{sparse}(\mathtt{cuad}(:,1),~\mathtt{cuad}(:,2),~\mathtt{cuad}(:,3))\,;[dist, path, \sim] = graphshortestpath(diagram, matriz_gabinete(i,2), poste_puntoE);
    \verb|matrix_gabinete(i,3)| = \verb|round(dist)|;{\tt gabinetes\_path(i, (1:length (path))) = path};end
```
Anexo 25 Código en MATLAB, donde se determina la distancia y el camino de cada GF hasta E, mediante la métrica del algoritmo de *Dijkstra*.

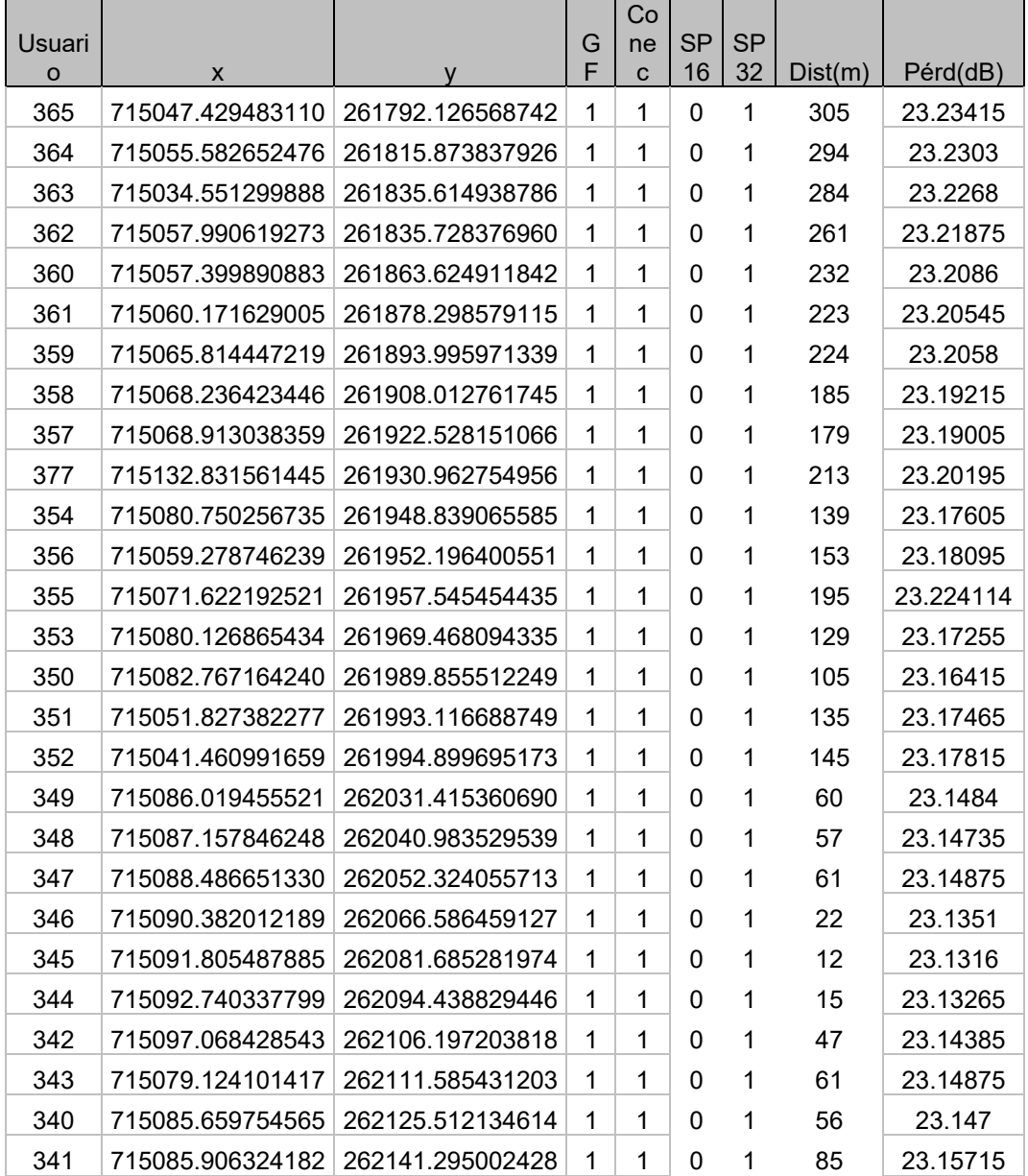

Anexo 26 Muestra de usuarios, con su estado de conexión.